**Universidade Federal Fluminense**

**CLÁUDIO CORRÊA**

Métodos de Diferenças Finitas e Volumes Finitos para Problemas Convectivos Difusivos

> Volta Redonda 2013

## **CLÁUDIO CORRÊA**

# Métodos de Diferenças Finitas e Volumes Finitos para Problemas Convectivos Difusivos

Dissertação apresentada ao Programa de Pós-graduação em Modelagem Computacional em Ciência e Tecnologia da Universidade Federal Fluminense, como requisito parcial para obtenção do título de Mestre em Modelagem Computacional em Ciência e Tecnologia. Área de Concentração: Modelagem Computacional.

Orientador:

Gustavo Benitez Alvarez

Coorientador:

Cleyton Senior Stampa Diomar Cesar Lobão Nirzi Gonçalves de Andrade

Universidade Federal Fluminense

Volta Redonda

2013

#### C824 Corrêa, Cláudio. Métodos de diferenças finitas e volumes finitos para problemas convectivos difusivos. / Cláudio Corrêa. – Volta Redonda, 2013. 141 f. Dissertação (Mestrado em Modelagem Computacional em Ciência e Tecnologia) – Universidade Federal Fluminense. Orientador: Gustavo Benitez Alvarez. 1. Problemas convectivos difusivos. 2. Método de diferenças finitas. 3. Método de volumes finitos. 4. Oscilações espúrias. 5. Precisão. 6. Consistência. I. Alvarez, Gustavo Benitez. II. Título. CDD 001.642

## Métodos de Diferenças Finitas e Volumes Finitos para Problemas Convectivos Difusivos

Cláudio Corrêa

Dissertação apresentada ao Programa de Pós-graduação em Modelagem Computacional em Ciência e Tecnología da Universidade Federal Fluminense. como requisito parcial para obtenção do título de Mestre em Modelagem Computacional em Ciência e Tecnologia. Área de Concentração: Modelagem Computacional.

Aprovada por:

Prof. Diomar Cesar Lobão, Ph.D. / MCCT-UFF Prof. Nirzi Gonçalves de Andrade, D.Sc. / MCCT-UFF m Gruna Pesqa. Vanessa da Silva Garcia, D.Sc. / MCCT-UFF Oaleria Prof. Nadja Valéria Vasconcellos de Avila, D.Sc. / UFF Prof. Pantérs Rodríguez Bermúdez, D. Sc. / MCCT-UFF Prof. Welton Alves de Menezes, D.Sc. / UFPEL

Volta Redonda, RJ, 29 de agosto de 2013.

*Para meus pais, família, minha esposa e filhas.*

# Agradecimentos

A Deus, pela saúde e pela ajuda que mais ninguém pode dar.

A minha família, em especial a minha avó Maria, minha tia Luiza e meus tios Edson e Carlos pelo carinho e participação na minha educação.

A meus pais por toda a dedicação e amor.

A minha esposa Déia por acreditar em mim e pelo apoio nos momentos difíceis.

As minhas queridas filhas Aila e Raíssa por todo carinho.

Aos Prof. Gustavo Benitez, Diomar Cesar Lobão, Nirzi Gonçalves e Cleyton Senior Stampa pela suas excelentes orientações e paciência.

Aos amigos que nas horas difíceis estavam a meu lado me estimulando.

Ao Programa de Pós-Graduação MCCT/EEIMVR/UFF, seus professores, funcionários e alunos.

E a todos que de alguma forma contribuiram para realização deste trabalho.

## Resumo

O presente trabalho foi desenvolvido com o objetivo de estudar situações que envolvam aparecimento de oscilações espúrias em problemas convectivos difusivos estacionários unidimensionais e bidimensionais, aplicando métodos de diferenças, como Método de Diferença Finita Centrada, Método de Volume Finito e Método de Diferença Finita Upwind. Realizamos comparações entre situações com difusão dominante, balanceamento entre convecção e difusão e convecção dominante. Para isto, a modelagem dos problemas foi realizada pela equação de convecção difusão 1D e 2D. As soluções para cada problema teste foram obtidas discretizando a equação dentro de um domínio discreto equivalente ao domínio físico do problema. Esta discretização baseou-se nos conceitos de aproximação por diferenças finitas para as derivadas de primeira e segunda ordem da equação nos nodos do domínio discreto. A resolução das equações discretizadas foi realizada através do sistema linear *Ku* = *f* por eliminação gaussiana com abordagem implícita, sendo os problemas estacionários. Após a resolução, é comparado as soluções numérica obtidas: no caso 1D encontra-se a solução analítica para o problema proposto, de escoamento de fluido sob placa plana porosa com sucção vertical, e é comparada com as soluções numéricas a fim de verificar qual método produz solução com melhor aproximação para a analítica, além de, no caso de convecção dominante, analisar qual método é mais eficiente para a eliminação de oscilações espúrias. No caso 2D, como não se pode determinar a solução analítica, a comparação objetivou-se em verificar na presença de convecção dominante qual método conseguiu manter a solução com menos oscilações espúrias.

## Abstract

This work was developed with the aim of studying situations involving appearance of spurious oscillations in one-dimensional stationary convective diffusive problems as well as in two dimensional domain, applying finite difference methods such as Centered Finite Difference Method, Finite Volume Method and Upwind Finite Difference Method. It is performed comparisons situations with diffusion dominant balance between convection and diffusion and convection dominant flows. For this, the modeling of such problems is conducted by convection diffusion equation 1D and 2D. The solutions for each case test problem are obtained equations in a discrete domain equivalent of the physical domain of such problem. This discretization is based on concepts for finite differences approach for the derivatives of first and second order present in the equation the nodes of the discrete domain. The resolution of the discretized equations is on performed using the linear system  $Ku = f$  by Gaussian elimination with implicit approach, the tackled problems has in stationary regime. After the resolution, is carried on the comparison of the numerical solutions obtained: the 1D case is find the analytical solution to the proposed problem , fluid flow in porous flat plate with vertical suction, and compared with the numerical solution in order to check which method produces better solution with the analytical approach, and in the case of convection dominant flow is analyzed which method is the most efficient for the elimination of the spurious oscillations. In the 2D case, as it is not possible to determine the analytical solution, comparison is aimed in order to check in the presence of dominant convection and also evaluate which method was able to maintain the solution with less spurious oscillations.

# Palavras-chave

- 1. Problemas convectivos difusivos
- 2. Método de diferenças finitas
- 3. Método de volumes finitos
- 4. Oscilações espúrias
- 5. Precisão.
- 6. Consistência

# Glossário

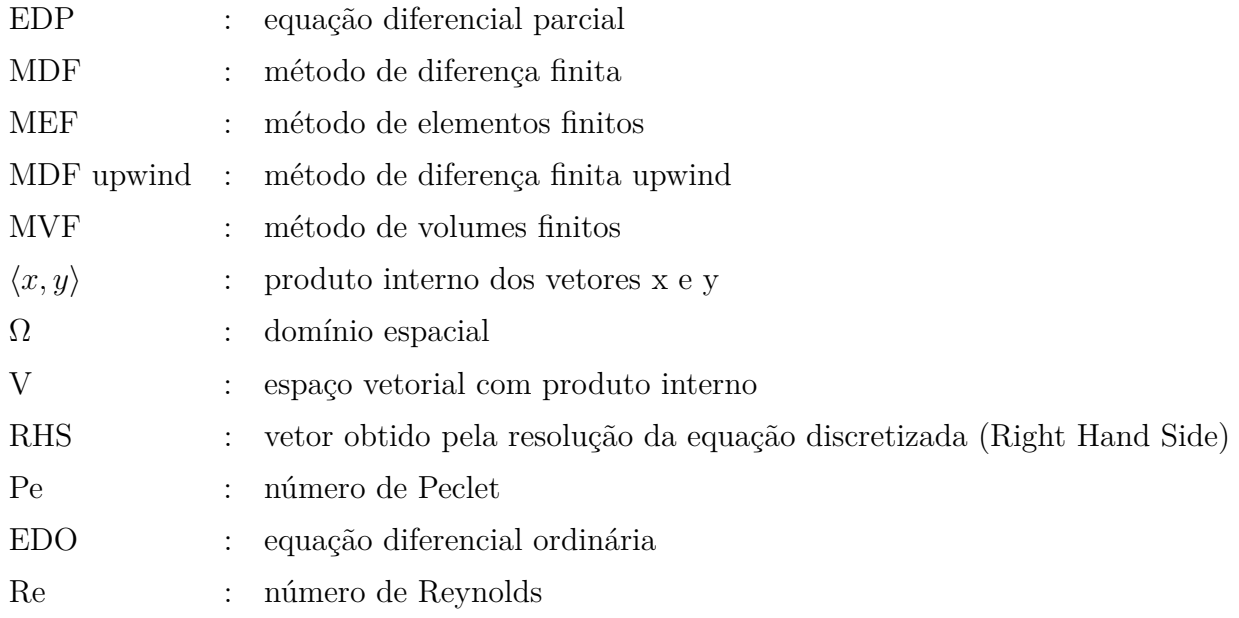

# Sumário

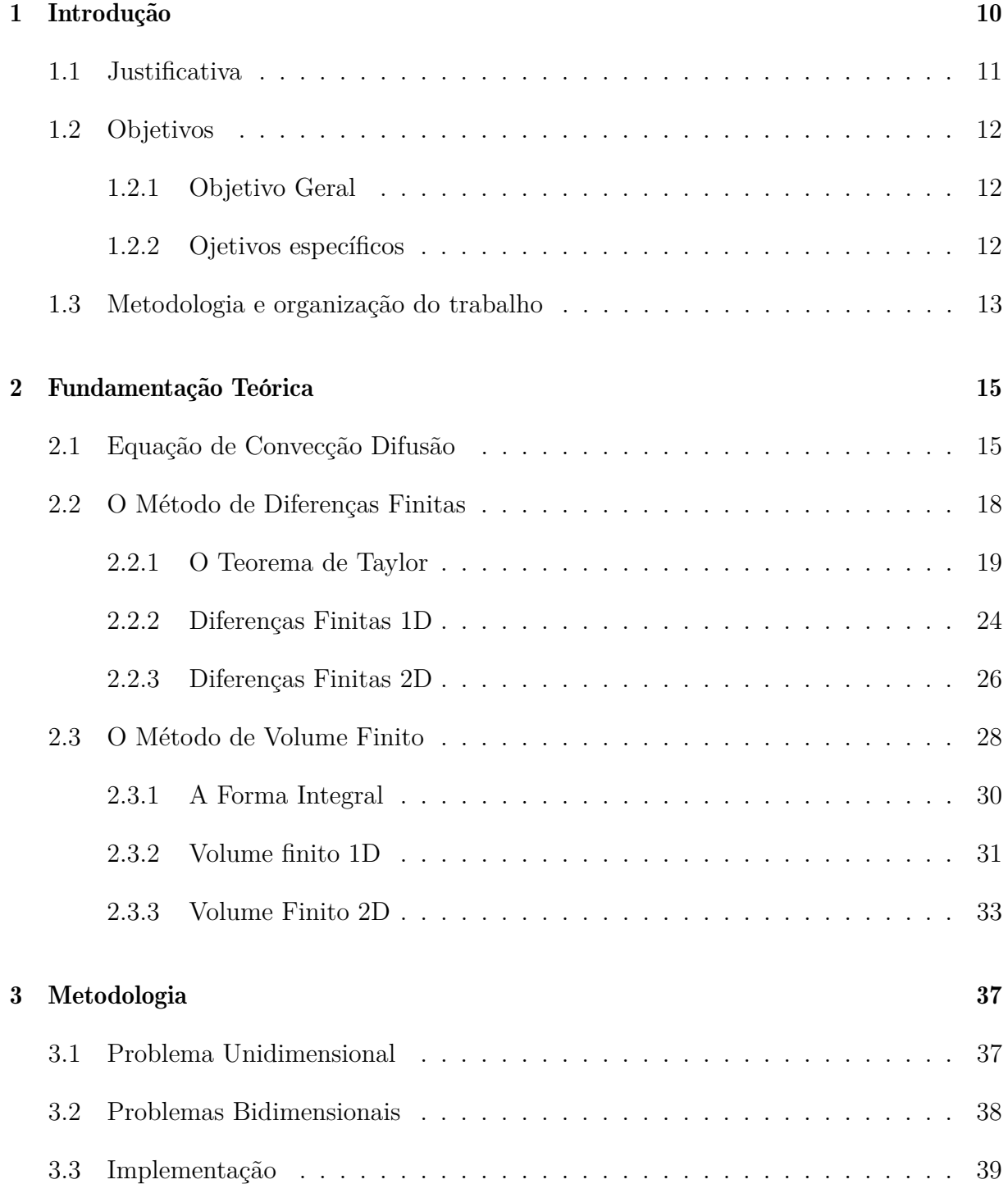

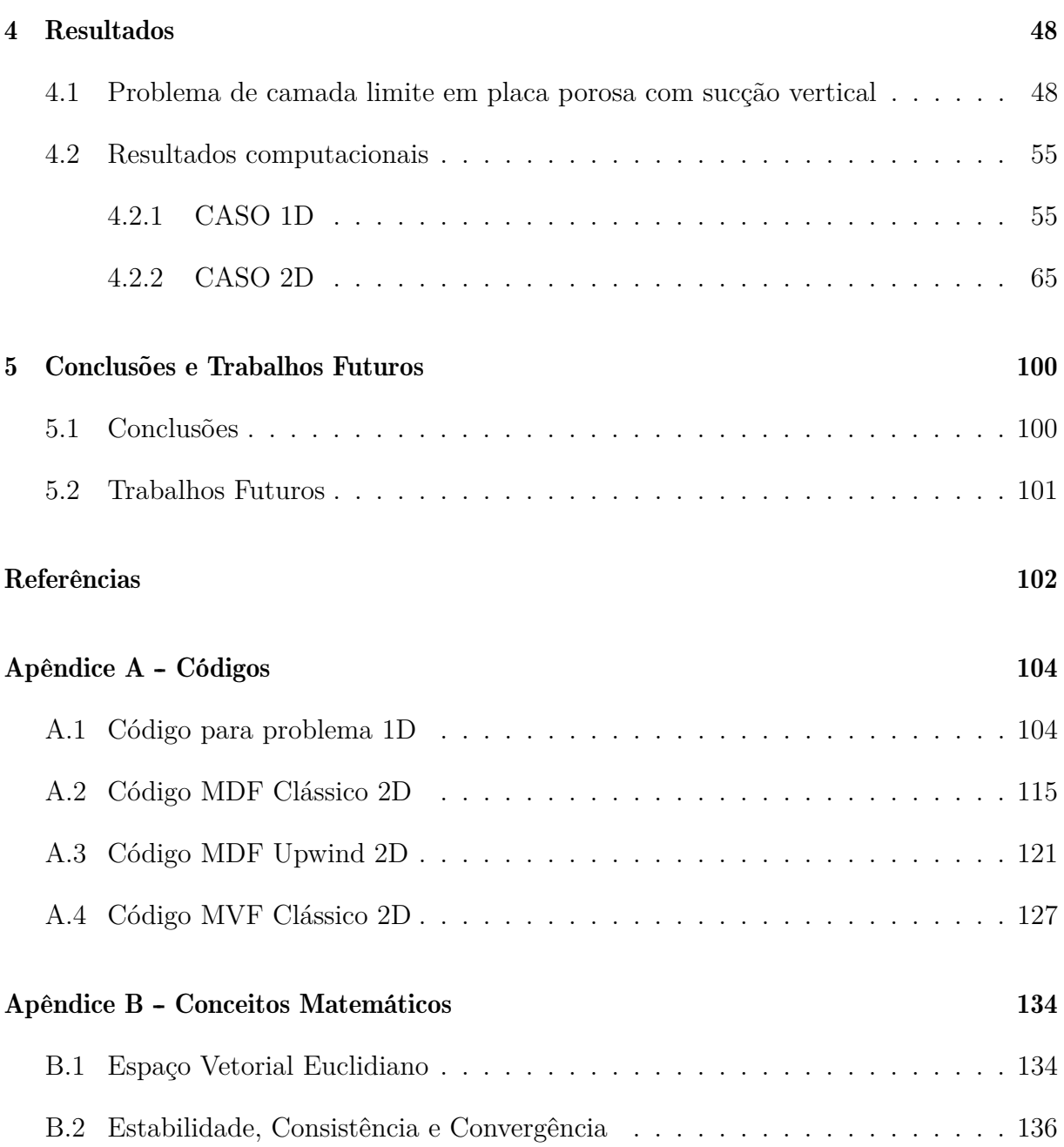

# Capítulo 1

# Introdução

No presente capítulo apresentar-se-á: o contexto atual no que se refere as soluções de problemas convectivos difusivos em estado estacionário, objetivos a serem alcançados, metodologia de trabalho e a organização deste trabalho no que concerne suas etapas de desenvolvimento.

Até o presente momento, apesar de esforços de vários pesquisadores de diversas áreas não conseguiu-se encontrar um método numérico com características de eliminar oscilações espúrias oriundas de convecção dominante em problemas convectivos difusivos. Isto nos leva a estudar determinadas situações onde estas condições se apresentam, de forma a propiciar mais uma contribuição para entender alguns aspectos que norteiam este fato. É considerado nos casos estudados, o estado estacionário para os mesmos.

Desde a década de 1940, que matemáticos e engenheiros tentam de alguma forma desenvolver métodos numéricos para resolução de problemas cuja modelagem é feita por EDP´s. Vários métodos de diferenças já foram desenvolvidos, o mais antigo e simples deles é o método de diferenças finitas (MDF) que desenvolveu-se a partir dos estudos de Courant, Lewis e Friedrichs, em 1928. A partir da década de 1970, com a solidificação do MDF, e a não solução de situações envolvendo problemas de não linearidade e presença de oscilações espúrias, desenvolve-se devido a necessidade de lidar com geometrias complexas o método de volume finito (MVF).

O MVF foi introduzido no campo da dinâmica dos fluidos computacionais, na década de 1970, por McDonald, Mac-Cormack e Paullay. Este método utiliza-se de técnica pela qual a formulação integral das leis de conservação são discretizadas diretamente sobre o espaço físico, com grande vantagem em malhas arbitrárias, onde temos um grande número de opções para definir a estrutura do volume de controle elementar para discretização das

leis de conservação. Sendo sua principal vantagem em relação ao MDF a manutenção das leis conservação em seu volume elementar.

### 1.1 Justificativa

A equação de convecção difusão que modela os problemas em estudo, neste trabalho, aplica-se a várias situações envolvendo o transporte de uma dada quantidade física com prevalência de processos de convecção e difusão. Pode-se ter como exemplos: transporte de fluido através de regiões porosas, dispersão de contaminantes em rios e mares ou mesmo na atmosfera, entre outras aplicações.

O estudo de problemas convectivos difusivos em estado estacionário, com enfase em situações onde a convecção é dominante sobre a difusão, tanto numa abordagem unidimensional quanto bidimensional são situações específicas, onde não há variações com o tempo da propriedade em estudo.

Para se conseguir entender o processo de convecção difusão em estado estacionário, discretiza-se esta equação e aplica-se métodos numéricos com o intuito de obter soluções aproximadas da solução física do problema. Estas soluções podem fornecer condições de verificar como ocorrem os processos de convecção em regiões de alto gradiente no domínio físico do problema. O indicativo da presença de dominância da convecção nestas regiões é representado graficamente por oscilações espúrias, que são grandes variações dos resultados numéricos em determinadas regiões do domínio computacional.

Apesar de haver vários estudos a respeito de situações como as apresentadas acima, em sua grande maioria, estes estudos tratam de problemas transientes onde há influência da taxa de variação de uma dada quantidade física em relação ao tempo.

Nos problemas envolvidos no presente trabalho, por estar em estado estacionário, ao se aplicar os métodos de diferença finita centrada e upwind e de volume finito nos casos unidimensional e bidimensional as soluções numéricas devem ser não dependentes do tempo o que fornece condições de utilizar eliminação gaussiana para resolução dos problemas e deve mostrar, através dos dados numéricos, a capacidade de um determinado método aproximar a solução numérica da analítica e de eliminar, senão reduzir, as oscilações espúrias quando há dominância da convecção. Para que este fato ocorra, deve-se analisar as soluções numéricas obtidas pelos códigos implementados em Matlab [1] a fim de entender o processo de formação de oscilações espúrias. O ambiente computacional do matlab foi escolhido devido sua facilidade de processar em tempo real a solução numérica

e o processamento gráfico no mesmo ambiente.

## 1.2 Objetivos

#### 1.2.1 Objetivo Geral

Inicialmente, faz-se necessário revisar a bibliografia a respeito da origem dos métodos numéricos a serem aplicados além da bibliografia referente aos problemas convectivos difusivos com o intuito de conhecer o estado da arte dos trabalhos até os dias atuais referentes a esta situação problema.

Após esta revisão, deve-se aplicar a equação de convecção difusão para modelar os problemas, a fim de obter soluções aproximadas por métodos numéricos (MDF, MDF Upwind e MVF) e verificar qual método produzirá a melhor solução numérica, ou seja, aquela que melhor se aproxima da solução física esperada.

Deve-se ainda, obter as condições numéricas para a redução de oscilações espúrias nos problemas convectivos difusivos com dominância da convecção a partir da discretização da EDP que modela o problema, aplicar os métodos implementados em Matlab [1] e analisar os resultados obtidos a fim de concluir sobre a eficiência de cada método em reduzir as oscilações espúrias.

#### 1.2.2 Ojetivos específicos

1) Utilizar a equação de convecção difusão para modelar os problemas convectivos difusivos unidimensional e bidimensional;

2) Implementar códigos escritos em Matlab [1] utilizando-se das técnicas numéricas de Diferenças Finitas e Volumes finitos em uma e duas dimensões;

3) Validar estes códigos a fim de comprovar sua consistência e estabilidade;

4) Aplicar estes códigos em problemas convectivos difusivos com o intuito de analisar o que ocorre com a equação de convecção difusão para os casos de difusão dominante, de convecção dominante para casos em 1D e 2D e ainda, de convecção balanceada com a difusão, apenas para o caso 1D.

5) Comparar as soluções numéricas obtidas de modo a verificar qual método é mais eficiente no trato de soluções espúrias, reduzindo-as na presença de convecção dominante.

## 1.3 Metodologia e organização do trabalho

O presente trabalho estrutura-se de forma a validar o seguinte argumento:

Há mais de três décadas sabe-se que a solução numérica de ambos os métodos (MDF e MVF) é instável e perde precisão quando o termo convectivo é dominante (muito maior que o difusivo). A solução apresenta oscilações espúrias que não correspondem com a solução exata do problema. Como alternativa a estes métodos tem surgido varias estratégias dentro do contexto de diferenças finitas. Por exemplo, os métodos estabilizados do tipo Upwind. Desenvolver um método numérico cuja solução numérica seja estável e precisa para este problema continua sendo um grande desafio para os pesquisadores nesta área do conhecimento. Neste trabalho deve-se realizar estudo comparativo e exaustivo das vantagens e desvantagens do uso dos MDF e MVF na busca de soluções numéricas para este problema.

Para realizar este estudo comparativo, procede-se inicialmente, no capítulo 2, uma revisão biliográfica sobre o histórico de cada método e ainda com relação aos principais trabalhos já apresentados que trata de situações que envolvam a presença de convecção dominante.

Feita esta revisão, deve-se estudar a equação de convecção difusão como a EDP que modela os problemas apresentados, definindo todas as condições matemáticas necessárias para a existencia e unicidade de sua solução. A fundamentação teórica sobre as condições de existência e estabilidade estão no apêndice B.

Após isto, discretizar a EDP para obter um sistema de equações lineares a partir da aplicação dos métodos de diferença finita e volume finito. Sendo implementado para efeito de estudo das condições de convecção dominante, um problema unidimensional, que trata da situação de fluxo de um dado fluido sobre placa placa porosa com sucção vertical. Para problemas bidimensionais, o estudo será através da variação dos coeficientes de difusão e convecção para tornar os mesmos altamente convectivos. Estes procedimentos encontram-se também no capítulo 2

No capítulo 3, será apresentado a metodologia para os procedimentos de obtenção dos resultados a serem apresentados no capítulo 4 como: construção do sistema de equações para a resolução por eliminação Gaussiana , análises das soluções encontradas baseadas nas condições de contorno homogêneas de Dirichlet, além de apresentar a construção dos blocos do algoritmo utilizado para resolver computacionalmente os problemas implementados.

No capítulo 4, aplicar-se-á nesta discretização os algoritmos implementados em Matlab [1] para se obter as soluções numéricas pertinentes a cada condição apresentada nos problemas em estudo, analisando as mesmas com relação a presença de oscilações espúrias. No caso 1D, verificar a eficiência dos métodos em relação a minimização das oscilações e capacidade de aproximação da solução numérica para a exata. No casos 2D, comparar as soluções encontradas por MDF, MVF e MDF Upwind quando aplicados aos problemas teste e verificar qual método torna-se mais eficiente na captação e suavização das oscilações espúrias quando há dominância da convecção e concluir qual método é mais eficiente no trato das dispersões e difusões numéricas tão comum nestes casos.

E finalmente no capítulo 5, encontra-se as conclusões obtidas a respeito dos resultados discutidos e proposta de trabalhos futuros.

No apêndice A encontram-se os códigos computacionais utilizados para obtenção dos resultados numéricos deste trabalho.

No apêndice B encontram-se os conceitos matemáticos necessários ao desenvolvimento teórico dos métodos numéricos utilizados neste trabalho.

# Capítulo 2

## Fundamentação Teórica

Este capítulo, inicia-se com um breve relato sobre a equação de convecçao difusão, seguida de uma revisão bibliográfica e formulação para MDF e MVF, respectivamente.

Para a revisão sobre o MDF utilizou-se as obras: *Generalized Difference Methods for Diferential Equations: Numerical Analisys of Finite Volume Methods. Li et al.*, *Handbook* of Numerical Analisys, Finite Difference Methods and Solutions of Equation in  $\mathbb{R}^n$  (part *1) - Finite Difference Methods for Linear Parabolic Equation. Thomée, V.* e *Transferência de Calor e Mecânica dos Fluidos Computacional, Maliska*.

Para o MVF, utilizou-se: *Numerical Computation of Internal and External Flows: Fundamentals of Numerical Discretization. Hirsch, C.* e *A Recent Development of Numerical Methods for solving Convection-Diffusion Problems. Sukla, A., Singh, A. K., Singh, P. A.*

### 2.1 Equação de Convecção Difusão

Fênomenos Físicos, são frequentemente modelados por equações diferenciais parciais, envolvendo quantidades físicas, tais como força, momentum, velocidade, energia, temperatura, etc. Estas equações diferenciais parciais raramente tem soluções fechadas, isto é, explícitas. Alguns problemas físicos envolvem uma combinação de fenômenos de convecção e difusão, sendo que na natureza a difusão ocorre sempre ao lado da convecção. Tais fenômenos são modelados pela equação de convecção difusão onde a solução numérica de problemas de transporte de convecção difusão surge em muitas aplicações importantes em ciências e engenharias, tais como transportes de poluentes no ar e em lençóis freáticos, fluxo em reservatório de óleo, modelagem de semicondutores e assim por diante.

Do ponto de vista numérico, faz-se necessário reconhecer as características da equação e/ou sistema de equações para que se possa tirar proveito do tempo computacional, armazenagem de variáveis, e outras vantagens computacionais as quais fazem-se necessárias para um melhor desempenho computacional e rápida solução do problema.

Na sua forma geral a equação de convecção difusão é uma EDP parabólica combinando a equação de convecção e a equação de difusão, que descrevem fenômenos físicos onde partículas ou energia (ou outra quantidade física) são transferidas dentro de um sistema físico devido a dois processos: convecção e difusão.

A equação que modelará o problema no seu estado estacionário será elíptica. Na discretização desta para o domínio Ω a EDP resultará num sistema de equações lineares que deverá ser resolvido uma única vez através de eliminação Gaussiana. Este processo algébrico de mudança da EDP elíptica para o sistema linear caracteriza um problema de equilíbrio.

"*Problemas de equilíbrio*, são governados por equações elípticas e se os coeficientes não forem constantes, as características da equação podem mudar dentro de determinadas regiões do domínio de definição do problema (Anderson [2])."

Resolver uma EDP significa determinar uma função *u* que seja solução da EDP e que satisfaça as condições inicial e/ou de fronteira para o problema. A EDP (equação de convecção difusão), para o caso 2D, não tem soluções exatas (analíticas) assim procedimentos numéricos deverão ser usados para encontrar uma solução aproximada. A aproximação é realizada por valores discretos das variáveis independentes e o esquema de aproximação é implementado através de métodos numéricos.

A equação de convecção difusão é uma EDP resultante do acoplamento da equação de convecção com a equação de difusão.

$$
\frac{\partial u}{\partial t} + b_1 \frac{\partial u}{\partial x_1} + b_2 \frac{\partial u}{\partial x_2} = \nabla \cdot (\nu \nabla) u + f \tag{2.1}
$$

$$
\frac{\partial u}{\partial t} + \overrightarrow{b} \cdot \nabla u = \nabla \cdot (\nu \nabla) u + f \qquad (2.2)
$$

As equações (1*.*1) e (1*.*2) representam a forma geral da equação de convecção difusão, onde incluí-se o termo transiente *∂u ∂t* , sendo u a variável de interesse (concentração de espécie para transferência de massa, temperatura para tranferência de calor, etc.). Se u

ou

não depende de t então a equação (1*.*1) pode ser escrita como:

$$
-\nabla \cdot (\nu \nabla)u + \overrightarrow{b} \cdot \nabla u = f \qquad (2.3)
$$

Onde *u* é uma função suave dependente geralmente do tempo (t), para problemas transientes, e de variáveis espaciais (x, y, e z) no domínio  $\Omega \subset \mathbb{R}^3$ ,  $\vec{b}$  um campo escalar, *ν* uma constante de difusividade (para massa ou transferência de calor) ou viscosidade (para fluidos) e *f* um termo fonte.

Para problemas convectivos difusivos em estado estacionário, o modelo convectivo difusivo consistirá em encontrar uma função escalar *u* tal que,

$$
-k\Delta u + v \cdot \nabla u = f, \, em \, \Omega \tag{2.4}
$$

Sendo *u* neste caso, uma função a ser determinada dependente apenas das variáveis espaciais no domínio Ω, k uma constante positiva que pode significar coeficiente de viscosidade (ou difusividade),*v* é o campo velocidade, *f* é uma função fonte (termo fonte) e Ω é um aberto regular do R *n* , com *n* = 1*,* 2. Assumir que o campo velocidade *v* será constante por partes dentro de uma partição do domínio nas considerações e análises subsequentes, além de adotar condições de fronteira do tipo de Dirichlet.

A fundamentação teórica para se criar as condições de existência da solução desta equação e os critérios para consistência e estabilidade dos métodos, encontra-se no apêndice B - Conceitos Matemáticos.

Nos estudos envolvendo problemas convectivos difusivos com convecção dominante, procura-se desenvolver métodos que tornem a dispersão e difusão mínima, levando em consideração a robustez do método e o custo computacional quando os mesmos são aplicados em sistemas lineares extremamente grandes provenientes de problemas físicos complexos.

Pode-se definir dispersão numérica como a capacidade de um determinado método numérico em gerar oscilações na solução aproximada e difusão numérica define-se como resultado da tendência de suavização ou amortecimento de gradientes ou descontinuidades na solução exata de um dado problema (Anderson [2]).

## 2.2 O Método de Diferenças Finitas

O método de diferenças finitas é particularmente preferido para resolução de equações hiperbólicas, principalmente as quase-lineares as quais admitem soluções descontínuas. As principais características deste método são:

- Erro considerável nas aproximações de curvas em malhas retangulares;

- A falta de uma abordagem comum e eficaz para tratar condições de contorno naturais e internas;

- Dificuldade de construir um esquema de diferenças com alta precisão, a não ser que se permita uma maior relação entre os pontos nodais que por sua vez aumenta ainda mais a dificuldade em lidar com condições de contorno (Li [3]).

Sendo MDF um método universal e muito eficiente para a resolução de EDP´s, seu desenvolvimento inicial foi por volta da década de 40 do século passado, tendo um grande impulso no início dos anos 50, isto devido a sua simplicidade e facilidade de implementação em computadores com várias arquiteturas. Seu uso não fica restrito a discretização de problemas em malhas regulares e estruturadas (Li [3]).

Em 1953, R. H. Macneal usou método de interpolação integral (ou balanço integral) para estabelecer esquemas de diferenças para lidar com malhas não estruturadas (Thomée [4]).

A história do método de diferenças finitas para equações diferenciais parciais, é relativamente curta, começando após a fundamentação teórica do artigo de *Courant*, *Friedrichs* e *Lewy* (1928), sobre soluções de problemas em Física Matemática aplicando MDF. Após a *Segunda Guerra Munidal* houve um grande progresso teórico possibilitando a aplicação prática deste método com o uso de computadores. Neste contexto um dos trabalhos aplicados mais importantes foi de *von Neumann* parcialmente registrado em *O'Brian*, *Hyman* e *Kaplan* (1951). Para equações parabólicas um dos destaques da teoria inicial foi o célebre artigo de *von Neummnn* (1952) o qual serviu de base para várias pesquisas posteriores (Thomée [4]).

A idade de ouro para MDF foi durante os anos de 1950 e 1960, onde as maiores contribuições foram dadas por: *Douglas*, *Kreiss*, *Lees*, *Samarskii*, *Widlund*. Ao final deste período a teoria para resolução de problemas de valores iniciais tornou-se razoavelmente completa e bem desenvolvida, sendo essencial para a resolução de problemas mistos de valor inicial e de fronteira em uma dimensão. Para problemas multidimensionais com domínios gerais a situação foi menos satisfatória em parte porque o MDF aplica a solução em pontos da malha uniforme, que não necessariamente se adequa ao domínio da EDP.

Vários livros tratam do MDF para problemas parabólicos, tais como *Richtmyer* e *Morton* (1967); *Samarskii* e *Gulin* (1963) (Thomée [4]).

Até a década de 1970, tinha-se o MDF empregado na área de fluidos, mas sem habilidades para tratar geometrias complexas, pois historicamente o MDF sempre foi empregado na área da mecânica dos fluidos, diferentemente do MEF que foi criado para aplicações na área de mecânica dos sólidos para solução de problemas de elasticidade. Do ponto de vista físico estes problemas são extremamente distintos, pois os de escoamentos (tratados com MDF) são altamente não lineares, envolvendo equações de *Navier-Stokes*, enquanto que os de elasticidade não possuem termos convectivos assemelhando-se a problemas puramente difusivos, como por exemplo de transferência de calor, possuindo características lineares ( Maliska [5]).

O Método de Diferenças Finitas substitui todas as derivadas e outros termos de uma EDP por aproximações, assim um esquema de diferenças finitas é criado pelo qual obtémse a solução aproximada da EDP. Este método depende fundamentalmente do Teorema de Taylor, e ainda substituí a região sobre a qual a variável independente na EDP foi definida por uma malha de pontos onde aproxima-se a variável dependente. As derivadas parciais na EDP em cada ponto da malha serão aproximadas por valores vizinhos usando o Teorema de Taylor.

Este método é muito simples em sua definição e razoavelmente fácil de implementar. Sendo particularmente atraente para regiões de domínio simples, tais como retângulo, e quando malhas uniformes são utilizadas. As matrizes resultantes dessas discretizações são sempre bem estruturadas, o que significa que são constituídas basicamente de poucas diagonais não-nulas.

#### 2.2.1 O Teorema de Taylor

Segundo Courant [6], dado *u(x)* com *n* derivadas contínuas no intervalo ]*a, b*[, então para  $a < x_0, x_0 + h < b$ , tem-se:

$$
u(x_0 + h) = u(x_0) + hu_x(x_0) + h^2 \frac{u_{xx}(x_0)}{2!} + \dots + h^{n-1} \frac{u_{n-1}(x_0)}{(n-1)!} + O(h^n) \tag{2.5}
$$

A interpretação usual do Teorema de Taylor diz que se conhecendo o valor de u e os

valores de suas derivadas no ponto *x*<sup>0</sup> então pode-se obter o valor aproximado de "u"no ponto *x*<sup>0</sup> + *h*. Desconsiderando o termo *O*(*h n* ), truncando o lado direito da expressão obtém-se uma aproximação para  $u(x_0 + h)$  sendo o erro, nesta aproximação, igual a  $O(h^n)$ .

Em Diferenças Finitas, deve-se conhecer o valor de *u* nos pontos da malha e substituir as derivadas parciais da EDP para resolver por aproximação nestes pontos. Assim interpreta-se (2*.*1) de forma a fornecer a discretização da solução nos pontos internos da malha. No MDF ambos  $x_0$  e  $x_0 + h$  são pontos da malha e  $u(x_0)$  e  $u(x_0 + h)$  são soluções discretas conhecidas com erro de  $O(h^n)$ .

Seja uma função *u* de classe *C* <sup>4</sup> nas vizinhanças de *x*, tem-se a seguinte fórmula de Taylor:

$$
u(x+h) = u(x) + h\frac{du}{dx} + \frac{h^2}{2!} \frac{d^2u}{dx^2} + \frac{h^3}{3!} \frac{d^3u}{dx^3} + \frac{h^4}{4!} \frac{d^4u}{dx^4} + O(h^5)
$$
  

$$
u(x+h) - u(x) = h \left[ \frac{du}{dx} + \frac{h}{2!} \frac{d^2u}{dx^2} + \frac{h^2}{3!} \frac{d^3u}{dx^3} + \cdots \right]
$$
  

$$
\frac{u(x+h) - u(x)}{h} = \frac{du}{dx} + \frac{h}{2!} \frac{d^2u}{dx^2} + \frac{h^2}{3!} \frac{d^3u}{dx^3} + \cdots
$$

assim,

.

$$
\frac{du}{dx} = \frac{u(x+h) - u(x)}{h} - \frac{h}{2!} \frac{d^2u}{dx^2} - \frac{h^2}{3!} \frac{d^3u}{dx^3} - \dots
$$

Admitindo-se um erro de truncamento com precisão de 1*<sup>a</sup>* ordem, vem:

$$
\frac{du}{dx} = \frac{u(x+h) - u(x)}{h} + O(h) \tag{2.6}
$$

Substituindo *h* por *-h*, tem-se:

$$
u(x-h) = u(x) - h\frac{du}{dx} + \frac{h^2}{2!} \frac{d^2u}{dx^2} - \frac{h^3}{3!} \frac{d^3u}{dx^3} + \frac{h^4}{4!} \frac{d^4u}{dx^4} - O(h^5)
$$

$$
u(x-h) - u(x) = -h \left[ \frac{du}{dx} + \frac{h}{2!} \frac{d^2u}{dx^2} - \frac{h^2}{3!} \frac{d^3u}{dx^3} + \cdots \right]
$$

$$
\frac{u(x-h) - u(x)}{-h} = \frac{du}{dx} + \frac{h}{2!} \frac{d^2u}{dx^2} - \frac{h^2}{3!} \frac{d^3u}{dx^3} + \cdots
$$

assim,

$$
\frac{du}{dx} = \frac{u(x) - u(x - h)}{h} - \frac{h}{2!} \frac{d^2u}{dx^2} + \frac{h^2}{3!} \frac{d^3u}{dx^3} - \dots
$$

obtêm-se a aproximação da derivada primeira com precisão 1*<sup>a</sup>* ordem, logo:

$$
\frac{du}{dx} = \frac{u(x) - u(x - h)}{h} + O(h) \tag{2.7}
$$

Subtraindo a equação (2*.*3) da equação (2*.*2), desconsiderando a notação *O(h)* e acrescentando os termos da série de Taylor, tem-se:

$$
u(x+h) - u(x-h) = 2\frac{du}{dx}h + 2\frac{d^3u}{dx^3}\frac{h^3}{3!} + \cdots
$$

$$
u(x+h) - u(x-h) = 2h \left[ \frac{du}{dx} + \frac{d^3u}{dx^3} \frac{h^2}{3!} + \cdots \right]
$$

$$
\frac{u(x+h)-u(x-h)}{2h}=\frac{du}{dx}+\frac{d^3u}{dx^3}\frac{h^2}{3!}+\cdots
$$

assim,

$$
\frac{du}{dx} = \frac{u(x+h) - u(x-h)}{2h} - \left[\frac{d^3u}{dx^3}\frac{h^2}{3!} + \cdots\right]
$$

Para um erro de truncamento da ordem *O*(*h* 2 ) a igualdade acima ficará:

$$
\frac{du}{dx} = \frac{u(x+h) - u(x-h)}{2h} + O(h^2)
$$
\n(2.8)

Com relação a aproximação para a derivada segunda, procede-se partindo da expressão que indica a aproximação centrada para derivada de primeira ordem, recolocando os termos truncados.

$$
\frac{du}{dx} = \frac{u(x+h) - u(x-h)}{2h} + O(h^2)
$$

$$
\frac{du}{dx} = \frac{u(x) - u(x-h)}{h} - \frac{h}{2!} \frac{d^2u}{dx^2} + \frac{h^2}{3!} \frac{d^3u}{dx^3} - \dots
$$

Substituindo na expansão de Taylor para *u+h*:

$$
u(x+h) = u(x) + h \left[ \frac{u(x) - u(x-h)}{h} - \frac{h}{2!} \frac{d^2u}{dx^2} + \frac{h^2}{3!} \frac{d^3u}{dx^3} - \dots \right] + \frac{h^2}{2!} \frac{d^2u}{dx^2} + \frac{h^3}{3!} \frac{d^3u}{dx^3} + \frac{h^4}{4!} \frac{d^4u}{dx^4} + O(h^5)
$$

Na expressão acima, simplifica-se os termos de ordem ímpar.

$$
u(x+h) = u(x) + \frac{u(x+h) - u(x-h)}{2} + \frac{d^2u}{dx^2} \frac{h^2}{2!} + \frac{d^4u}{dx^4} \frac{h^4}{4!} + \dots \Rightarrow
$$
  

$$
u(x+h) = u(x) + \frac{u(x+h) - u(x-h)}{2} + \left[ \frac{d^2u}{dx^2} \frac{1}{2!} + \frac{d^4u}{dx^4} \frac{h^2}{4!} + \dots \right] (h^2) \Rightarrow
$$

$$
u(x+h) - u(x) - \frac{u(x+h) - u(x-h)}{2} = \left[\frac{d^2u}{dx^2}\frac{1}{2!} + \frac{d^4u}{dx^4}\frac{h^2}{4!} + \cdots\right](h^2)
$$

Reduzindo os termos semelhantes no primeiro membro da igualdade e dividindo a igualdade por *h* 2 , tem-se:

$$
\frac{d^2u}{dx^2} = \frac{u(x+h) - 2u(x) + u(x-h)}{h^2} + O(h^2)
$$
\n(2.9)

Aproximando a derivada primeira de uma função *u(i)* no ponto *x(i)* através das equações (2*.*2), (2*.*3) , (2*.*4) e (2*.*5), desconsiderando as ordens de aproximação e substituindo *h* por *dx* que indicará a distância entre os nós da malha a qual a solução aproximada se refere, estas equações serão ditas:

Aproximação avançada (forward) de 1*<sup>a</sup>* ordem.

$$
\frac{du}{dx} = \frac{u(i+1) - u(i)}{h}
$$
\n(2.10)

Aproximação atrasada (backward) de 1*<sup>a</sup>* ordem.

$$
\frac{du}{dx} = \frac{u(i) - u(i-1)}{h} \tag{2.11}
$$

Aproximação centrada de 2*<sup>a</sup>* ordem para derivada primeira.

$$
\frac{du}{dx} = \frac{u(i+1) - u(i-1)}{2h} \tag{2.12}
$$

Aproximação centrada de 2*<sup>a</sup>* ordem para derivada segunda.

$$
\frac{d^2u}{dx^2} = \frac{u(i+1) - 2u(i) + u(i-1)}{h^2} \tag{2.13}
$$

A representação geométrica dos pontos discretizados para a solução do problema é dado pelo stencil unidimensional abaixo:

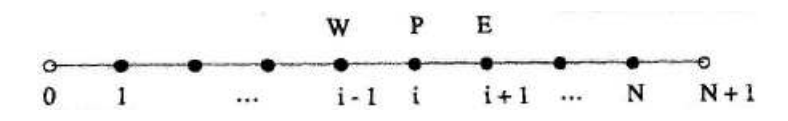

Figura 2.1: Malha unidimensional

Utiliza-se raciocínio análogo aos procedimentos acima, para obter aproximações avançada, atrasada e centrada para as derivadas da função *u*, quando for o caso de resolver o problema num domínio bidimensional.

Se a aproximação por série de Taylor é utilizada para os termos *<sup>∂</sup>* 2  $\frac{\partial^2}{\partial (x_1^2)}$  e  $\frac{\partial^2}{\partial (x_1^2)}$ operador Laplaciano e para os termos  $\frac{\partial}{\partial (x_1)}$  e  $\frac{\partial}{\partial (x_2)}$  do gradiente usando um tamanh  $\frac{\partial^2}{\partial (x_2^2)}$  do *∂*(*x*2) do gradiente usando um tamanho de malha igual a *h*<sub>1</sub> para *x*<sub>1</sub> e *h*<sub>2</sub> para *x*<sub>2</sub>, a aproximação para  $\Delta u$  e  $\nabla u$  será dada por:

Aproximação avançada de 1 *<sup>a</sup>* ordem.

$$
\Delta u \approx \frac{u(x_1 + h_1, x_2) + u(x_1, x_2)}{h_1} + \frac{u(x_1, x_2 + h_2) + u(x_1, x_2)}{h_2}
$$
 (2.14)

Aproximação atrasada de 1 *<sup>a</sup>* ordem.

$$
\Delta u \approx \frac{u(x_1, x_2) + u(x_1 - h_1, x_2)}{h_1} + \frac{u(x_1, x_2) + u(x_1, x_2 - h_2)}{h_2}
$$
 (2.15)

Aproximação centrada

$$
\Delta u \approx \frac{u(x_1 + h_1, x_2) - u(x_1 - h_1, x_2)}{2h_1} + \frac{u(x_1, x_2 + h_2) - u(x_1, x_2 - h_2)}{2h_2}
$$
(2.16)

Aproximação centrada para Operador Laplaciano.

$$
\Delta u \approx \frac{u(x_1 + h_1, x_2) - 2u(x_1, x_2) + u(x_1 - h_1, x_2)}{h_1^2} + \frac{u(x_1, x_2 + h_2) - 2u(x_1, x_2) + u(x_1, x_2 - h_2)}{h_1^2}
$$
\n(2.17)

No caso particular de malha quadrada regular, temos  $h_1 = h_2 = h$ , a aproximação para o Laplaciano será dada por:

$$
\Delta u \approx \frac{1}{h^2} [u(x_1 + h, x_2) + u(x_1 - h, x_2) + u(x_1, x_2 + h) + u(x_1, x_2 - h) - 4u(x_1, x_2)]
$$
 (2.18)

A dependência destas derivadas para valores de u nos pontos envolvidos nas aproximações são representadas pelo *stencil* ou *molécula discreta*, abaixo:

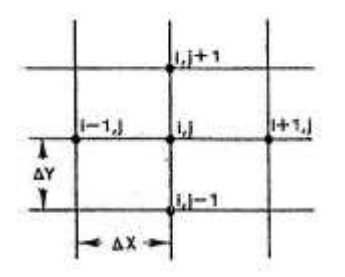

Figura 2.2: Malha bidimensional

A aproximação centrada fornece uma melhor aproximação do que a avançada (forward) ou atrasada (backward), por ser de  $2^a$  ordem tendo uma precisão de ordem  $O(h^2)$ , enquanto que a precisão para avançada ou atrasada é da ordem de *h*, ou seja,  $O(h^2) \ll O(h)$ . O erro para diferença progressiva ou regressiva  $(1^{\circ} \text{ order})$  é aproximadamente igual a:

$$
\epsilon = \pm \frac{1}{2} \frac{d^2 x}{dx^2}(\xi)h = O(h) \tag{2.19}
$$

onde  $x_0 \le \xi \le x_0 + h$  ou  $x_0 - h \le \xi \le x_0$ .

Para diferença centrada de 1<sup>ª</sup> ordem, tem-se um erro de aproximação dado por:

$$
\epsilon = -\frac{1}{6} \frac{d^3 x}{dx^3} (\xi) h^2 = O(h^2)
$$
\n(2.20)

para algum  $x_0 - h \leq \xi \leq x_0 + h$ . Agora considerando uma aproximação centrada para a derivada segunda de *u* em *x*0, tem-se o seguinte erro:

$$
\epsilon = -\frac{1}{12} \frac{d^4 x}{dx^4} (\xi) h^2 = O(h^2)
$$
\n(2.21)

para algum  $x_0 - h \leq \xi \leq x_0 + h$ .

Define-se o esquema com aproximação avançada ou atrasada (esquema Upwind) como aquele que utilizará aproximação avançada ou atrasada de 1*<sup>a</sup>* ordem para o termo convectivo e aproximação centrada de 2*<sup>a</sup>* ordem para o termo difusivo. Este esquema é valido tanto para problemas com domínio unidimensional quanto bidimensional. No caso do uso do esquema Upwind, o método terá introdução de falsa dispersão numérica e este fato irá gerar uma maior suavidade na obtenção das soluções aproximadas.

#### 2.2.2 Diferenças Finitas 1D

Considerando o esquema para equação de convecção difusão 1D, o problema poderá ser representado por:

$$
-k\frac{d^2u}{dx^2} + w\frac{du}{dx} = f(x), \qquad 0 < x < 1 \tag{2.22}
$$

onde *k* é o termo difusivo constante e *w* o campo escalar de velocidade.

Com condições de contorno de Dirichlet:  $u(0) = 1 e u(1) = 0$  ou  $u(0) = 0 e u(1) = 1$ 

Para a discretização do problema, considera-se duas abordagens distintas. Inicial-

mente discretiza-se o problema aplicando o método de diferenças clássico, onde *u"* será aproximado pelo esquema centrado de 2*<sup>a</sup>* ordem e *u'* pelo esquema centrado de 1*<sup>a</sup>* ordem. A equação de convecção difusão discretizada utilizando-se as funções de interpolação definidas pelas equações (2*.*9) e (2*.*8),onde adota-se *h* = *Deltax* = *Deltay*, será dada por:

$$
-k\frac{u(i+1) - 2u(i) + u(i-1)}{\Delta x^2} + w\frac{u(i+1) - u(i-1)}{2\Delta x} = f \tag{2.23}
$$

Após a discretização da equação, pelo esquema de diferenças finitas centradas, pode-se resolver computacionalmente através de eliminação Gaussiana. Neste processo de resolução por eliminação de Gauss, a equação discretizada será transformada em um sistema de equações lineares da forma *Au* = *f*, onde a matriz dos coeficientes será tridiagonal esparsa, conforme observamos abaixo:

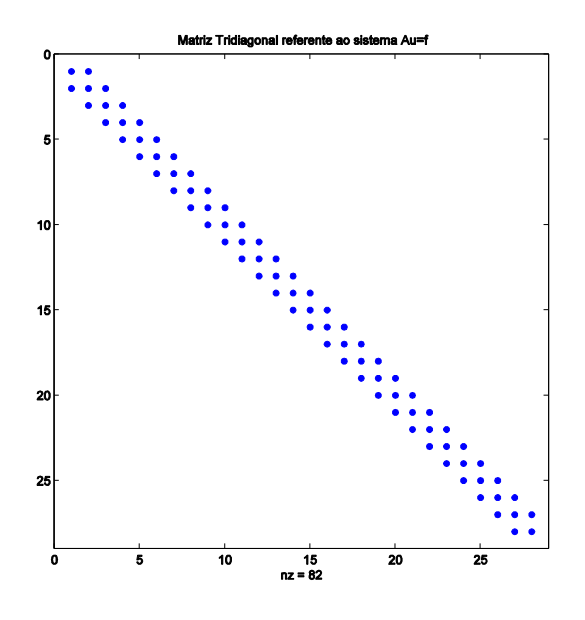

Figura 2.3: Matriz esparsa tridiagonal

Esta matriz foi construída para uma malha com *n* = 30 nós. Pode-se observar que o número de elementos não-nulos é muito inferior ao total de elementos da matriz do tipo (*n* − 2)<sup>2</sup> × (*n* − 2)<sup>2</sup> . Assim, tem-se uma grande vantagem, pois há um ganho no custo computacional para o cálculo da solução do problema através deste método.

No caso da opção pelo esquema Upwind, segundo Leveque [7], deve-se alterar a função de interpolação do termo convectivo para esquema atrasado (backward) caso o valor do campo de velocidade seja positivo e esquema avançado (forward) caso seja negativo. Deste modo a equação de convecção difusão terá sua discretização alterada na forma:

$$
-k\frac{u(i+1) - 2u(i) + u(i-1)}{\Delta x^2} + w\frac{u(i+1) - u(i)}{\Delta x} = f \tag{2.24}
$$

ou

$$
-k\frac{u(i+1) - 2u(i) + u(i-1)}{\Delta x^2} + w\frac{u(i) - u(i-1)}{\Delta x} = f \tag{2.25}
$$

O erro de aproximação para o esquema de diferenças finitas 1D dependerá do tipo de esquema adotado pois, esquemas de diferenças centrais são mais precisos que os esquemas de aproximação avançado ou atrasado devido ao erro de truncamento na série de Taylor, onde para os esquemas centrais é da ordem de *O*(*h* 2 ) e para os esquemas avançado ou atrasado é da ordem de *O*(*h*), sendo a precisão proporcional a ordem do erro.

Com relação à dispersão e difusão numérica, os esquemas avançado e atrasado inserem uma difusão muito maior que os esquemas centrados, gerando uma maior suavidade nas soluções obtidas por métodos Upwind.

#### 2.2.3 Diferenças Finitas 2D

Será utilizado um domínio físico bidimensional, traduzido em termos de $\Omega \subset \mathbb{R}^2$ . Na discretização da equação de convecção difusão, utilizar-se-á as equações (2*.*12) e (2*.*13) de modo que:

$$
-k\left[\frac{u(i+1,j) - 2u(i,j) + u(i-1,j)}{\Delta x^2} + \frac{u(i,j+1) - 2u(i,j) + u(i,j-1)}{\Delta y^2}\right] + w\left[\frac{u(i+1,j) - u(i-1,j)}{2\Delta x} + \frac{u(i,j+1) - u(i,j-1)}{2\Delta y}\right] = f \quad (2.26)
$$

A matriz dos coeficientes no caso 2D, será pentadiagonal esparsa. Do mesmo modo que para o caso 1D, a estrutura desta matriz reduz custo computacional, quando se aplica os métodos de resolução direta, como o utilizado neste estudo.

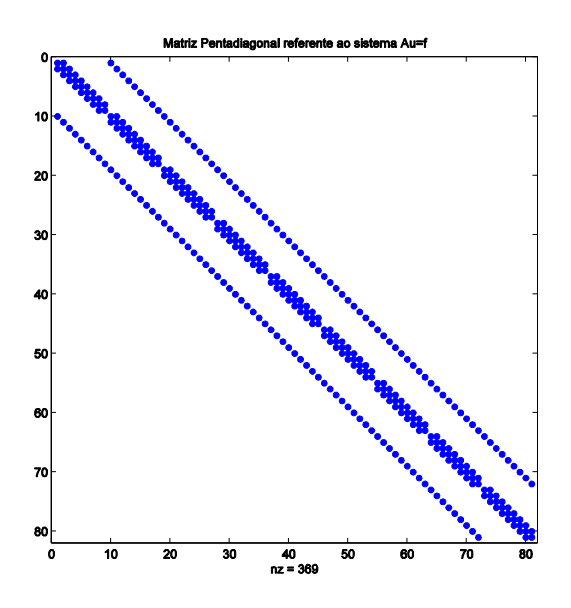

Figura 2.4: Matriz Pentadiagonal

Para este tipo de discretização do problema convectivo difusivo, pretende-se ter uma precisão de segunda ordem nas soluções encontradas para os vários casos estudados. Isto significa que a taxa de convergência deste método é da ordem *O*(*h* 2 ), o que irá levar a uma razoável convergência para a solução exata do problema.

Do ponto de vista do esquema de diferenças Upwind, o que deve ser alterado na estrutura algébrica do esquema (2.22) é o esquema central de segunda ordem do gradiente de u, pelo esquema avançado ou atrasado.

$$
-k\left[\frac{u(i+1,j) - 2u(i,j) + u(i-1,j)}{\Delta x^2} + \frac{u(i,j+1) - 2u(i,j) + u(i,j-1)}{\Delta y^2}\right] + w\left[\frac{u(i+1,j) - u(i,j)}{\Delta x} + \frac{u(i,j+1) - u(i,j)}{\Delta y}\right] = f \quad (2.27)
$$

ou

$$
-k\left[\frac{u(i+1,j) - 2u(i,j) + u(i-1,j)}{\Delta x^2} + \frac{u(i,j+1) - 2u(i,j) + u(i,j-1)}{\Delta y^2}\right] + w\left[\frac{u(i,j) - u(i-1,j)}{\Delta x} + \frac{u(i,j) - u(i,j-1)}{\Delta y}\right] = f \quad (2.28)
$$

Estes esquemas possuem as mesmas características já citadas anteriormente (esquema 1D), e será considerado ainda a capacidade do método ser estável e consistente para a solução numérica, admitindo-se que u seja uma função continuamente suave ou suave por partes, em todo o domínio Ω.

### 2.3 O Método de Volume Finito

O MVF foi aparentemente introduzido no campo da *Dinâmica dos Fluidos Numérico* independentemente por *McDonald* (1971) e *Mac-Cormack* e *Paullay* (1972) para a solução de equações de Euler dependente do tempo em duas dimensões e extendido por *Rizzi* e *Inouye* (1973) para fluxos em três dimensões (Hirsch [8]).

O nome *Volume Finito*, refere-se à técnica pela qual a formulação integral das leis de conservação são discretizadas diretamente sobre o espaço físico. Pode ser considerado como MDF aplicado à forma diferencial conservativa das leis de conservação, escrito em coordenadas arbitrárias ou, como uma variante da formulação fraca destas mesmas leis (Hirsch [8]).

Este método leva grande vantagem em malhas arbitrárias, onde tem-se um grande número de opções para definir a estrutura do volume de controle elementar para discretização das leis de conservação. Modificando a forma e a localização do volume de controle associado a pontos da malha, bem como variando as regras e precisão para cálculo dos fluxos através das interfaces, tem-se uma considerável flexibilidade para o MVF (Hirsch [8]).

Nos problemas com convecção dominante, o MDF produz instabilidades. Esse e outros problemas similares, que podem ter uma explicação física adequada para o seu não funcionamento, motivaram pesquisadores a implementar e aprimorar o método de volumes finitos (MVF), cuja diferença principal em relação ao MDF está na forma de abordar o problema discreto, pois deixa-se de implementar a discretização das EDP's através dos nós das malhas para obtenção de equações aproximadas através do balanço de conservação de uma dada quantidade física no volume elementar. Esta formulação geral decorre da necessidade de obtermos uma discretização direta da forma integral das *leis de conservação* afim de garantir ao nível discreto que quantidades físicas básicas como *massa, energia e momentum* sejam conservadas, o que torna necessário a observação das características físicas de cada termo a ser considerado na equação diferencial levando a obtenção de métodos mais robustos.

O MVF é um método numérico popular para a solução aproximada de EDP's e se comparado com o MDF, possui as seguintes vantagens:

- 1. Discretização espacial flexível, permitindo condições da malha acomodar-se a fronteiras irregulares reduzindo erros oriundos da geometria do domínio e realizar refinamento local melhorando a resolução em regiões potencionalmente interessantes para o estudo.
- 2. Há conservação das propriedades físicas quando aplica-se as leis de conservação a duas células vizinhas com fronteira comum, sendo o fluxo total de uma quantidade física saindo de uma célula e entrando na adjacente constante.

No artigo *"A recent development of numerical methods for solving convection-difusion problems*, Sukla et al.", tem-se uma visão mais autal de situações envolvendo problemas convectivos difusivos cujos métodos numéricos aplicados são MVF ou elementos finitos.

Os autores, através de revisões bibliográficas de vários trabalhos apresentados entre 2007 a 2011, em jornais de referência, apresentam várias situações, tais como:

- 1. Problemas convectivos difusivos em várias dimensões;
- 2. Problemas convectivos difusivos lineares e não lineares;
- 3. Problemas convectivos difusivos estacionários e não estacionários;
- 4. Problemas convectivos difusivos singularmente pertubados;
- 5. Problemas convectivos difusivos com convecção dominante.

Dentre estas situações, as de maior interesse neste trabalho correspondem aos itens 3 e 5, assim, será feito um pequeno comentário a respeito destas.

No caso de problemas convectivos difusivos estacionários, tem-se quatro trabalhos que abordam este tema.

Em 2008, A. L. Rocca e H. Power com o artigo *a double bondary collocation Hermitian approach for the solution of steady state convection difusion problems*, no qual os autores discutem sobre a implementação de um novo método de colocação de dupla fronteira em malha livre.

Em 2009, Hoa Nguyen et al. apresenta um artigo que aborda a resolução de problemas estacionários com convecção dominante em malhas anisotrópicas, onde obter a solução exata para a equação de convecção difusão torna-se um desafio devido ao aparecimento de camadas limites <sup>1</sup> quando a convecção torna-se dominante. Para resolver este problema

<sup>1</sup>São pequenas regiões contidas no domínio numérico da equação que modela o problema, onde as soluções numéricas possuem elevados gradientes oriundos dos valores das derivadas, gerando com isso oscilações espúrias nestas sub-regiões.[9]

desenvolveram um algoritmo de malha adaptativa para otimizar o alinhamento da malha com a solução numérica.

Em 2010, Flavius Guia, no artigo *Direct simulation of the infinitesimal dynamics of semidiscrete approximations for convection-difusion-reaction problems*, apresenta um estudo sobre um esquema para soluções aproximadas pelo processo de salto de Markov.

E por fim, em 2011, N. Ahmed et al., no artigo *Discontinuous Galerkin time stepping with local projection stabilization for transient convection-difusion-reaction problems* discutem os erros de estiamtivas após discretização somente no espaço através do MEF contínuo e no tempo pelo método de Galerkin discontínuo, onde os testes numéricos confirmam os resultados teóricos.

Para a situação de problemas com convecção dominante, os artigos tratam da questão até a presente data não solucionada a contento de eliminar, senão reduzir a presença de oscilações espúrias. Em todos, a abordagem utilizada foi através da aplicação do MEF a fim de obter soluções com minimização de oscilações espúrias.

Uma desvantagem do MVF em relação ao MDF é que não há uma teoria de fácil acesso, como por exemplo no que diz respeito a precisão formal do método. Para uma malha cartesiana uniforme, o MVF poderá ser considerado como MDF permitindo análises baseadas na série de Taylor [10].

#### 2.3.1 A Forma Integral

O princípio geral por trás da derivação das leis de conservação implica em que a taxa de variação de *u* dentro de um volume V no domínio Ω mais o fluxo de *u* através da fronteira *∂*Ω seja igual a taxa de produção de *u* no interior do volume V, (Peiró [11]).

$$
\frac{\partial}{\partial t} \int_{V} u dV + \int_{A} f(u) \cdot n dA - \int_{V} S dV = 0 \qquad (2.29)
$$

Sendo esta forma de representação denominada *forma integral* da lei de conservação, onde *f(u)* representa o somatório dos fluxos convectivo e difusivo e S indica o termo fonte.

A equação (2*.*29) é a representação matemática para este princípio com uma abordagem genérica para as leis de conservação, onde consideraremos um volume fixo (isto é, independente do tempo t), com condições adequadas de suavidade para u.

Aplicando o teorema de Green em (2*.*29):

$$
\int_{V} \nabla \cdot f dV = \int_{A} f \cdot n dA \tag{2.30}
$$

obtém-se então,

$$
\int_{V} \left( \frac{\partial u}{\partial t} + \nabla \cdot f(u) - S \right) dV = 0 \tag{2.31}
$$

Sendo que para a igualdade ser satisfeita, tem-se:

$$
\frac{\partial u}{\partial t} + \nabla \cdot f(u) - S = 0 \tag{2.32}
$$

Este resultado denomina-se forma diferencial ou forte [12].

Para os estudos realizado neste trabalho, será utilizado o método de volume finito clássico.

#### 2.3.2 Volume finito 1D

A partir do exposto acima e partindo da forma diferencial, também denominada *forma forte*, para a equação que modela o problema convectivo difusivo 1D:

$$
-k\frac{d}{dx}\left(\frac{du}{dx}\right) + \rho\omega\frac{du}{dx} = f\tag{2.33}
$$

Obtém-se então, a forma integral para a equação (2*.*33):

$$
-k \int_{\Omega} \frac{d}{dx} \left(\frac{du}{dx}\right) d\Omega + \rho \omega \int_{S} \frac{du}{dx} ds = \int_{\Omega} f d\Omega \tag{2.34}
$$

Integrando a equação acima sobre um elemento de volume, tem-se:

$$
\left[ \left( -k \frac{du}{dx} \right)_e - \left( -k \frac{du}{dx} \right)_w \right] + \left[ (\rho \omega u)_e - (\rho \omega u)_w \right] = f,\tag{2.35}
$$

sendo *e* e *w* subíndices que indicam as interfaces do elemento de volume finito.

A equação discretizada será obtida através de uma malha de três pontos, mostrada na figura 2*.*5:

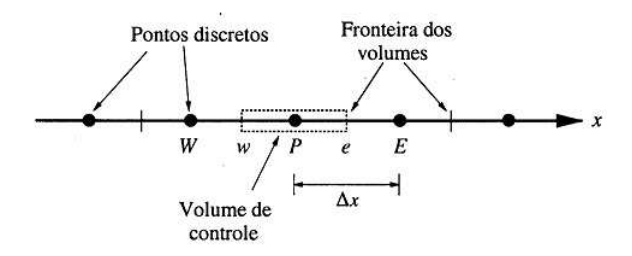

Figura 2.5: Malha para volume finito 1D

Onde, ∆*x* indica as distâncias dos nodos W e E ao nodo P.

Representando  $\frac{du}{dx}$  por aproximações lineares por partes de u,  $\left(\frac{du}{dx}\right)_e = (u_E - u_P)$  e  $\left(\frac{du}{dx}\right)_w = (u_P - u_E)$ , o termo convectivo por aproximações que representam o valor médio do fluxo na interface do volume elementar,  $u_e = \frac{1}{2}$  $\frac{1}{2}(u_E + u_P)$  e  $u_w = \frac{1}{2}$  $\frac{1}{2}(u_P + u_W)$ , pode-se escrever a equação discretizada conforme abaixo:

$$
\frac{-k(u_E - u_P)}{\Delta x_e} - \frac{-k(u_P - u_W)}{\Delta x_w} + \frac{1}{2}\rho\omega_e(u_E + u_P) - \frac{1}{2}\rho\omega_w(u_P + u_W) = f \tag{2.36}
$$

onde:

$$
a_E = -\frac{k}{\Delta x_e} - \frac{1}{2}\rho\omega_e,\tag{2.37}
$$

$$
a_W = -\frac{k}{\Delta x_w} + \frac{1}{2}\rho\omega_w, \qquad (2.38)
$$

$$
a_P = \left(-\frac{k}{\Delta x_e} + \frac{1}{2}\rho\omega_e\right) + \left(-\frac{k}{\Delta x_w} - \frac{1}{2}\rho\omega_w\right) \tag{2.39}
$$

são os coeficientes das diagonais não nulas da matriz dos coeficientes K.

Logo:

$$
a_W u_W - a_P u_P + a_E u_E = f \tag{2.40}
$$

$$
Ku = f \tag{2.41}
$$

A equação 2*.*41 representa o sistema linear tridiagonal resultante da discretização da equação diferencial.

#### 2.3.3 Volume Finito 2D

Nesta seção será desenvolvido a equação discretizada para o problema 2D. Para isto aplica-se o Teorema de Green na forma integral na equação de convecção difusão:

$$
-k\left[\frac{\partial}{\partial x}\left(\frac{\partial u}{\partial x}\right) + \frac{\partial}{\partial y}\left(\frac{\partial u}{\partial y}\right)\right] + \frac{\partial}{\partial x}\left(\rho\vec{\omega}u\right) + \frac{\partial}{\partial y}\left(\rho\vec{\omega}u\right) = f\tag{2.42}
$$

Onde *x*, *y* são váriáveis espaciais, *u(x, y)* é a variável dependente (concentração de um quantidade física  $[kg/m^2]$ ) e  $\vec{\omega}$  é o vetor velocidade do fluxo de *u* sobre as fronteiras do volume V, [m/s].

Assim,

$$
-k \int \int_{\Omega} \Delta u d\Omega + \rho \vec{\omega} \int \int_{\partial \Omega} \nabla u d(\partial \Omega) = \int \int_{\Omega} f d\Omega \tag{2.43}
$$

Aplicando o Teorema de Green na parcela indicativa do termo convectivo:

$$
-k \int \int_{\Omega} \Delta u d\Omega + \rho \vec{\omega} \oint_{S} \nabla u ds = \int \int_{\Omega} f d\Omega \qquad (2.44)
$$

A figura 2*.*6 representa um volume elementar numa malha bidimensional para um stencil de 5 pontos similar ao do MDF.

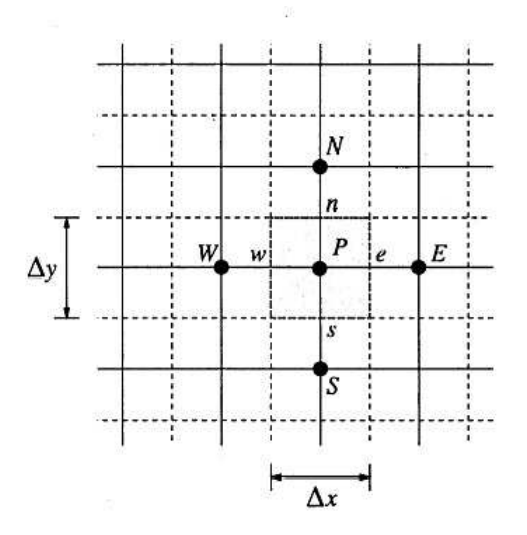

Figura 2.6: Malha para volume finito 2D

Deve-se agora integrar a equação 2*.*44 sobre um volume unitário V, de tal modo que
V seja uma partição do domínio  $\Omega \subset \mathbb{R}^2$ . Ao considerar  $\rho = 1$  e as componentes de  $\vec{\omega}, \omega_x$ e $\omega_y$ igual a $\omega$  constante, tem-se que:

$$
\int \int_{V} -k \left[ \frac{\partial}{\partial x} \left( \frac{\partial u}{\partial x} \right) + \frac{\partial}{\partial y} \left( \frac{\partial u}{\partial y} \right) \right] dV + \int \int_{V} \left[ \frac{\partial}{\partial x} \left( \omega u \right) + \frac{\partial}{\partial y} \left( \omega u \right) \right] dV = \int \int_{V} f dV
$$
\n(2.45)

Considerando o volume V como uma região quadrangular cujos lados passam pelos pontos médios entre os nodos W, N, E, S, conforme figura (2*.*6), tem-se:

$$
-k\int_{s}^{n}\int_{w}^{e}\left[\frac{\partial^{2}}{\partial x^{2}}u+\frac{\partial^{2}}{\partial y^{2}}u\right]dxdy+\omega\oint_{S}uds=\int_{s}^{n}\int_{w}^{e}fdxdy\tag{2.46}
$$

Desenvolvendo a equação (5*.*18), chega-se a forma discretizada para a equação de convecção difusão, conforme abaixo:

$$
\left[ \left( -k_x A \frac{\partial u}{\partial x} \right)_e - \left( -k_x A \frac{\partial u}{\partial x} \right)_w \right] + \left[ \left( -k_y A \frac{\partial u}{\partial x} \right)_n - \left( -k_y A \frac{\partial u}{\partial y} \right)_s \right] + \left[ (\rho \omega A u)_e - (\rho \omega A u)_w \right] + \left[ (\rho \omega A u)_n - (\rho \omega A u)_s \right] = A \left[ (f_e - f_w) + (f_n - f_s) \right]
$$

Considerando  $A_e = A_w = A_n = A_s = A$ e $\bar{u}$ como o fluxo médio na fronteira do volume V e dividindo a equação acima por A:

$$
\left[ \left( -k_x \frac{\partial u}{\partial x} \right)_e - \left( -k_x \frac{\partial u}{\partial x} \right)_w \right] + \left[ \left( -k_y \frac{\partial u}{\partial x} \right)_n - \left( -k_y \frac{\partial u}{\partial y} \right)_s \right] + \left[ \left( \rho \omega \bar{u} \right)_e - \left( \rho \omega \bar{u} \right)_w \right] + \left[ \left( \rho \omega \bar{u} \right)_n - \left( \rho \omega \bar{u} \right)_s \right] = \left( f_e - f_w \right) + \left( f_n - f_s \right)
$$

Substituindo as derivadas e o valor médio de *u* por suas respectivas funções de interpolação linear:

$$
\frac{\partial u}{\partial x_w} = \frac{u_{i,j} - u_{i-1,j}}{\Delta x} \quad e \quad \frac{\partial u}{\partial x_e} = \frac{u_{i+1,j} - u_{i,j}}{\Delta x} \tag{2.47}
$$

$$
\frac{\partial u}{\partial x_n} = \frac{u_{i,j+1} - u_{i,j}}{\Delta y} \quad e \quad \frac{\partial u}{\partial x_s} = \frac{u_{i,j} - u_{i,j-1}}{\Delta y} \tag{2.48}
$$

$$
\bar{u}_w = \frac{u_{i-1,j} + u_{i,j}}{2} \qquad e \qquad \bar{u}_e = \frac{u_{i,j} + u_{i+1,j}}{2} \tag{2.49}
$$

$$
\bar{u}_n = \frac{u_{i,j+1} + u_{i,j}}{2} \qquad e \qquad \bar{u}_s = \frac{u_{i,j} + u_{i,j-1}}{2} \tag{2.50}
$$

Tem-se, então:

$$
\left[ \left( -kx_e^{\frac{u_{i+1,j}-u_{i,j}}{\Delta x}} \right) - \left( -kx_w^{\frac{u_{i,j}-u_{i-1,j}}{\Delta x}} \right) \right] + \left[ \left( -ky_n^{\frac{u_{i,j+1}-u_{i,j}}{\Delta y}} \right) - \left( -ky_s^{\frac{u_{i,j}-u_{i,j-1}}{\Delta y}} \right) \right] (2.51)
$$
  
+ 
$$
\left( \rho \omega x_e^{\frac{u_{i,j}+u_{i+1,j}}{2}} - \rho \omega x_w^{\frac{u_{i-1,j}+u_{i,j}}{2}} \right) + \left( \rho \omega y_n^{\frac{u_{i,j+1}+u_{i,j}}{2}} - \rho \omega y_s^{\frac{u_{i,j}+u_{i,j-1}}{2}} \right) = f
$$

Logo, considerando  $kx_e = kx_w = ky_n = ky_s = k$  e  $\omega x_w = \omega x_n = \omega y_w = \omega y_s = \omega$ 

$$
\left[ \left( \frac{k}{\Delta x} + \frac{1}{2} \rho \omega \right) + \left( \frac{k}{\Delta x} - \frac{1}{2} \rho \omega \right) + \left( \frac{k}{\Delta y} + \frac{1}{2} \rho \omega \right) + \left( \frac{k}{\Delta y} - \frac{1}{2} \rho \omega \right) \right] u_{i,j} + \left( \frac{-k}{\Delta x} + \frac{1}{2} \rho \omega \right) u_{i+1,j} + \left( \frac{-k}{\Delta x} - \frac{1}{2} \rho \omega \right) u_{i-1,j} + \left( \frac{-k}{\Delta y} + \frac{1}{2} \rho \omega \right) u_{i,j+1} + \left( \frac{-k}{\Delta y} - \frac{1}{2} \rho \omega \right) u_{i,j-1} = f \qquad (2.52)
$$

O esquema adotado sobre malha cartesiana para gerar o resultado acima é dito "esquema central". O método de volume finito central portanto leva a uma precisão de segunda ordem numa discretização espacial sobre esta malha.

Assim como no MDF as matrizes dos coeficientes para a solução de *Au* = *f* serão esparsas, tridiagonal no caso 1D e pentadiagonal no caso 2D, conforme pode-se visualizar abaixo.

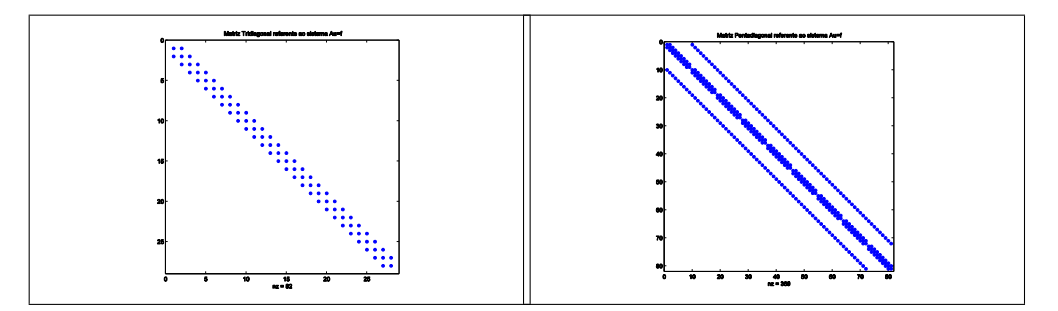

Figura 2.7: Matrizes esparsas Tridiagonal e Pentadiagonal

Os erros locais e globais devido ao processo de discretização da solução, indicam o quanto dista a solução numérica da solução exata. Estes erros denominam-se erros de truncamento, que podem ser determinados aplicando uma expansão da série de Taylor da função no entorno de um dado ponto para obtermos as expressões numéricas das derivadas do operador diferencial, conforme verificados nas equações 2*.*47, 2*.*48, 2*.*49 e 2*.*50.

Com relação à questão de convergência da solução numérica para a solução exata do problema, segundo o "Teorema de Lax": *Consistência e estabilidade são condições necessárias e suficientes para a convergência*. Em outras palavras, a solução numérica

estável converge para a solução analítica da EDP, quando a malha é refinada. Este fato ocorre quando o método numérico se mantém estável, independetemente de se alterar dados iniciais, condições de contorno ou mesmo realizar o refino de malha [8].

# Capítulo 3

# Metodologia

Neste capítulo será apresentado a metodologia utilizada para realizar os estudos relativos aos problemas unidimensional e bidimensionais propostos para o estudo de situações onde há dominância da difusão, balanceamento de difusão e convecção e dominância da convecção dentro das condições imposta por cada problema teste e consequente aparecimento de oscilações espúrias nas soluções obtidas pelo métodos numéricos aplicados.

Após o estudo e levantamento das condições atuais sobre os possíveis métodos utilizados para resolução numérica de problemas convectivos difusivos, parte-se para a implementação de códigos em Matlab [13] aplicando-se técnicas de diferenças, MDF, MDF Upwind e MVF. Esta implementação resulta em códigos para resolver o problema teste unidimensional e problemas testes bidimensionais, através do método implícito de eliminação Gaussiana a fim de gerar resultados numéricos, tais que a partir da análise do aparecimento de oscilações espúrias pode-se concluir qual o melhor método, dentro dos implementados, para a minimização das mesmas.

### 3.1 Problema Unidimensional

No caso do problema teste "Placa plana porosa com sucção vertical"para efetuar a modelagem utiliza-se equações de Navier-Stokes e a equação da continuidade, sendo inicialmente um problema bidimensional, onde após aplicar as condições iniciais e as de contorno, a equação obtida torna-se dependente apenas de uma dimensão, assim passa-se a ter um problema unidimensional.

Realiza-se a implementação de códigos escritos em Matlab [13] através de técnicas numéricas de Diferenças Finitas e Volumes finitos em uma dimensão, com o objetivo de após discretizar a equação de convecção difusão 1D, aplicar estes algoritmos e analisar o que ocorre nos casos de difusão dominante, convecção dominante e convecção balanceada com a difusão.

Sabe-se que para o caso de convecção dominante, é natural o aparecimento de oscilações espúrias nos resultados gráficos referentes à resolução dos problemas pelos métodos, deste modo um dos processos à realizar para tentar reduzir estas oscilações será o refino de malha. Este processo consistirá de para cada método numérico, manter constantes todos os dados numéricos pertinentes ao problema físico e aumentar os números de nodos de forma que o raio médio da malha tenda a zero.

Para realizar o estudo em questão, deve-se escolher três fluidos de tal forma que o primeiro promoverá uma situação de dominância da difusão, o segundo a situação de equilíbrio entre difusão e convecção e um terceiro para a situação de dominância da convecção. A escolha para a difusão dominante foi "óleo SAE 40", para balanceamento, o "ar"e para convecção dominante, a "gasolina".

Será estipulado que, os valores referentes ao tamanho da malha seja admitido como: *ny* = [10 50 100 150 200 250 300 350 400 500 600] nodos. Os gráficos referentes à solução numérica do problema deverão ser comparados com a solução exata do problema. Os gráficos indicativos da função erro serão determinados pela função *res* = ||*u*−*u<sup>i</sup>* ||, onde *u* corresponderá a solução exata e *u<sup>i</sup>* à solução numérica. A função erro indica a discrepância entre os valores obtidos pelos métodos numéricos em relação ao valores da solução exata.

Deve-se ter a norma do erro tendendo a zero para considerar uma solução numérica como boa aproximante para a exata. Isto será indicado no gráfico das soluções e esta tendência será visualizada através de tabelas contendo os valores numéricos para uma malha de 10 nodos, tanto da solução exata quanto das soluções numéricas com seus respectivos erros.

Deve-se ainda determinar dentre os métodos aplicados qual deles consegue eliminar, senão reduzir as oscilações espúrias e ser eficiente na aproximação da solução numérica para a exata.

#### 3.2 Problemas Bidimensionais

Os problemas bidimensionais utilizados no estudo, foram adotados para funcionarem como *benchmark* e poder, após aplicação das condições de contorno, indicar a presença de dominância de convecção o que irá levar ao aparecimento de oscilações espúrias nos gráficos indicativos da solução numérica.

Não haverá comparação com solução analítica, pois sendo casos 2D não há condições de se determiná-las. Desta forma o que se pretende realizar são comparações entre os gráficos dos métodos em questão, admitindo-se as mesmas condições de contorno.

Haverá cinco casos a serem estudados. O primeiro foi utilizado para validar os códigos, esta validação ocorre através da implementação dos mesmos sobre várias situações de alteração de dados iniciais obtendo-se sempre a mesma solução, indicando a estabilidade dos métodos. Os outros quatro casos foram utilizados para através de mudanças de determinados dados iniciais como, velocidade, tamanho de malha e coeficiente de difusão, poder obter soluções espúrias e indicar assim a presença de convecção dominante.

Sendo este objetivo atingido, parte-se para analisar os casos com oscilações espúrias e verificar qual método se mostra melhor indicado para produzir soluções numéricas com capacidade de suavizar esta oscilações em regiões de altos gradientes.

### 3.3 Implementação

A implementação dos códigos em linguagem Matlab [13] foi realizada procedendo-se após a entrada dos dados iniciais à construção de estruturas para matriz dos coeficientes e do vetor RHS. Estas são as duas estruturas mais importantes para implementar os códigos, pois são estas que originam os dados numéricos a serem utilizados para a resolução dos casos estudados através de eliminação Gaussiana aplicada ao sistema linear *Ku* = *f* que resulta da discretização da equação de convecção difusão 1D e 2D.

O procedimento utilizado para construír a matriz dos coeficientes K inicia-se na definição dos coeficientes obtidos pela discretização da equação diferencial que modela o problema. Estes coeficientes são então transformados em matrizes coluna através da variação do nodo pela estrutura:

%========================================================================== % Construção dos vetores para a matriz esparsa e do vetor RHS %========================================================================== % nn=(ny-2); % Tamanho dos nodos internos da matriz B1=zeros(nn,3); RHSC=zeros(1,nn)';

kk=0; %========================================================================== %============================= MDF Centrada ============================== %========================================================================== % for  $j=2:ny-1$  $\frac{1}{2}$  (i-1)(-1), (i)(0), (i+1)(1)  $\frac{1}{2}$  posição dos coeficientes em relação % as diagonais da matriz esparsa  $kk=kk+1$ ;  $B1(kk,1)=cc1$ ;  $B1(kk,2)=cc2$ ;  $B1(kk,3)=cc3;$ 

%==========================================================================

Assim, *nn* corresponde ao número de nodos internos para o caso 1D e B1 e RHS são vetores inicializados nulos utilizados para a construção dos vetores da matriz K e do próprio RHS. Partindo desta estrutura passa-se a construir o vetor RHS e a matriz auxiliar G que será utilizada para a construção da matriz esparsa tridiagonal no caso 1D ou pentadiagonal no caso 2D responsável por armazenar os valores dos coeficientes do sistema linear.

```
%==========================================================================
% Construção do vetor RHS - MDF Centrada
%==========================================================================
          RHSC(kk)=0;IMC1=0; IPC1=0;
          fimc1=j-1; fipc1=j+1;
          if(fimc1 == 1)IMC1=1;
          end
          if(fipc1 == ny)IPC1=1;
          end
```

```
RHSC(kk) = -IMC1*cc1*u(j-1) - IPC1*cc3*u(j+1);
```
end % end for i

%=========================================================================

Esta parte do código é responsável pela construção do vetor RHSC, onde *fimc1* recebe a posição do nodo a esquerda, *fipc1* recebe a posição do nodo a direita em relação ao nodo *ui,j* respectivamente. Os condicionais *if* fazem os coeficientes da equação assumirem valores iguais a 1 quando *fimc1* recebe valor 1 e *fipc1* valor *ny*. Assim constroi-se o vetor RHSC através da equação −*IMC*1 ∗ *cc*1 ∗ *u*(*j* −1)−*IP C*1 ∗ *cc*3 ∗ *u*(*j* + 1) quando o índice j varia de 2 até ny-1.

```
%==========================================================================
% MDF Centrada - matriz esparsa
%==========================================================================
%
for j = 1:ny-2ind = j*(ny-2);B1(ind, 1) = 0;
  ind = (j-1)*(ny-2) + 1;
  B1(ind, 3) = 0;
end
G1 = [ B1(:,1) B1(:,2) B1(:,3)];
d1 = [-1 \ 0 \ 1];A1 = spdiags(G1, d1, nn, nn);
%
%==========================================================================
% Solução aproximada do problema - MDF Centrada
%==========================================================================
%
UC=A1\RHSC;
kk=0;
for j=2:ny-1kk=kk+1;
```

```
uc1(j)=UC(kk);end
%
```
Na estrutura de construção da matriz dos coeficientes para sair da matriz auxiliar e chegar na matriz de banda K (no algoritmo esta matriz recebe a denominação A1) utiliza-se a função *spdiags* [13] cujo objetivo é criar uma matriz onde apenas as diagonais relacionadas com os coeficientes do sistema linear sejam não nulas e os outros elementos nulos. Com isto há um ganho no processo computacional de cálculo na solução do sistema, além de reduzir os erros de *round off* <sup>1</sup> provenientes do processo de resolução do sistema por eliminação de Gauss.

%==========================================================================

Estas mesmas implementações serão realizadas para o caso 2D, sendo que as estruturas terão mudanças pouco significativas na sua lógica de execução.

```
%==========================================================================
% Construção dos vetores para a matriz K
%==========================================================================
%
nn=(nx-2)*(ny-2); \% tamanho do nodos internos da matriz
B=zeros(nn,5); RHS=zeros(1,nn)';
   for j=2:ny-1for i=2:nx-1% (i,j-1)(-nx+2) , (i-1,j)(-1), (i,j)(0) ,(i+1,j)(1) , (i,j+1)(nx-2)
          kk=(j-2)*(nx-2)+(i-1);B(kk, 2) = -(Cx/2+Rx);B(kk, 4) = (Cx/2-Rx);B(kk, 3) = (2*Rx+2*Ry);
          B(kk,5)=(Cy/2-Ry);B(kk, 1) = -(Cy/2+Ry);%==========================================================================
```
%==========================================================================

<sup>1</sup> erros devido a representação finita dos números internamente no computador relacionados ao efeito acumulativo das operações aritméticas de soma, subtração, multiplicação, etc.

```
% Construção do vetor RHS
                                                %==========================================================================
             RHS(kk)=0;
             IM1=0; IP1=0; JP1=0; JM1=0;
             fim1=i-1; fip1=i+1;
             fjp1=j+1; fjm1=j-1;
             if(fim1 == 1)IM1=1;
             end
             if(fip1 == nx)IP1=1;
             end
             if(fjp1 == ny)JP1=1;
             end
             if(fjm1 == 1)JM1=1;
             end
             RHS(kk)=IM1*(Cx/2+Rx)*u1(i-1,j)-IP1*(Cx/2-Rx)*u1(i+1,j)-...
                  JPI*(Cy/2-Ry)*u1(i,j+1)+JM1*(Cy/2+Ry)*u1(i,j-1);end % end for i
   end % end for j
%==========================================================================
```
No algoritmo acima, verifica-se o processo de construção dos coeficientes dos elementos formadores do vetor RHS para o caso 2D. Deste modo tem-se que, *fim1*, *fip1*, *fjp1* e *fjm1* recebem as posições dos nodos a direita, à esquerda, acima e abaixo do nodo *ui,j* respectivamente e os condicionadores *if* executam uma rotina de comparação para que as variáveis *fim1* e *fjm1* ao assumirem o valor 1, os coeficientes *IM1* e *JM1* recebem o valor 1 e quando *fip1* assume valor nx e *fjp1* o valor ny, os coeficientes *IP1* e *JP1* recebem também o valor 1, assim pode-se construir o vetor RHS através da equação  $IM1 * (Cx/2 + Rx) * u1(i - 1, j) - IP1 * (Cx/2 - Rx) * u1(i + 1, j) - JP1 * (Cy/2 Ry) * u1(i, j + 1) + JM1 * (Cy/2 + Ry) * u1(i, j - 1)$ 

%==========================================================================

```
for j = 1:ny-2ind = j*(nx-2);B(ind, 2) = 0;ind = (i-1)*(nx-2) + 1;
 B(ind, 4) = 0;
end
G = [ B(:,1) B(:,2) B(:,3) B(:,4) B(:,5)];d = [-nx+2 -1 0 1 nx-2];A = spdiags(G, d, nn, nn);
%
%==========================================================================
```
Nesta parte do algoritmo o processo na construção da matriz K (observe que no algoritmo denomina-se A), ocorre através da criação de uma matriz auxiliar G cujas colunas representadas por  $B(:,1)$   $B(:,2)$   $B(:,3)$   $B(:,4)$   $B(:,5)$  recebem os valores dos coeficientes da equação discretizada correspondente a EDP e também de uma matriz linha d cujos elementos correspondem a posição de cada diagonal a ser construída na matriz esparsa K e a última linha indica a construção da matriz esparsa através da função do Matlab *spdiags*.

A mudança estrutural em relação ao código 1D está na necessidade de contruir mais elementos para o caso 2D por ser a matriz de banda uma estrutura que necessitará de cinco diagonais não nulas. O vetor RHS passa a ser formado por quatro elementos e não apenas dois como no caso unidimensional.

Tanto no caso 1D quanto no 2D a implementação do vetor RHS decorre da necessidade de resolvermos o sistema linear para o nodo *ui,j* . Isto decorre da relação discreta entre os nodos do stencil de três pontos (caso 1D) ou de 5 pontos (caso 2D), ou seja:

$$
c_2 u_i = \underbrace{-c_1 u_{i-1} - c_3 u_{i+1}}_{\text{estrutura algébrica do RHS 1D}}
$$

$$
c_3 u_{i,j} = \underbrace{-c_1 u_{i,j-1} - c_2 u_{i-1,j} - c_4 u_{i+1,j} - c_5 u_{i,j+1}}_{\text{estrutura algébrica do RHS 2D}}
$$

Computacionalmente, a diferença entre os algoritmos que representam os métodos

está na estrutura dos coeficientes. São estes coeficientes que caracterizam a forma de discretização da equação de convecção difusão, indicando qual o tipo de função de interpolação será utilizada para aproximar as soluções obtidas em cada nodo. Assim se for MDF clássico as funções de interpolação utilizarão os nodos avante e a ré para o termo convectivo, caso seja MVF será utilizada a função que aproxima pela média dos fluxos nas fronteiras e caso seja MDF Upwind a função será aquela que utilizará o nodo *(i)* ou *(i,j)* dependendo do caso ser 1D ou 2D, além de um termo avante ou a ré dependo do sinal da velocidade. Para o termo difusivo tanto MDF quanto MDF Upwind a função de interpolação será obtida por diferenças simétricas de segunda ordem que utiliza o nodo *(i)* ou *(i,j)* e ainda o nodo avante e a ré. Já em MVF o termo difusivo é aproximado por diferença de 1<sup>ª</sup> ordem por integração no elemento de volume.

```
%==========================================================================
% Coeficientes para a matriz K e vetor RHS- MDF
%==========================================================================
%
nn=(nx-2)*(ny-2); \% tamanho do nodos internos da matriz
B = zeros(nn, 5); RHS=zeros(1, nn)';
   for j=2:ny-1for i=2:nx-1% (i,j-1)(-nx+2) , (i-1,j)(-1), (i,j)(0) ,(i+1,j)(1) , (i,j+1)(nx-2)
          kk=(j-2)*(nx-2)+(i-1);B(kk, 2) = -(Cx/2+Rx);B(kk, 4) = (Cx/2-Rx);B(kk,3)=(2*Rx+2*Ry):
          B(kk, 5) = (Cy/2-Ry);
          B(kk, 1) = -(Cy/2+Ry);
%==========================================================================
%==========================================================================
% coeficientes da matriz K e do vetor RHS - MVF
%==========================================================================
C1 = -(2*Dx+2*Dy);
C2=(Dx-(vx/2));
C3=(Dx+(vx/2));
C4=(Dy-(vy/2));
```
#### $C5=(Dy+(vy/2))$ ;

%========================================================================== % Coeficientes da mariz K e do vetor RHS - MDF Upwind %==========================================================================  $c1 = -Ky/(dy^2)-V1y;$  $c2 = -Kx/(dx^2) -V1x;$  $c3=(( (2*Kx/(dx^2))+(abs(vx)/dx))+(2*Ky/(dy^2))+(abs(vy)/dy));$  $c4 = -Kx/(dx^2)+V2x$ ;  $c5 = -Ky/(dy^2)+V2y;$ % %==========================================================================

%==========================================================================

Na construção dos coeficientes do MDF Upwind há necessidade de identificar o sinal da velocidade para que o código determine o tipo de aproximação (avante ou a ré) a ser utilizada no termo convectivo, por isso faz-se necessário construir um comutador que terá como função comparar o sinal da velocidade de modo a definir qual o tipo de aproximação.

```
%==========================================================================
% Comutador para termo convectivo dependente do sinal da velocidade
%==========================================================================
if vx > 0V1x=vx/dx;
    V2x=0;
else
    V1x=0:
    V2x=vx/dx;
end
if vy > 0V1y=vy/dy;
    V2y=0;else
```
V1y=0; V2y=vy/dy; end

%==========================================================================

Este comutador é utilizado para o caso 2D pois para o caso 1D tem-se apenas uma direção para a velocidade, não sendo necessário esta estrutura.

# Capítulo 4

# Resultados

## 4.1 Problema de camada limite em placa porosa com sucção vertical

O problema teste 1D adotado neste trabalho, refere-se ao experimento com uma placa plana de tamanho L, porosa com sucção no sentido vertical, onde a velocidade de sucção é constante e de valor V. Supõe-se um fluido incompressível em regime de escoamento permanente, à pressão constante, cujas propriedades são constantes. Determina-se o perfil de velocidade na camada limite muma posição horizontal arbitrária, porém, distante do início da placa, com o intuito de ajustar a sucção para que a variação da componente paralalela do vetor velocidade não varie ao longo do comprimento da placa. Adota-se as equações abaixo para modelar o escoamento deste fluido no interior da camada limite.

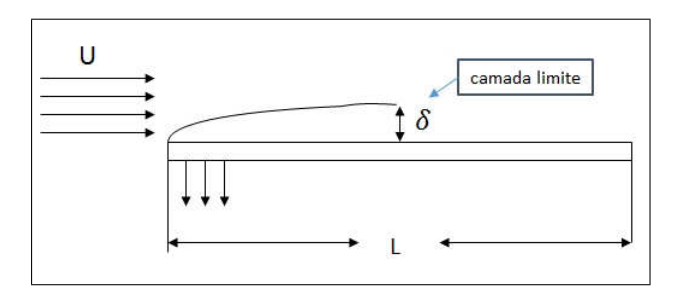

Figura 4.1: Representação gráfica do problema

Onde tem-se que  $\vec{v}(x, y) = u(x, y)\vec{i}$ | {z } *componente horizontal* +  $v(x, y)\overline{j}$ | {z } *componente vertical , ent*ã*o* :

Equação da continuidade:

$$
\frac{\partial}{\partial x}(\rho u) + \frac{\partial}{\partial y}(\rho v) = 0\tag{4.1}
$$

Sendo que,

$$
\frac{\partial}{\partial x}(\rho u) = \rho \frac{\partial u}{\partial x} + u \frac{\partial \rho}{\partial x}
$$

para  $\frac{\partial u}{\partial x} = 0$ , temos  $\frac{\partial}{\partial x}(\rho u) = 0$ , de onde  $\frac{\partial}{\partial y}(\rho v) = 0$  o que implica em  $\frac{\partial v}{\partial y} = 0$ .

Onde *µ* é viscosidade dinâmica, *ρ* é densidade, P é pressão.

Equações de Navier-Stokes:

$$
\begin{cases}\nx: \frac{\partial}{\partial x}(\rho uu) + \frac{\partial}{\partial y}(\rho vu) = -\frac{\partial P}{\partial x} + \frac{\partial}{\partial x}\left(\mu \frac{\partial u}{\partial x}\right) + \frac{\partial}{\partial y}\left(\mu \frac{\partial u}{\partial y}\right) \\
y: \frac{\partial}{\partial x}(\rho uv) + \frac{\partial}{\partial y}(\rho vv) = -\frac{\partial P}{\partial x} + \frac{\partial}{\partial x}\left(\mu \frac{\partial v}{\partial x}\right) + \frac{\partial}{\partial y}\left(\mu \frac{\partial v}{\partial y}\right)\n\end{cases}\n(4.2)
$$

Desenvolvendo, tem-se que:

$$
\begin{cases}\nx : \rho u \frac{\partial u}{\partial x} + u \frac{\partial}{\partial x} (\rho u) + \rho v \frac{\partial u}{\partial y} + u \frac{\partial (\rho v)}{\partial y} = -\frac{\partial P}{\partial x} + \frac{\partial}{\partial x} \left( \mu \frac{\partial u}{\partial x} \right) + \frac{\partial}{\partial y} \left( \mu \frac{\partial u}{\partial y} \right) \\
y : \rho u \frac{\partial v}{\partial x} + v \frac{\partial}{\partial x} (\rho u) + \rho v \frac{\partial v}{\partial y} + v \frac{\partial (\rho v)}{\partial y} = -\frac{\partial P}{\partial x} + \frac{\partial}{\partial x} \left( \mu \frac{\partial v}{\partial x} \right) + \frac{\partial}{\partial y} \left( \mu \frac{\partial v}{\partial y} \right)\n\end{cases}\n(4.3)
$$

assim:

$$
\begin{cases}\nx : \rho u \frac{\partial u}{\partial x} + u \left[ \rho \frac{\partial u}{\partial x} + u \frac{\partial \rho}{\partial x} \right] + \rho v \frac{\partial u}{\partial y} + u \left[ \rho \frac{\partial v}{\partial y} + v \frac{\partial \rho}{\partial y} \right] = -\frac{\partial P}{\partial x} + \frac{\partial}{\partial x} \left( \mu \frac{\partial u}{\partial x} \right) + \frac{\partial}{\partial y} \left( \mu \frac{\partial u}{\partial y} \right) \\
y : \rho u \frac{\partial v}{\partial x} + v \left[ \rho \frac{\partial u}{\partial x} + u \frac{\partial \rho}{\partial x} \right] + \rho v \frac{\partial v}{\partial y} + v \left[ \rho \frac{\partial v}{\partial y} + v \frac{\partial \rho}{\partial y} \right] = -\frac{\partial P}{\partial y} + \frac{\partial}{\partial x} \left( \mu \frac{\partial v}{\partial x} \right) + \frac{\partial}{\partial y} \left( \mu \frac{\partial v}{\partial y} \right)\n\end{cases}\n(4.4)
$$

Logo:

$$
\rho v \frac{\partial u}{\partial y} = \frac{\partial}{\partial y} \left( \mu \frac{\partial u}{\partial y} \right) \tag{4.5}
$$

Aplicando  $\frac{\partial v}{\partial y} = 0$  temos  $v = constante = -V$ ,

$$
-\rho V \frac{\partial u}{\partial y} = \frac{\partial}{\partial y} \left( \mu \frac{\partial u}{\partial y} \right) \tag{4.6}
$$

como as propriedades são constantes,

$$
-\frac{\partial u}{\partial y} = \frac{\mu}{\rho V} \frac{\partial^2 u}{\partial y^2}
$$
\n(4.7)

onde  $\nu = \frac{\mu}{a}$ *ρ* é a viscosidade cinemática.

$$
-\frac{\partial u}{\partial y} = \frac{\nu}{V} \frac{\partial^2 u}{\partial y^2}
$$
\n(4.8)

sendo  $u = u(y)$  então:

$$
-\frac{du}{dy} = \frac{\nu}{V} \frac{d^2u}{dy^2}
$$
\n(4.9)

onde $\frac{\nu}{V}$ é o coeficiente de difusão Γ. Com as seguintes condições de contorno:

$$
\begin{cases}\n u(0) = 0 \\
 u(y) = U \quad para \quad y \to \infty\n\end{cases}
$$
\n(4.10)

Pode-se assumir para este modelo representado pela equação 4*.*9, que *u* = *e ry*, então  $L(u) = 0 \Longrightarrow \nu u'' + V u' = 0$ , deste modo tem-se que:

$$
\nu(e^{ry})'' + V(e^{ry})' = 0
$$

$$
\nu r^2 e^{ry} + V r e^{ry} = 0
$$

$$
(\nu r^2 + V r) e^{ry} = 0
$$

como  $e^{ry} \neq 0$ ,  $vr^2 + Vr = 0$ , logo a solução analítica será dada por:

$$
u(y) = a + be^{-\frac{-V}{\nu}y} \tag{4.11}
$$

Aplicando-se as condições de contorno 4*.*10 na equação 4*.*11, tem-se:

$$
u(y) = U[1 - e^{\frac{-V}{\nu}y}]
$$
\n(4.12)

sendo a equação 4*.*12 solução analítica do problema.

O estudo é realizado adotando-se três tipos de fluidos distintos a fim de considerarmos as situações de difusão dominante, balanceamento na relação entre difusão e convecção e convecção dominante. Estas situações estão diretamente relacionadas com as carcterísticas físicas de cada fluido adotado. Assim para o fluido "Óleo SAE 40"tem-se dominância da difusão, para o "Ar"balanceamento e para "Gasolina"dominância da convecção. Adotar-se-á para todas as situações uma malha pouco refinada de 10 nodos, tal que a distância entre os nodos (*δy*) será dada por:

$$
\delta y = \delta / (ny - 1)
$$

onde  $\delta$  é a altura da camada limite.

A estimativa da espessura da camada limite será dada pela equação 4*.*12, para a qual  $y \rightarrow \delta$ , tal que  $u(y) = 0,99U$ . Assim,

$$
0,99U = U[1 - \frac{1}{e^{\frac{V}{\nu}y}}]
$$

$$
\left(\frac{1}{e^{\left(\frac{V}{\nu}\delta\right)}}\right) = 1 - 0,99 = 0,01,
$$

aplicando o logaritmo natural em ambos os lados da igualdade acima, obtém-se:

$$
ln(100) = \frac{V}{\nu}\delta
$$

logo:

$$
\delta = \frac{\nu}{V} \ln(100) \tag{4.13}
$$

Pode-se observar que esta altura dependerá do coeficiente de viscosidade cinemática *ν* e da velocidade de sucção V.

Para analisar as condições apresentadas por cada fluido e indicar em qual situação este fluido se encontra, utiliza-se o número de Peclet de malha, sendo dado por:

$$
Pe_e = \frac{F_e}{D_e}
$$

onde o subíndice *e* significa a interface entre os nodos P e E,  $F_e = (\rho u)_e$  indica o fluxo de massa e  $D_e = \left(\frac{\nu/V}{\delta y}\right)_e$  é a condutância difusiva. O equacionamento baseia-se num escoamento laminar sobre placa plana, cujo número de Reynolds crítico de transição do regime laminar para o regime turbulento é aproximadamente igual a  $5 \cdot 10^5$ .

O primeiro fluido a ser utilizado para o estudo será ar a temperatura de 20◦C, cujos dados físicos são:  $\rho = 1,2013kg/m^3$ ,  $U = 2,0m/s$ ,  $V = 0,01m/s$  e  $\nu = 1,348 \times 10^{-5} m^2/s$ , sendo que para estes dados a solução exata será:

$$
u(y) = 2\left[1 - \frac{1}{e^{741,84y}}\right]
$$
\n(4.14)

onde  $\delta = \frac{\nu}{V}$  $\frac{\nu}{V}$ *ln*100 =  $\frac{1,348\times10^{-5}}{10^{-2}} \cdot ln100 = 6,208 \times 10^{-3}m$ . Obtem-se então a distância entre

os nodos ( $\delta y$ ) tal que  $\delta y = \frac{6,208 \times 10^{-3}}{9} = 6,8977 \times 10^{-4}$  m. Os dados acima levam a  $Re = \frac{UL}{\nu} = 7, 4 \cdot 10^4$ , sendo que  $Re < Re_{cr}$ , o que realmente caracteriza escoamento laminar. Então, a equação 4*.*14 representará a variação da componente x da velocidade (u), em relação à direção perpendicular à superfície (y), tudo isso avaliado numa posição arbitrária (x) da placa. A tabela indica esta variação para cada nodo da malha adotada.

| у                        | u(y)     | uc(y)    | $\mathrm{uu}(y)$ | uv(y)    | erro1    | erro2    | erro <sub>3</sub> |
|--------------------------|----------|----------|------------------|----------|----------|----------|-------------------|
| $\Omega$                 | $\Omega$ | $\theta$ | $\theta$         | $\Omega$ | $\theta$ | $\Omega$ | $\Omega$          |
| $6,8977 \times 10^{-4}$  | 0,801047 | 0,8223   | 0,6938           | 0,8223   | 0,0213   | 0,1072   | 0,0213            |
| $13,7954 \times 10^{-4}$ | 1,281256 | 1,3095   | 1,1528           | 1,3095   | 0,0283   | 0,1285   | 0,0283            |
| $20,6931 \times 10^{-4}$ | 1,569130 | 1,5983   | 1,4564           | 1,5983   | 0,0292   | 0,1127   | 0,0292            |
| $27,5908 \times 10^{-4}$ | 1,741703 | 1,7694   | 1,6572           | 1,7694   | 0,0277   | 0,0845   | 0,0277            |
| $34,4885 \times 10^{-4}$ | 1,845157 | 1,8707   | 1,7901           | 1,8707   | 0,0256   | 0,0551   | 0,0256            |
| $41,3862 \times 10^{-4}$ | 1,907175 | 1,9308   | 1,8780           | 1,9308   | 0,0236   | 0,0292   | 0,0236            |
| $48,2839 \times 10^{-4}$ | 1,944354 | 1,9664   | 1,9361           | 1,9664   | 0,0221   | 0,0083   | 0,0221            |
| $55,1816 \times 10^{-4}$ | 1,966641 | 1,9875   | 1,9746           | 1,9875   | 0,0209   | 0,0079   | 0,0209            |
| $62,0793 \times 10^{-4}$ | 1,980002 | 2,0000   | 2,0000           | 2,0000   | 0,0200   | 0,0200   | 0,0200            |

Tabela 4.1: posição y  $\times$  velocidade u(y) do ar e erro

Nas tabelas (4*.*1), (4*.*2) e (4*.*3), além da coluna u(y) que indica os valores da solução analítica,tem-se os valores da soluções aproximadas e seus respectivos erros, sendo: *uc* solução aproximada para MDF, *uu* solução aproximada para MDF upwind e *uv* solução aproximada para MVF, além de que, *erro1* é o erro de aproximação obtido para MDF, *erro2* o erro de aproximação para MDF upwind e *erro3* o erro de aproximação para MVF, onde todos os erros foram calculados utilizando-se a norma k*u* − *ui*k, sendo *u<sup>i</sup>* a solução aproximada.

O próximo fluido a ser utilizado será Óleo SAE 40, cujos dados físicos são: *ρ* = 915*kg/m*<sup>3</sup> , *<sup>U</sup>* = 4*,* <sup>2</sup> <sup>×</sup> <sup>10</sup><sup>−</sup><sup>4</sup>*m/s*, *<sup>V</sup>* = 0*,* <sup>01</sup>*m/s* <sup>e</sup> *<sup>ν</sup>* = 1*,* <sup>5</sup> <sup>×</sup> <sup>10</sup><sup>−</sup><sup>4</sup>*m*<sup>2</sup>*/s*, sendo que para estes dados a solução exata será:

$$
u(y) = 4, 2 \times 10^{-4} \left[ 1 - \frac{1}{e^{66,67y}} \right]
$$
 (4.15)

onde  $\delta = \frac{\nu}{V}$  $\frac{\nu}{V}$ *ln*100 =  $\frac{1.5 \times 10^{-4}}{10^{-2}} \cdot ln100 = 6,908 \times 10^{-2}m$ . Obtém-se então a distância entre os nodos ( $\delta y$ ) tal que  $\delta y = \frac{6,908 \times 10^{-2}}{9} = 7,675 \times 10^{-3}m$ .

Os dados acima levam a  $Re = \frac{UL}{\nu} = 1, 4$ , sendo que  $Re < Re_{cr}$ , o que realmente caracteriza escoamento laminar. Então, a equação 4*.*15 representará a variação da componente *x* da

velocidade *(u)*, em relação à direção perpendicular à superfície *(y)*, tudo isso avaliado numa posição arbitrária *(x)* da placa. A tabela indica esta variação para cada nodo da malha adotada.

| у        | u(y)      | uc(y)     | $\mathrm{uu}(y)$ | uv(y)     | erro1       | erro2      | erro <sub>3</sub> |
|----------|-----------|-----------|------------------|-----------|-------------|------------|-------------------|
| 0        | 0         | 0         | 0                | $\theta$  | 0           | $\theta$   | 0                 |
| 0,007675 | 0,0001682 | 0,0001727 | 0,0001457        | 0,0001727 | 0,000004465 | 0,00002252 | 0,000004465       |
| 0,015350 | 0,0002690 | 0,0002750 | 0,0002421        | 0,0002750 | 0,000005946 | 0,00002698 | 0,000005946       |
| 0,023025 | 0,0003295 | 0,0003356 | 0,0003058        | 0,0003356 | 0,000005811 | 0,00002368 | 0,000005811       |
| 0,030700 | 0,0003657 | 0,0003716 | 0,0003480        | 0,0003716 | 0,000005374 | 0,00001774 | 0,000005374       |
| 0,038375 | 0,0003874 | 0,0003929 | 0,0003759        | 0,0003929 | 0,000004965 | 0,00001157 | 0,000004965       |
| 0,046050 | 0,0004005 | 0,0004055 | 0,0003944        | 0,0004055 | 0,000004633 | 0,00000613 | 0,000004633       |
| 0,053725 | 0,0004083 | 0,0004129 | 0,0004066        | 0,0004129 | 0,000004381 | 0,00000173 | 0,000004381       |
| 0,061400 | 0,0004129 | 0,0004174 | 0,0004147        | 0,0004174 | 0,000004200 | 0,00000166 | 0,000004200       |
| 0,069075 | 0,0004158 | 0,0004200 | 0,0004200        | 0,0004200 | 0,000004200 | 0,00000420 | 0,000004200       |

Tabela 4.2: posição y × velocidade u(y) do Óleo SAE 40

O último fluido a ser utilizado é a Gasolina, cujos dados físicos são: *ρ* = 720*kg/m*<sup>3</sup> ,  $U = 0, 28m/s, V = 0, 01m/s$  e  $\nu = 7, 0 \times 10^{-7} m^2/s$ , sendo que para estes dados a solução exata será:

$$
u(y) = 0,28\left[1 - \frac{1}{e^{14285,71y}}\right]
$$
\n(4.16)

onde  $\delta = \frac{\nu}{V}$  $\frac{\nu}{V}$ *ln*100 =  $\frac{7,0\times10^{-7}}{10^{-2}} \cdot ln100 = 3,22 \times 10^{-4}m$ . Obtém-se então a distância entre os nodos ( $\delta y$ ) tal que  $\delta y = \frac{3.22 \times 10^{-4}}{9} = 3,582 \times 10^{-5}m$ .

Os dados acima levam a  $Re = \frac{UL}{\nu} = 2 \times 10^5$ , sendo que  $Re < Re_{cr}$ , o que realmente caracteriza escoamento laminar. Então, a equação 4*.*16 representará a variação da componente *x* da velocidade *(u)*, em relação à direção perpendicular à superfície *(y)*, tudo isso avaliado numa posição arbitrária *(x)* da placa. A tabela (4.3) indica esta variação para cada nodo da malha adotada.

| у                       | u(y)    | uc       | uu       | uv       | erro1    | erro2          | erro3    |
|-------------------------|---------|----------|----------|----------|----------|----------------|----------|
| $\Omega$                | 0       | $\theta$ | $\Omega$ | $\theta$ | $\theta$ | $\overline{0}$ | $\Omega$ |
| $3,582 \times 10^{-5}$  | 0,11215 | 0,3318   | 0,27666  | 0,3318   | 0,2197   | 0,1645         | 0,2197   |
| $7,164 \times 10^{-5}$  | 0,17938 | 0,0156   | 0,27996  | 0,0156   | 0,1637   | 0,1005         | 0,1637   |
| $1,0746 \times 10^{-4}$ | 0,21968 | 0,3169   | 0,27999  | 0,3169   | 0,0973   | 0,0603         | 0,0973   |
| $1,4328 \times 10^{-4}$ | 0,24384 | 0,0298   | 0,27999  | 0,0298   | 0,2140   | 0,0362         | 0,2140   |
| $1,791 \times 10^{-4}$  | 0,25832 | 0,3034   | 0,27999  | 0,3034   | 0,0452   | 0,0217         | 0,0452   |
| $2,1492 \times 10^{-4}$ | 0,26700 | 0,0427   | 0,27999  | 0,0427   | 0,2243   | 0,0130         | 0,2243   |
| $2,5074 \times 10^{-4}$ | 0,27221 | 0,2911   | 0,27999  | 0,2911   | 0,0189   | 0,0078         | 0,0189   |
| $2,8656 \times 10^{-4}$ | 0,27533 | 0,0544   | 0,28000  | 0,0544   | 0,2209   | 0,0047         | 0,2209   |
| $3,2238 \times 10^{-4}$ | 0,27720 | 0,2800   | 0,28000  | 0,2800   | 0,0028   | 0,0028         | 0,0028   |

Tabela 4.3: posição y  $\times$  velocidade u(y) da gasolina

Os valores obtidos para os erros, independentemente dos métodos utilizados, indicam que todos são estáveis em relação a capacidade de obter soluções numéricas com boa capacidade de convergência para a solução exata. Em todos os três casos apresentados para estudo os métodos comportaram-se muito bem no que se relaciona a geração de soluções numéricas com boa aproximação para a solução analítica. Este fato pode ser verificado através da comparação dos valores da coluna *uy* com as colunas *uc*, *uu* e *uv* as quais correspondem as soluções numéricas dos métodos e posterior análise das colunas dos respectivos erros.

Para implementar a solução do problema, realiza-se a discretização do domínio Ω ⊂ R para malha unidimensional com ny nodos. As soluções numéricas obtidas quando aplicados os métodos de Diferença Finita Centrada, Upwind e Volume Finito para resolver numericamente a equação (4.17) que modela o problema,

$$
\nu \frac{d^2 u}{dy^2} + V \frac{du}{dy} = 0 \tag{4.17}
$$

com as condições de contorno de Dirichlet, resulta no sistema linear tridiagonal *Ku* = 0, resolvido por eliminação gaussiana.

Estes experimentos foram realizados mantendo-se constante o número de Reynolds abaixo do valor crítico  $Re_{cr} = 5 \times 10^5$  o que caracteriza um escoamento laminar.

Para efeito de comparação com relação a capacidade do método em produzir soluções aproximadas para o problema nas situações de dominância da difusão, equilíbrio entre a convecção e difusão e ainda com dominância da convecção, defini-se a função erro baseada na norma:

$$
\|error\| = \sqrt{\frac{\sum |u - \tilde{u}|}{ny - 1}}\tag{4.18}
$$

A comparação entre a difusão e convecção está baseada no número de Peclet de malha.

Os valores de Peclet que indicam dominância de difusão devem ser muito menores que 1 (*P e <<* 1), para Peclet igual a 1 há balanço entre a difusão e convecção e para Peclet muito maior que 1 (*P e >>* 1) há dominância da convecção.

Na próxima seção será analisado as soluções obtidas através da inserção dos dados de cada fluido escolhido nos códigos desenvolvidos para os métodos de MDF centrada, MDF upwind e MVF.

### 4.2 Resultados computacionais

#### 4.2.1 CASO 1D

Para comparar o comportamento dos respectivos métodos em relação a cada valor de *ny*, deve-se plotar as soluções num mesmo gráfico e deste modo analisar seus comportamentos e respectivamente seus erros para poder verificar qual método melhor converge para a solução exata e qual se mantém mais estável. Para o fluido "Ar", os resultados obtidos serão indicados abaixo com relação aos respectivos valores de refino de malha *(ny)*.

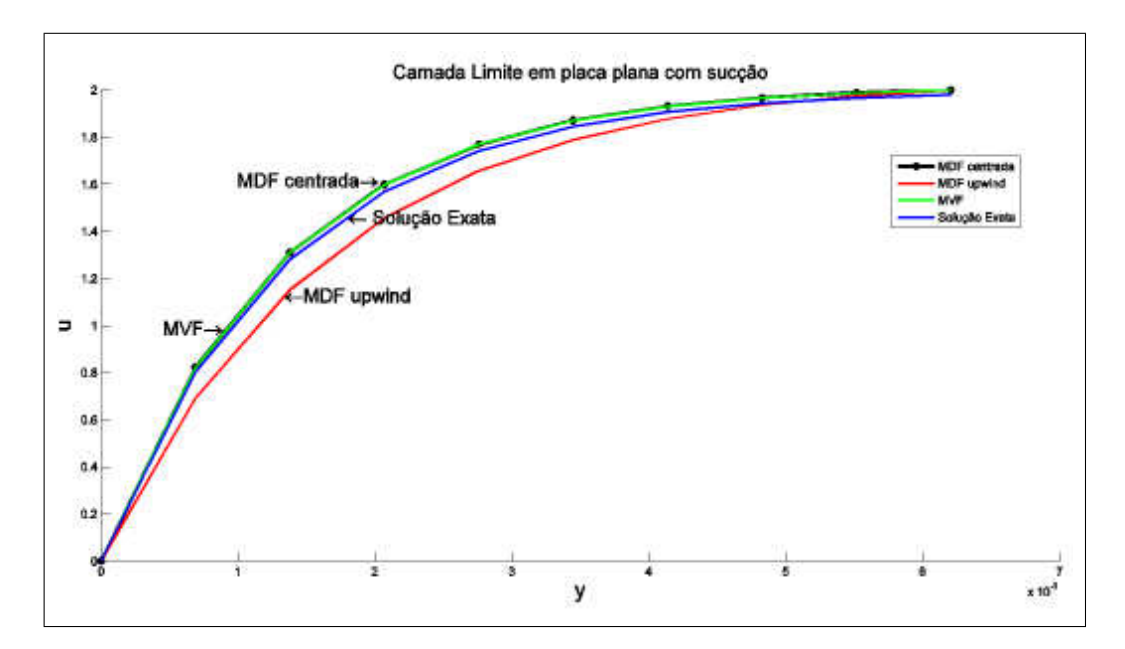

Figura 4.2: Gráficos para malha com ny = 10 nodos - ar

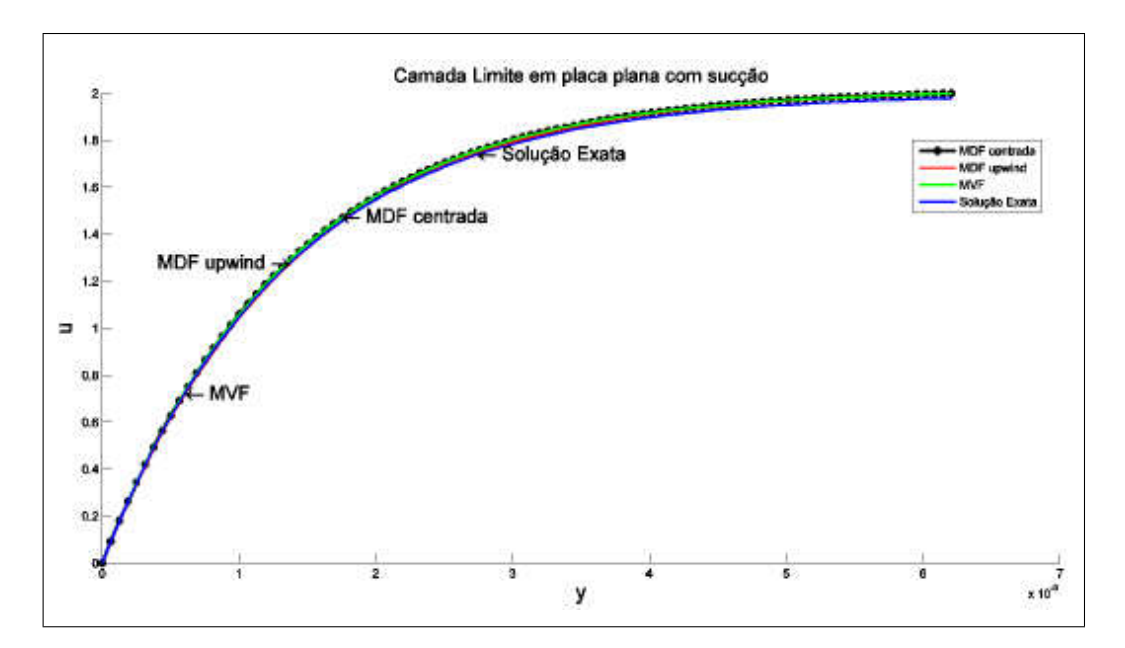

Figura 4.3: Gráficos para malha com ny = 100 nodos - ar

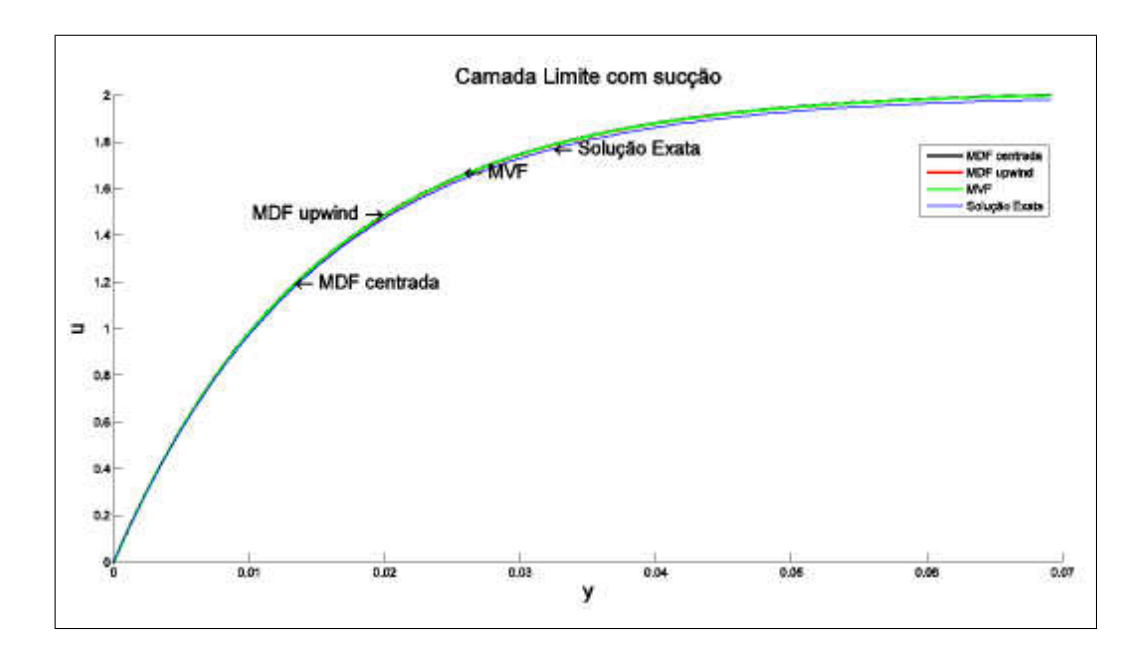

Figura 4.4: Gráficos para malha com ny = 600 nodos - ar

Observa-se que todas as soluções tendem a se aproximar da solução analítica do problema conforme refino de malha, isto está de acordo com o Teorema de Lax [14]. Para o cálclulo do número de Peclet de malha, adota-se  $y_9 = 5,51816 \times 10^{-3}$ , conforme tabela 4.1 assim  $u(y_9) = 1,96664$ , portanto tem-se que:  $F_e = (\rho u(y_9)) = 2,3625$  e  $D_e = \left(\frac{1,348\times10^{-5}/10^{-2}}{6.8977\times10^{-4}}\right)$ 6*,*8977×10−<sup>4</sup>  $= 1,9543$ , logo:  $P_e = \frac{2,3625}{1,9543} = 1,1952$ . Assim pode-se concluir que, como a convecção está equilibrada com a difusão (*P e* ≈ 1) soluções numéricas tendem para a solução analítica sem apresentar oscilações espúrias. Neste caso as soluções possuem boa aproximação independentemente da escolha do método.

Para o segundo fluido utilizado, "Óleo SAE 40", substituindo os dados numéricos iniciais as soluções obtidas, tem-se:

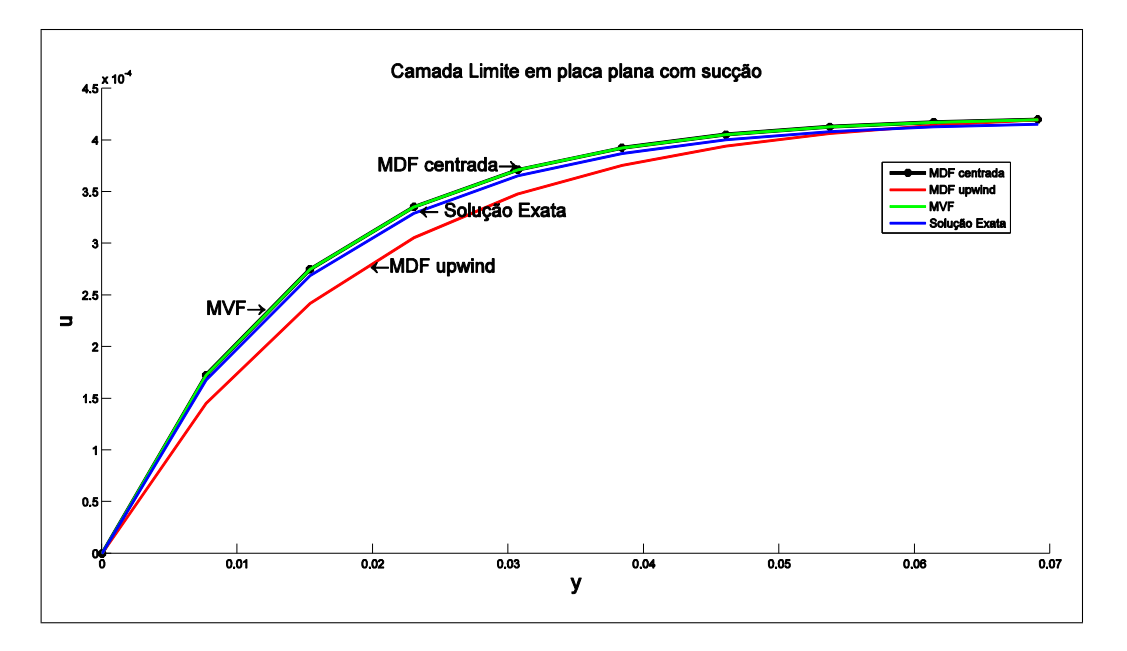

Figura 4.5: Gráficos para malha com ny = 10 nodos - Óleo SAE 40

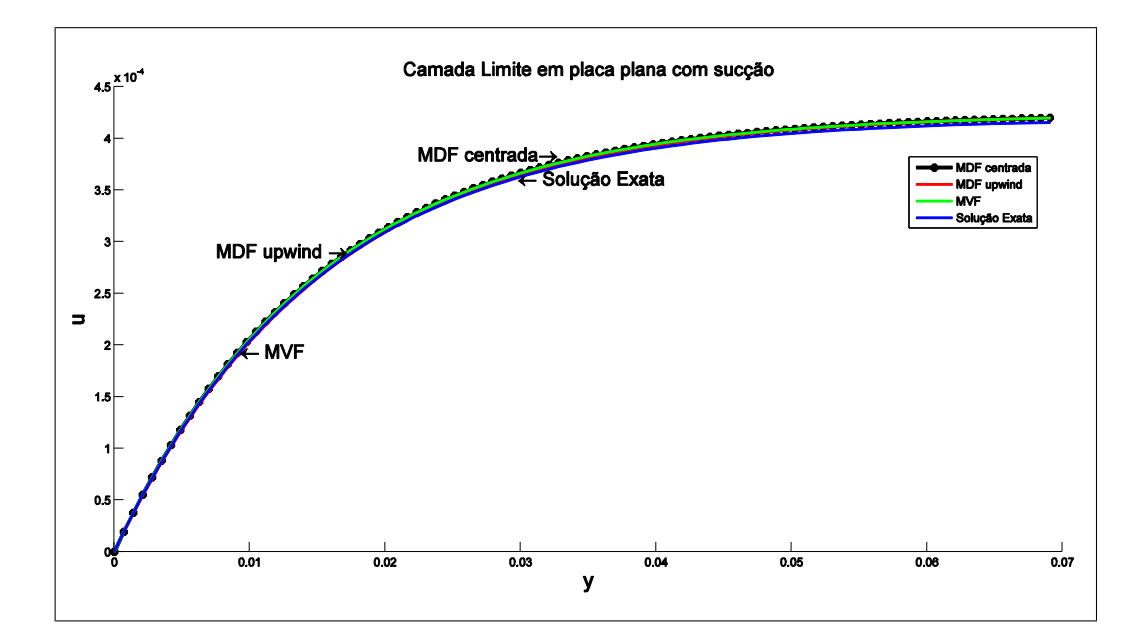

Figura 4.6: Gráficos para malha com ny = 100 nodos - Óleo SAE 40

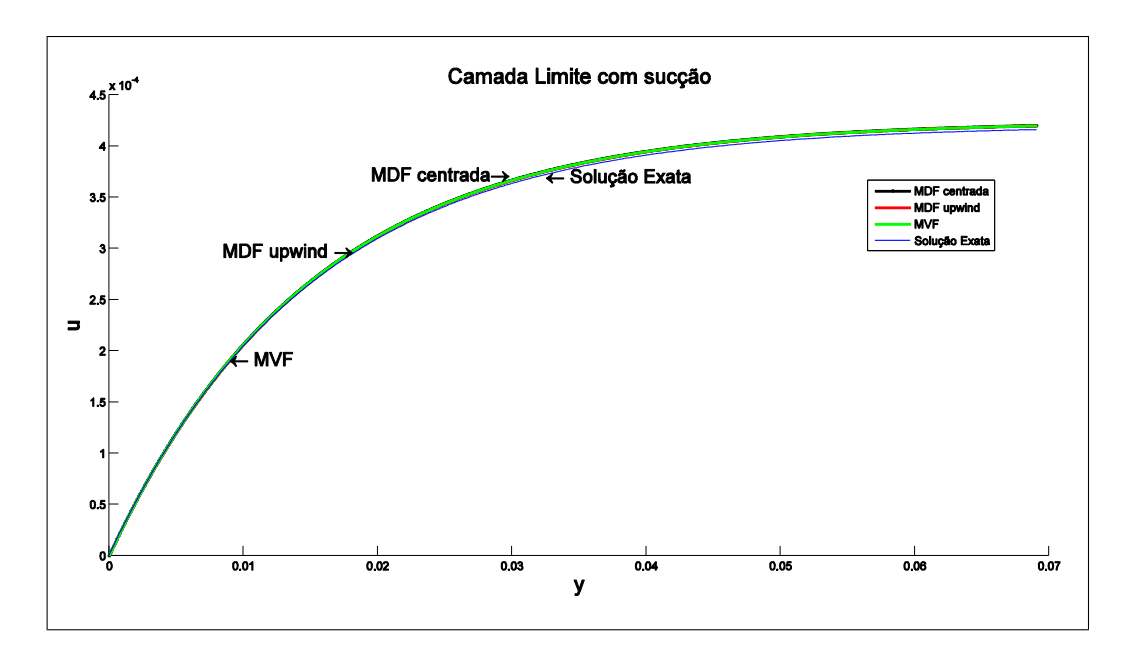

Figura 4.7: Gráficos para malha com ny = 600 nodos - Óleo SAE 40

Para o cálculo do número de Peclet de malha, adotar  $y_9 = 0,06140$ , conforme tabela 4.2 assim  $u(y_9) = 4,12994 \times 10^{-4}$ , portanto tem-se que:  $F_e = (\rho u(y_9)) = 0,3779$  e  $D_e = \left(\frac{1.5 \times 10^{-4} / 10^{-2}}{0.007675}\right) = 1,9544, \text{ logo: } P_e = \frac{0.3779}{1.9544} = 0,1934, \text{ verifies-se assim que a}$ difusão é dominante, isto é  $(Pe << 1)$ , neste caso as aproximações obtidas são ainda mais realísticas com relação a solução exata do problema.

Ao mudar para o fluido "Gasolina", tem-se:

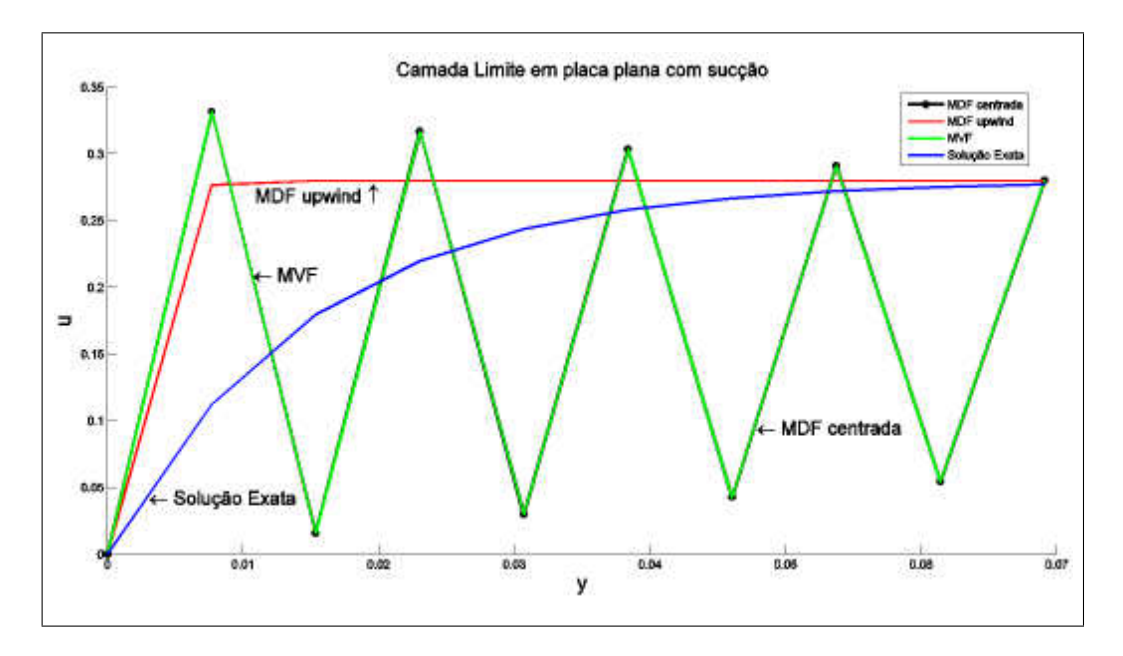

Figura 4.8: Gráficos para malha com ny = 10 nodos - Gasolina

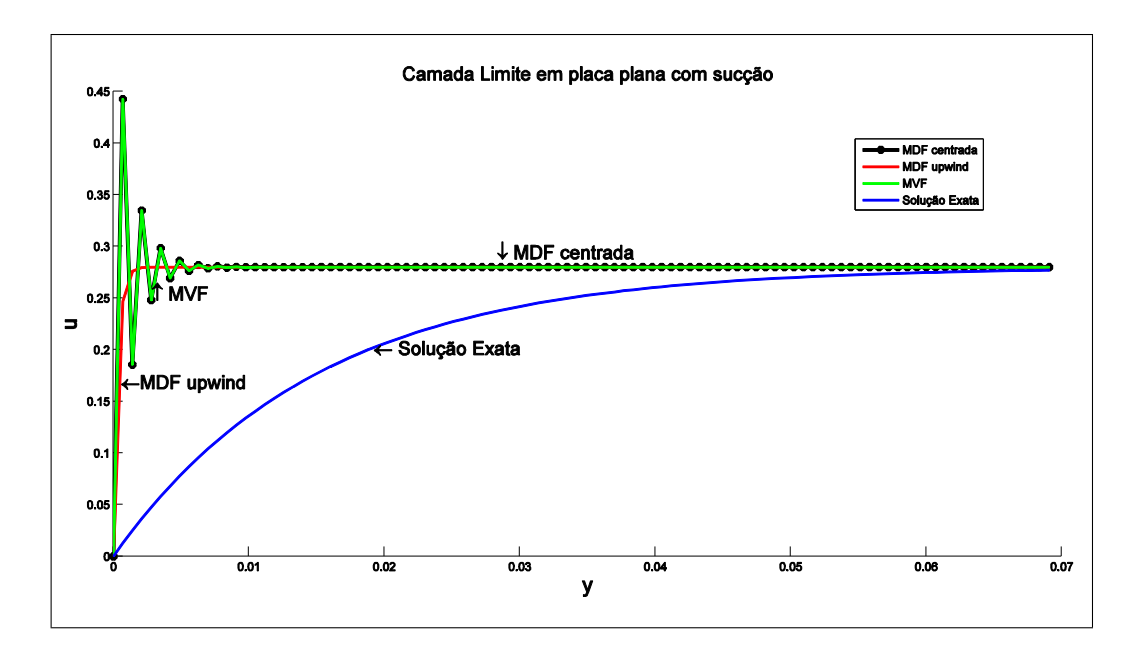

Figura 4.9: Gráficos para malha com ny = 100 nodos - Gasolina

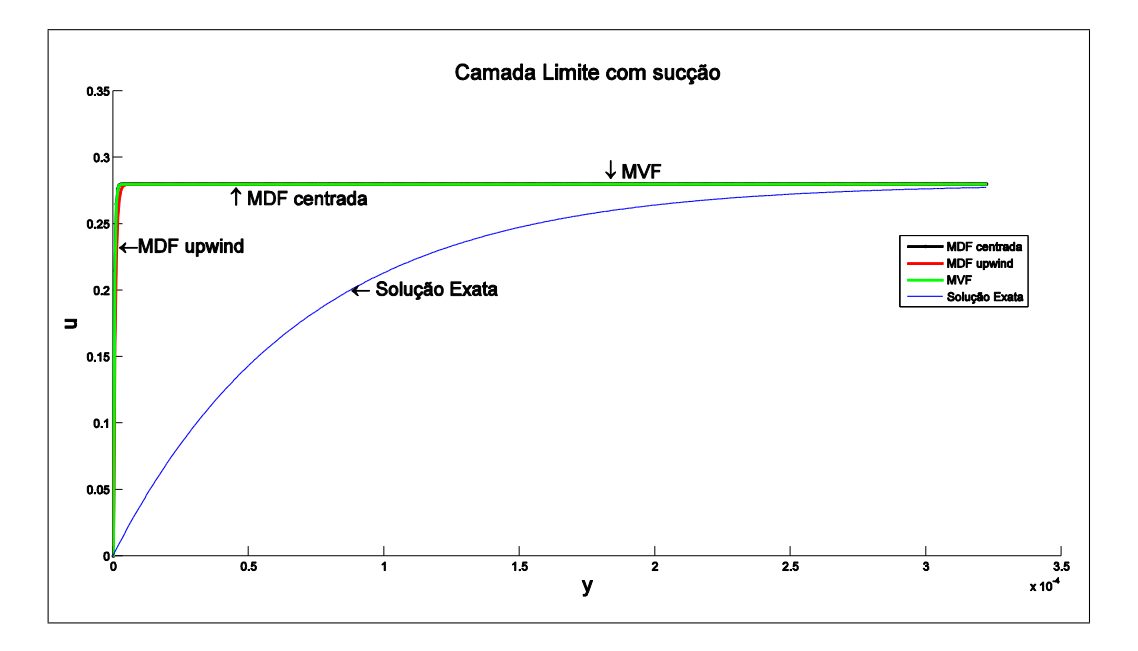

Figura 4.10: Gráficos para malha com ny = 600 nodos - Gasolina

No cálculo do número de Peclet de malha, adotar-se-á  $y_9 = 2,8656 \times 10^{-4}$ , conforme tabela 4.3 assim $u(y_9) = 0,27533,$ portanto tem-se que:  $F_e = (\rho u(y_9)) = 198,24$  e  $D_e =$  7*,*0×10−7*/*10−<sup>2</sup> 3*,*582×10−5  $= 1,9542, \log o: P_e = \frac{198,24}{1,9542} = 101,44, \text{ verifica-se assim que a convecção é}$ dominante, isto é ( $Pe \gg 1$ ), neste caso as soluções numéricas geram oscilações espúrias para malhas pouco refinadas conforme indicado nos gráficos 4*.*7 e 4*.*8, no gráfico 4*.*9 apesar do refino de malha, não há aproximação das soluções numéricas para a solução exata. Este fato ocorre porque sendo  $\delta y_{gasolina} = \frac{\delta_{gasolina}}{ny-1} = 3,582 \times 10^{-5}$  a distância entre os nodos,

os métodos numéricos utilizados não possuem a capacidade de captar corretamente a solução, gerando com isso, instabilidades numéricas. Para contornar esta situação houve necessidade de normalizarmos a distância nodal *δ<sup>y</sup>* de modo a produzir uma estabilidade numérica e captar corretamente os valores nodais para as soluções aproximadas. Este fato pode ser verificado analisando parte do algoritmo, conforme abaixo:

```
\% == == == == == == == == ==\frac{9}{6}ny=10;
delta=0.006207769410712;
if (rho==720)
 dy=(delta1+(delta1/delta1)/lny-1);else
dy=delta1/(ny-1);end
for jk1=1:ny
    y(jk1)=(jk1-1)*dy;end
Re=U1*L/k; \% Número de Reynolds
D=k/dy;
%
%==========================================================================
```
O procedimento para a normalização da distância nodal, é realizado por esta rotina, onde *delta* indica o tamanho da camada limite originada pelo estudo do Ar (difusão equilibrada com convecção) e o condicional *if* analisa o valor de *rho* (densidade do fluido). Quando *rho* assume o valor correspondente à Gasolina (720), a rotina normaliza *dy* (distância nodal), caso contrário mantém-se o valor de *delta*.

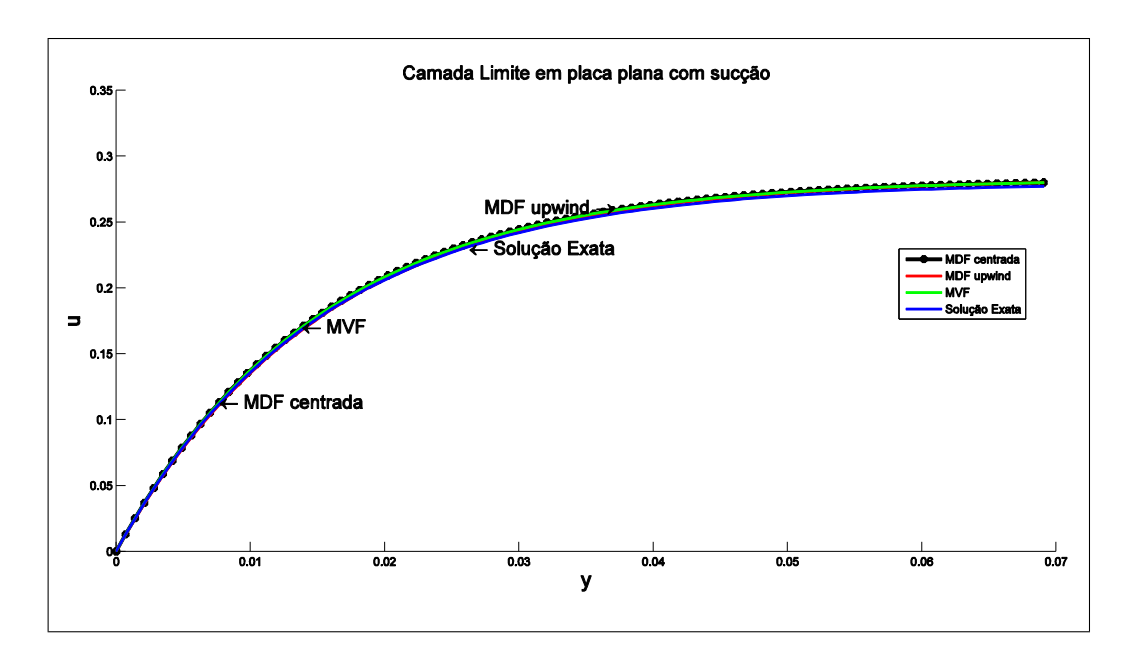

Figura 4.11: Gráfico para malha com ny = 100 nodos - Gasolina

Este gráfico indica a situação obtida para a solução antes da normalização da distância nodal. Como pode-se observar não há captação das oscilações espúrias apresentadas pela dominância da convecção, isto deve-se à distância nodal ser da ordem de 10<sup>−</sup><sup>5</sup> . Após a normalização, como se observa nos gráficos 4*.*8, 4*.*9 e 4*.*10, que as soluções numéricas geradas correspondentes a equação (4.16) da velocidade *u(y)* condiz com a situação física apresentada pelo problema.

Os próximos gráficos indicam as variações com relação ao erro global obtidos pelas aproximações referentes a EDP que modela o problema. A norma adotada para construção dos valores para a função erro é igual a 4*.*2.

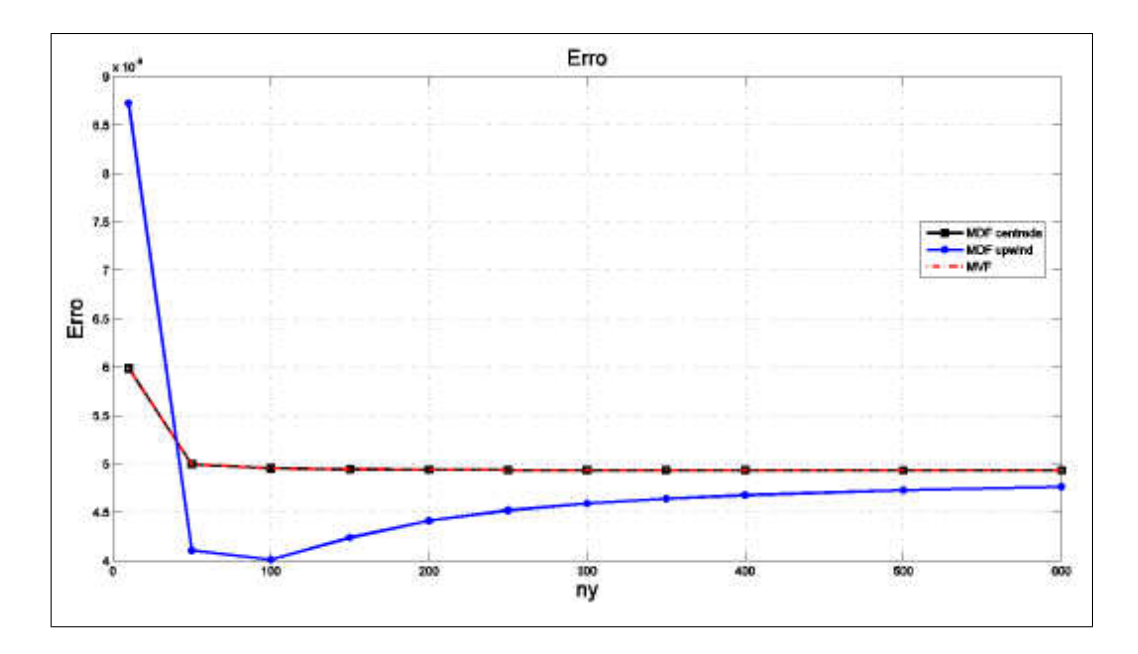

Figura 4.12: Erro Óleo SAE 40 - $Pe << 1$ 

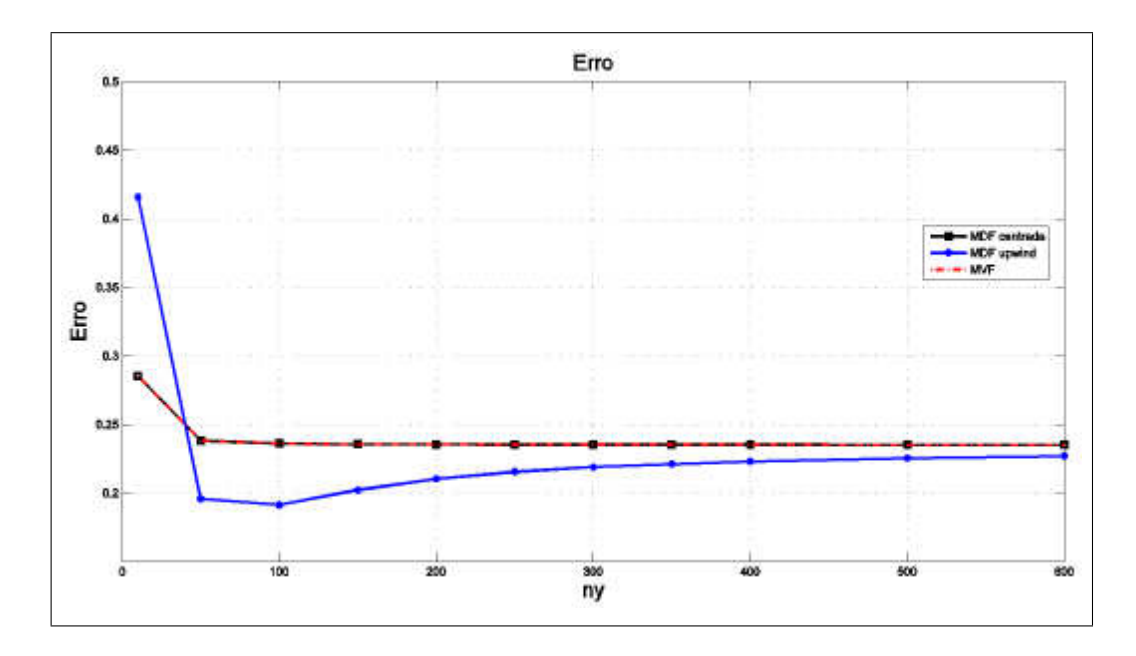

Figura 4.13: Erro Ar - $Pe\approx 1$ 

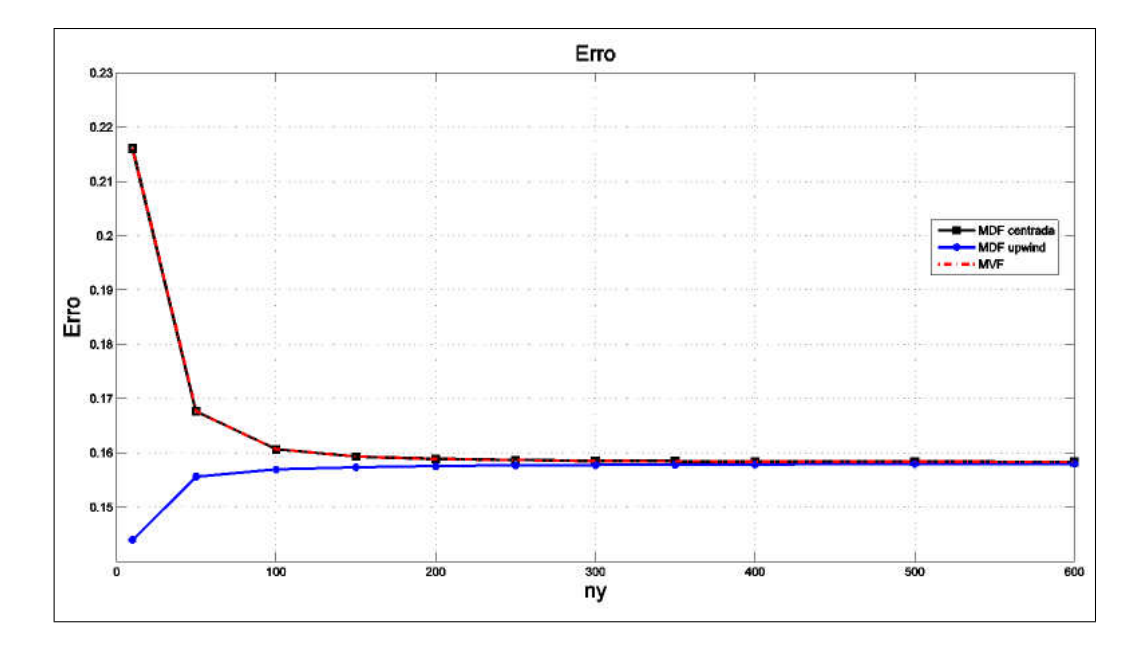

Figura 4.14: Erro Gasolina - *P e >>* 1

A função erro tende a se estabilizar com o refino de malha, a partir de *ny* = 320 para os casos onde tem-se difusão balanceada com a convecção e convecção dominante, assim tem-se:

1)  $\text{error}_{ar} \approx 0,2349$ , para MDF centrada e MVF  $error_{ar} \approx 0,2268$ , para MDF upwind 2)  $\text{error}_{\text{oleo}} \approx 0,4933$ , para MDF centrada e MVF  $error_{oleo} \approx 0,4763$ , para MDF upwind 3)  $\text{error}_{\text{gasolina}} \approx 0, 1583, \text{ para MDF centrala e MVF}$  $erro_{gasolina} \approx 0,1580$ , para MDF upwind

Quando não há dominância da convecção, gráficos 4*.*12 e 4*.*13, a escolha do método independe do aparecimento de oscilações e estes indicam que o uso de MDF Upwind não é tão efetivo em relação aos outros. No gráfico 4*.*14, o erro referente ao MDF Upwind é muito menor indicando, neste caso, que este método torna-se extremamente eficiente em manter a solução numérica com boa aproximação para a analítica. Veja tabela 4*.*3 para malha de 10 nodos, mesmo com esta malha rudimentar já é verificado que os valores indicativos do erro em MDF Upwind tendem a zero mais rapidamente que os dos MDF e MVF.

Este fato pode ser verificado quando se compara os erros dos métodos centrais com o Upwind. Para o "Ar", tem-se que a taxa de aproximação é de 1 − 0*,* 2268*/*0*,* 2349, ou seja, as soluções do MDF Upwind possuem taxa de aproximação 3% maior em relação ao métodos centrais. Já para o "Óleo"tem-se 1 − 0*,* 4763*/*0*,* 4933, indicando uma taxa de aproximação do MDF Upwind em relação ao MDF e MVF da ordem de 3% e por último tem-se a "Gasolina"', onde a taxa referente a aproximação do MDF Upwind em relação aos MDF e MVF é dada por: 1 − 0*,* 1580*/*0*,* 1583 que resultará na taxa de 1%. Estes dados foram obtidos para malha de 600 nodos. Para malhas menos refinadas como por exemplo, 100 nodos, os valores obtidos são:

1)  $\text{error}_{ar}$  ≈ 0,2360, para MDF centrada e MVF  $error_{ar} \approx 0,1910$ , para MDF Upwind

2)  $\text{error}_{\text{oleo}} \approx 0,4956$ , para MDF centrada e MVF

 $error_{oleo} \approx 0,4011$ , para MDF Upwind

3)  $\text{error}_{\text{gasolina}} \approx 0,1606, \text{ para MDF centrala e MVF}$ 

 $error_{gasolina} \approx 0,1569$ , para MDF Upwind

As taxas obtidas são:

I) para o "Ar", 1 − 0*,* 1910*/*0*,* 2360 que resulta aproximadamente em 19% maior, para a taxa de aproximação do MDF Upwind em relação aos MDF e MVF.

II) para o "Óleo", 1 − 0*,* 4011*/*0*,* 4956 esta taxa é de aproximadamente 19% maior para o MDF Upwind e,

III) para a "Gasolina", 1 − 0*,* 1569*/*0*,* 1606 que resulta em 2%.

Estes dados indicam que em problemas onde a convecção não é dominante, o MDF Upwind é muito mais efetivo no cálculo de soluções numéricas que melhor se aproximam da solução exata. Quanto à situação de convecção dominante (caso da Gasolina) mesmo tendo uma taxa de aproximação menor em relação aos outros casos estudados, este mantém a efetividade na aproximação para o cálculo da solução numérica.

Pode-se concluir então que, para malhas rudimentares independentemente da dominância da convecção, o MDF Upwind é o mais efetivo para calcular soluções numéricas com boas aproximações para a solução exata. Mas quando há refino de malha sua efeciência é reduzida, mas mesmo assim sua soluções são melhores aproximadas do que as dos MDF e MVF.

As oscilações espúrias surgem naturalmente quando o termo convectivo torna-se maior que o termo difusivo. A diferença está no comportamento destas oscilações para cada método, aqueles que utilizam diferenças centrada para o termo convectivo, MDF centrada e MVF são os que possuem maiores oscilações dentro de uma dada região da camada limite. Já o MDF Upwind devido a sua aproximação por diferença, para o termo convectivo, não ser centrada e sim avante, consegue com isso inserir falsa difusão numérica e manter uma melhor aproximação para a solução exata sem oscilações espúrias.

Ainda observando os resultados obtidos, a altura da camada limite para o fluido Óleo SAE 40 é da ordem de 10<sup>−</sup><sup>2</sup> , para o Ar é da ordem de 10<sup>−</sup><sup>3</sup> e para a Gasolina, da ordem 10<sup>−</sup><sup>4</sup> este fato indica que para o problema em estudo a região afetada por estas oscilações é muito próxima da placa porosa, o que fisicamente indica a incapacidade dos métodos em captar os valores numéricos corretos no nodos sem a normalização do domínio, no caso do fluido ter características como a Gasolina.

#### 4.2.2 CASO 2D

 $\sqrt{ }$  $\int$ 

 $\overline{\mathcal{L}}$ 

Os casos 2D foram utilizados para verificar a eficiência dos métodos na aproximação da solução numérica para uma solução suave em cada problema a ser estudado. É feito comparações entre eles de forma a reforçar o que a literatura referência com relação a ser o MDF Upwind o mais eficiente na manutenção das soluções numéricas suaves quando há dominância da convecção.

Estas primeiras soluções foram obtidas com o intuito de validar os códigos 2D desenvolvidos para resolução dos problemas subsequentes.

O problema de validação refere-se ao plano inclinado, sendo suas condições de contorno dadas por:

$$
u(x, 0) = 0 \quad \forall x \in ]0, 1[
$$
  

$$
u(x, 1) = 1 \quad \forall x \in ]0, 1[
$$
  

$$
u(0, y) = y - 1 \quad \forall y \in ]0, 1[
$$
  

$$
u(1, y) = y - 1 \quad \forall y \in ]0, 1[
$$

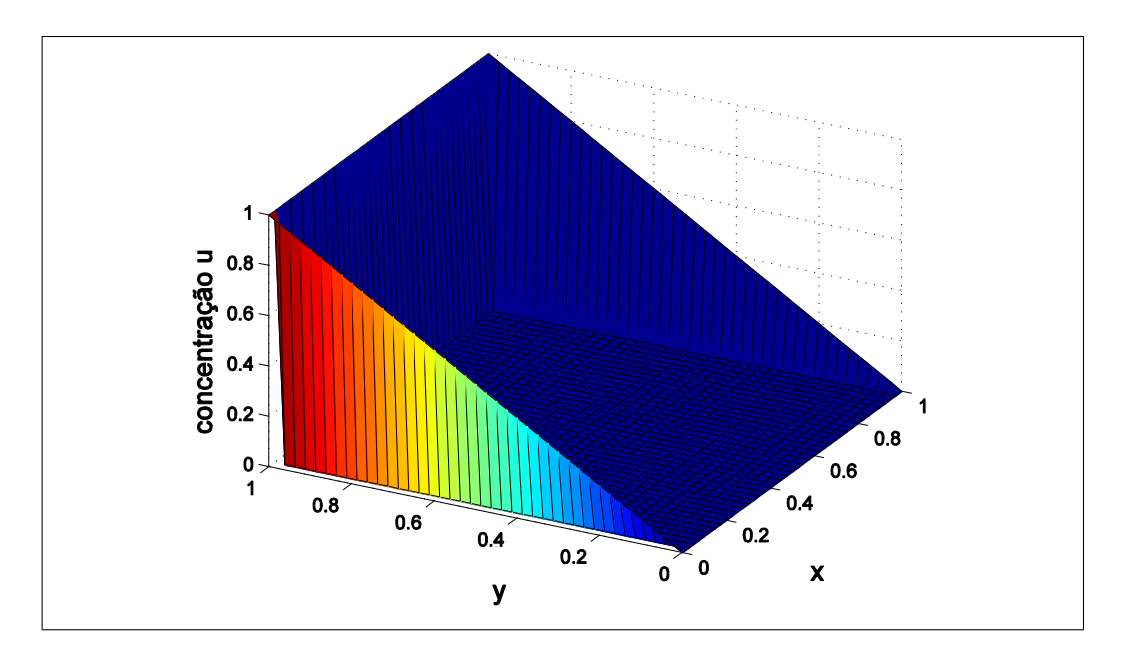

Figura 4.15: Condição de Contorno - $\omega=(1,0)$ 

$$
\begin{cases}\n u(x,0) = x - 1 & \forall x \in ]0,1[ \\
 u(x,1) = x - 1 & \forall x \in ]0,1[ \\
 u(0,y) = 0 & \forall y \in ]0,1[ \\
 u(1,y) = 1 & \forall y \in ]0,1[\n\end{cases}
$$

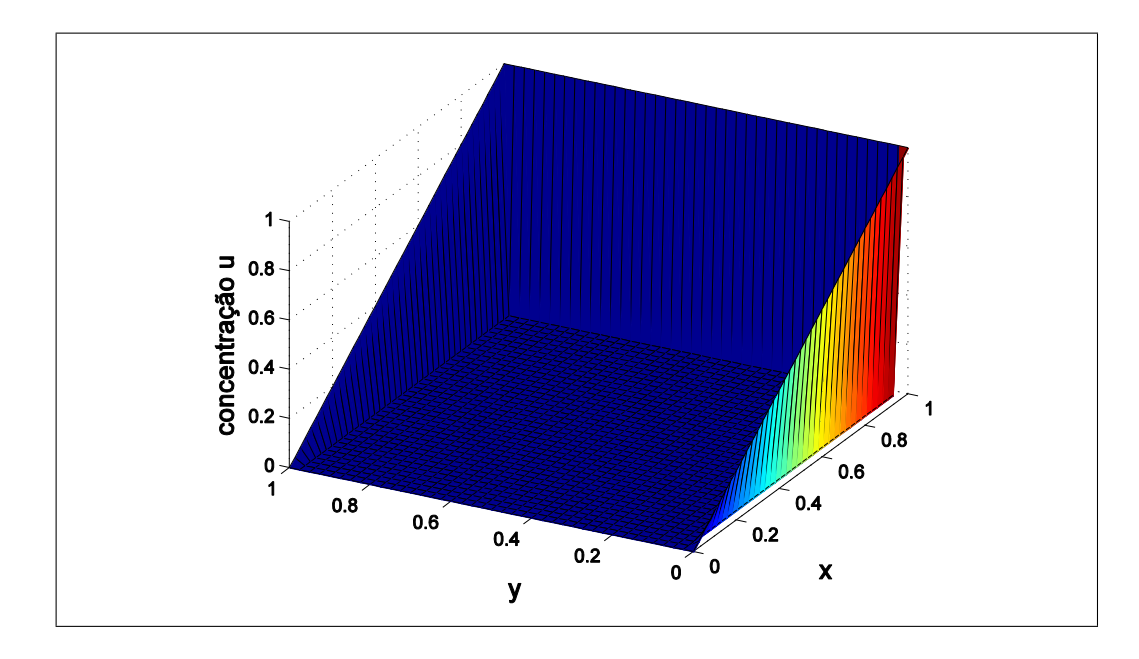

Figura 4.16: Condição de Contorno - $\omega=(0,1)$ 

Sendo os planos inclinados, soluções do problema indpendentemente do tamanho da malha e da variação do termo difusivo.

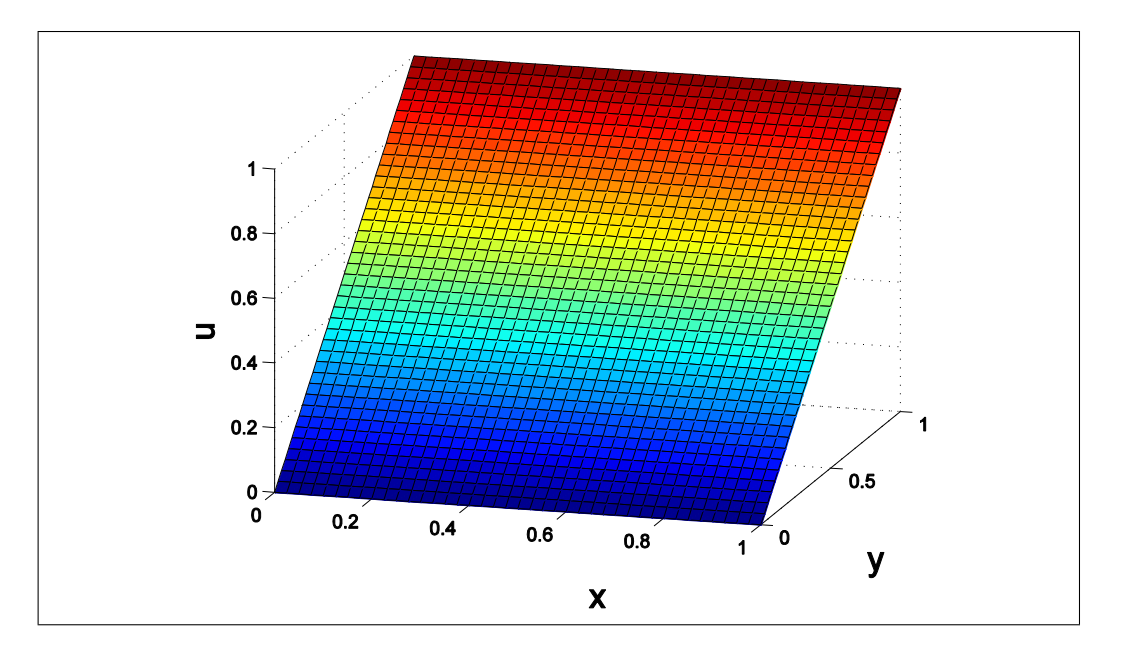

Figura 4.17: Plano inclinado -  $\omega = (0, 1)$ 

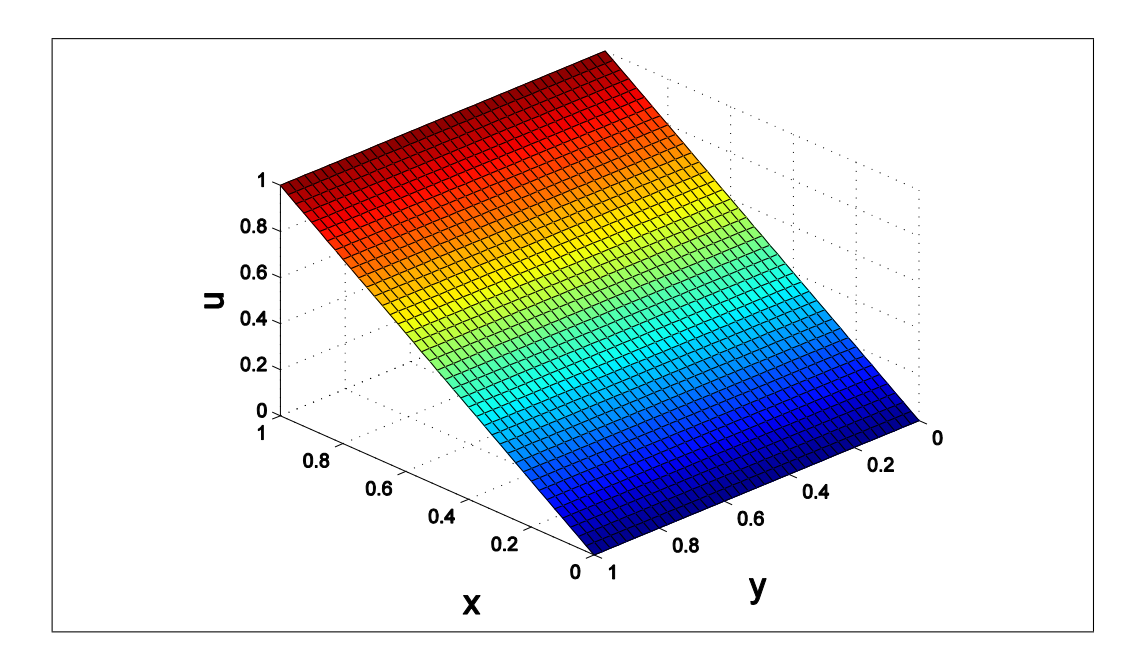

Figura 4.18: Plano inclinado -  $\omega = (1, 0)$ 

As soluções, figuras (4.17) e (4.18), foram geradas através da variação do campo de velocidade e do coeficiente de difusividade e verifica-se que independentemente dos valores destes elementos a solução permanece estável sem apresentar oscilações espúrias ou qualquer outra alteração numérica. Pode-se concluir, então, que os métodos são estáveis produzindo soluções numéricas compatíveis com a solução física do problema.

Desta forma deve-se proceder com a aplicação destes métodos em problemas 2D utilizados como *benchmark* para estudo do aparecimento das oscilações espúrias quando há dominância da convecção. Para estes casos 2D as condições de contorno serão definidas dentro de cada caso, mas todas serão do tipo Dirichlet.

Caso I

Este problema possui a seguinte condição de contorno.

$$
\begin{cases}\nu(x,0) = 0 \quad \forall x \in ]0,0.2[ \\
u(x,0) = 10(x - 0.2) \quad \forall x \in [0.2,0.3] \\
u(x,0) = 1 \quad \forall x \in ]0.3,1] \\
u(x,1) = 0 \quad \forall x \in ]0,1[ \\
u(0,y) = 0 \quad \forall y \in ]0,1[ \\
u(1,y) = 1 \quad \forall y \in ]0,1[\n\end{cases}
$$

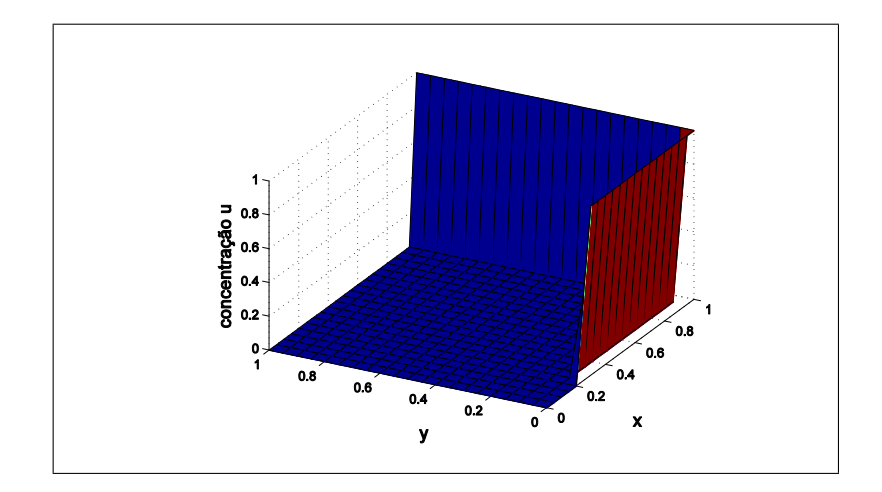

Figura 4.19: Representação gráfica da condição de contorno

As soluções obtidas para este problema são tais que é mantido constante o campo de velocidade  $\omega = (1, 1)$  e número de nodos  $nx = ny = 21$  e varia-se o valor do coeficiente difusivo com os seguintes valores:  $k = 1, k = 10^{-1}, k = 10^{-2}$  e  $k = 10^{-3}$ .

Para  $k = 1$ :

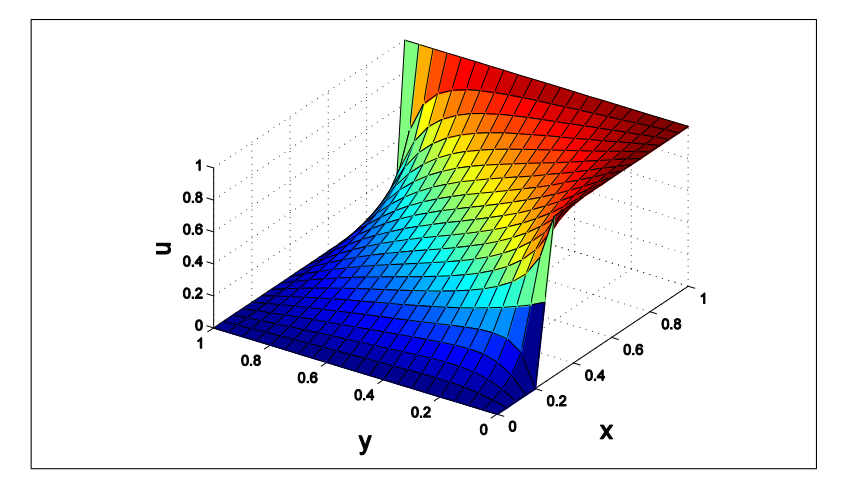

Figura 4.20: Solução em MDF - $\omega=(1,1)$ 

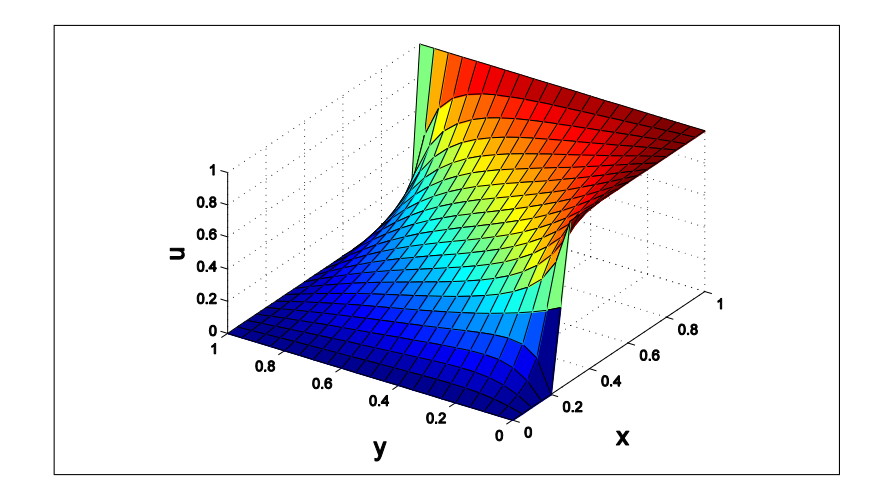

Figura 4.21: Solução em MVF - $\omega=(1,1)$ 

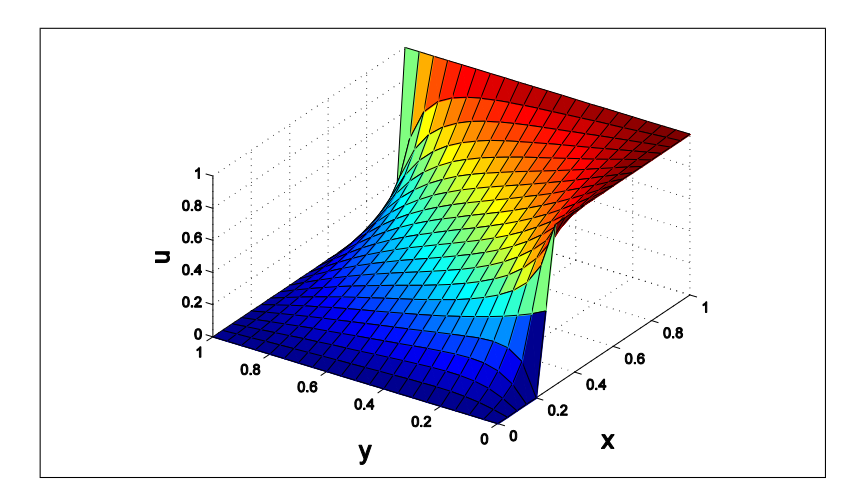

Figura 4.22: Solução em MDF Upwind - $\omega=(1,1)$
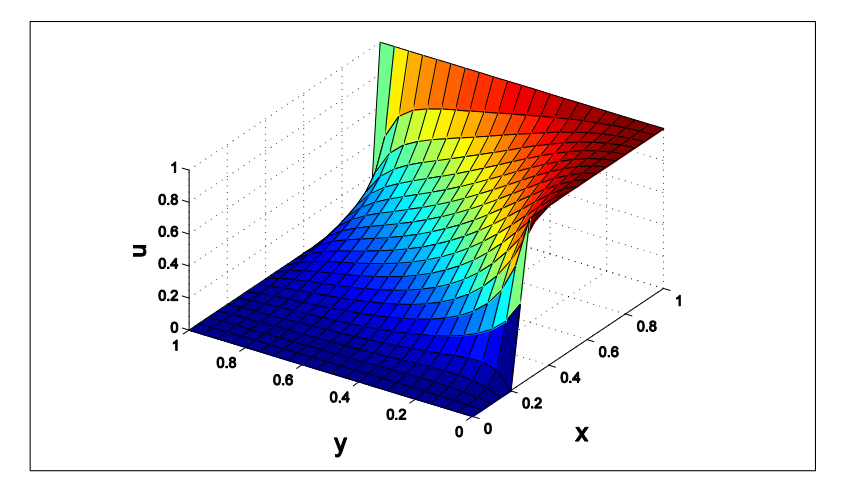

Figura 4.23: Solução em MDF - *ω* = (1*,* 1)

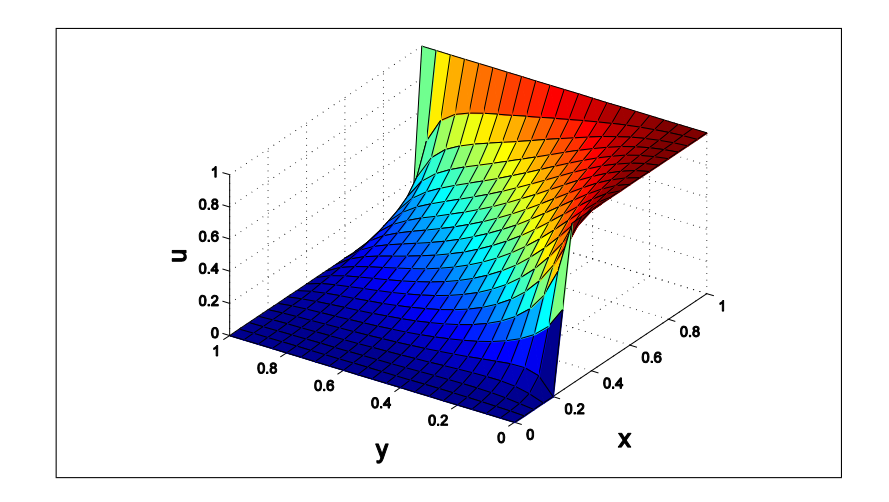

Figura 4.24: Solução em MVF -  $\omega=(1,1)$ 

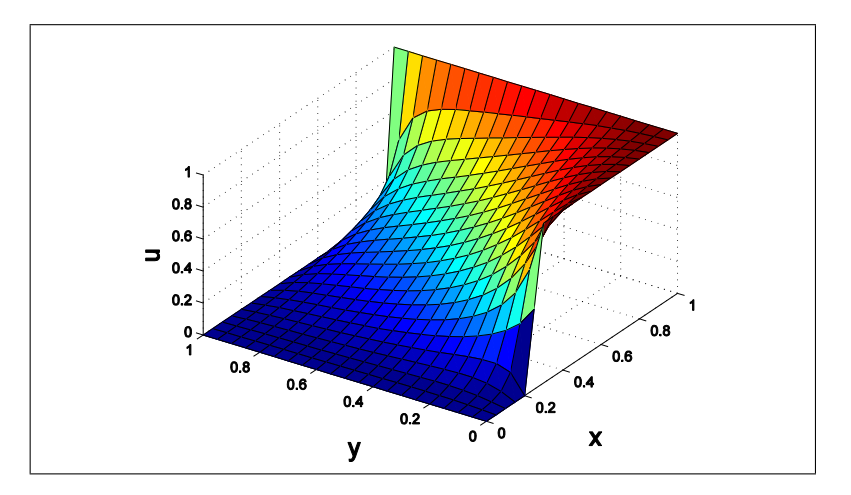

Figura 4.25: Solução em MDF Upwind - $\omega=(1,1)$ 

Para  $k = 10^{-2}$ :

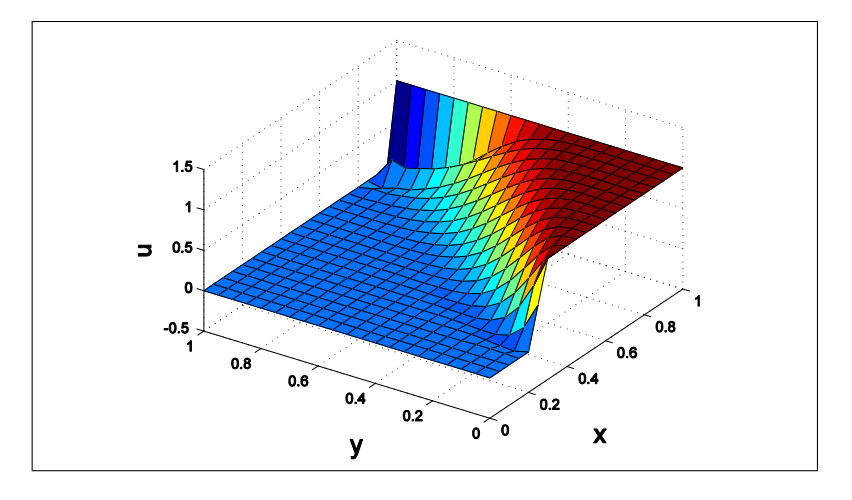

Figura 4.26: Solução em MDF - $\omega=(1,1)$  e  $k=10^{-2}$ 

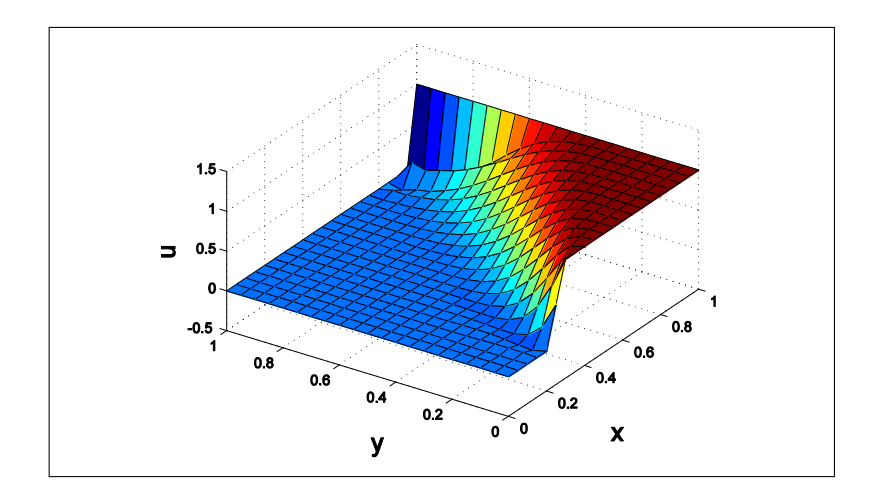

Figura 4.27: Solução em MVF - $\omega=(1,1)$  e  $k=10^{-2}$ 

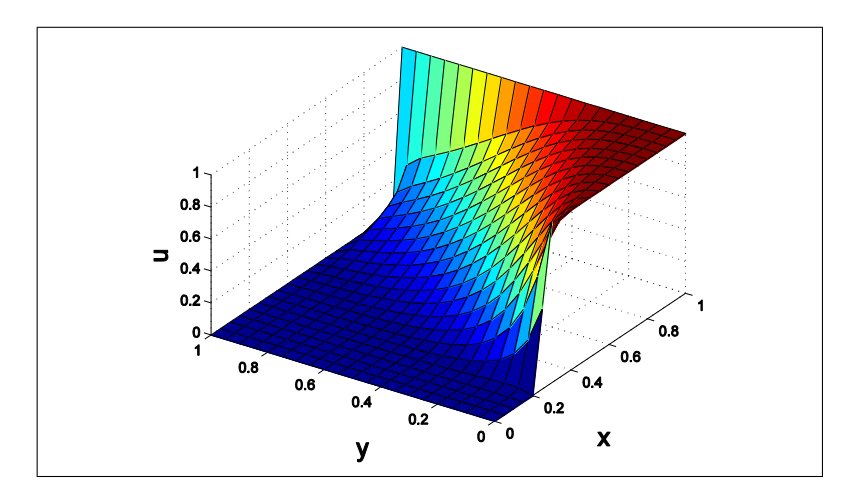

Figura 4.28: Solução em MDF Upwind - $\omega=(1,1)$  e  $k=10^{-2}$ 

Para $k=10^{-3}$ 

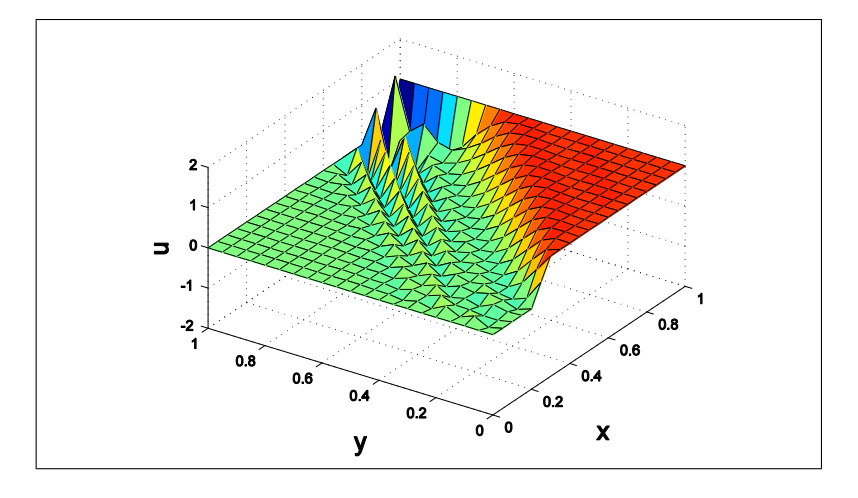

Figura 4.29: Solução em MDF - $\omega=(1,1)$  e  $k=10^{-3}$ 

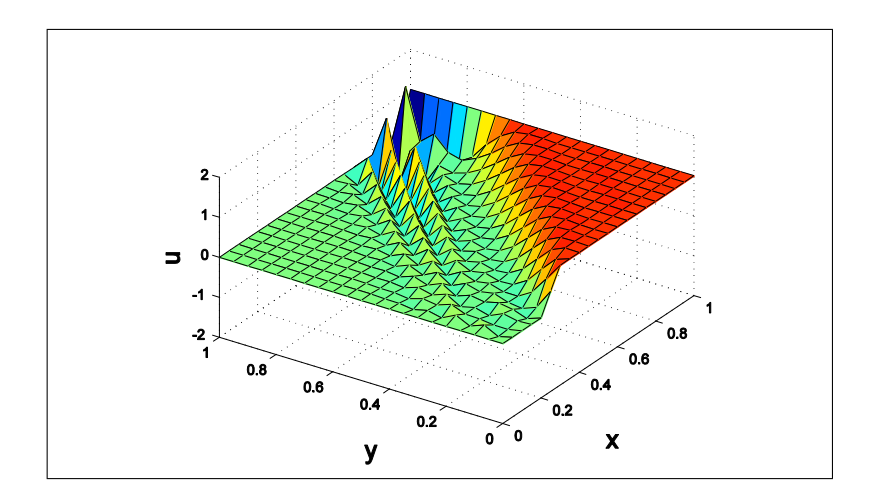

Figura 4.30: Solução em MVF - $\omega=(1,1)$  e  $k=10^{-3}$ 

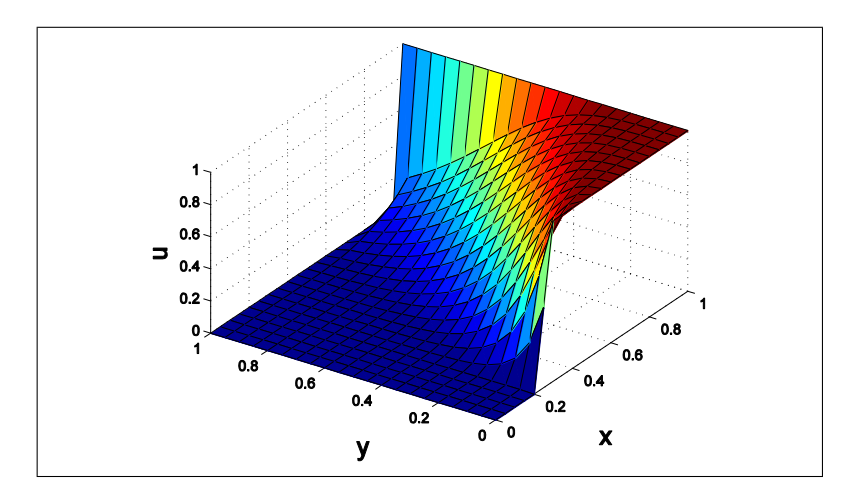

Figura 4.31: Solução em MDF Upwind - $\omega=(1,1)$  e  $k=10^{-3}$ 

Nas tabelas abaixo, encontram-se as soluções numéricas do MDF centrado e MVF, cujos elementos são constituídos pelos valores numéricos obtidos pela resolução do problema

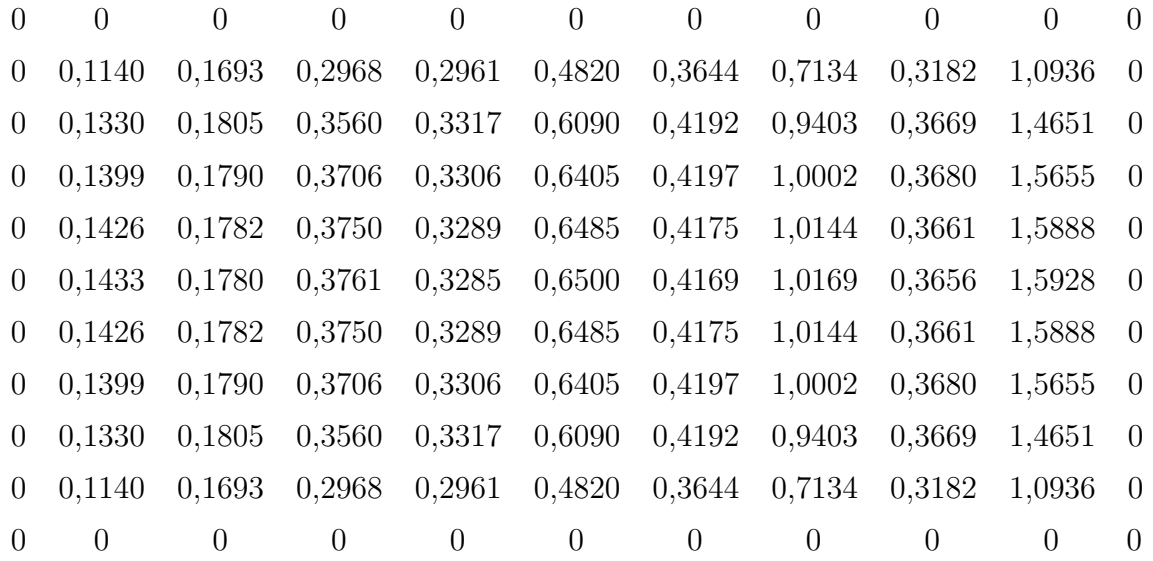

apresentado no caso I para uma malha de 11 nodos.

Tabela 4.4: Solução numérica para MDF centrado

| $\Omega$       | $\theta$ | $\left( \right)$  | 0                          | $\Omega$                                     | 0        | $\left( \right)$     | $\Omega$             |          |            | $\theta$       |
|----------------|----------|-------------------|----------------------------|----------------------------------------------|----------|----------------------|----------------------|----------|------------|----------------|
| $\overline{0}$ | 0,1140   |                   | $0,1693$ $0,2968$ $0,2961$ |                                              | 0,4820   | 0,3644 0,7134 0,3182 |                      |          | 1.0936     | $\overline{0}$ |
| $\overline{0}$ | 0,1330   | 0,1805            | 0,3560                     | 0,3317                                       | 0,6090   | 0,4192               | 0,9403               | 0,3669   | 1,4651     | $\overline{0}$ |
| $\overline{0}$ | 0,1399   | 0,1790            | 0,3706                     | 0,3306                                       | 0,6405   | 0,4197               | 1,0002               | 0,3680   | 1,5655     | $\overline{0}$ |
| $\overline{0}$ | 0,1426   |                   |                            | $0,1782$ $0,3750$ $0,3289$                   |          | 0,6485 0,4175        | 1,0144 0,3661        |          | 1,5888     | $\overline{0}$ |
| $\overline{0}$ | 0,1433   | $0,1780$ $0,3761$ |                            | 0,3285                                       | 0,6500   | 0,4169               | 1,0169               | 0,3656   | $1,5928$ 0 |                |
| $\overline{0}$ | 0.1426   |                   |                            | $0,1782$ $0,3750$ $0,3289$ $0,6485$ $0,4175$ |          |                      | 1,0144 0,3661        |          | 1,5888 0   |                |
| $\overline{0}$ | 0.1399   | 0,1790            | 0,3706                     | 0,3306                                       | 0,6405   | 0,4197               | 1,0002               | 0,3680   | $1,5655$ 0 |                |
| $\overline{0}$ | 0.1330   | 0.1805            | 0,3560                     | 0,3317                                       | 0,6090   | 0,4192               | 0,9403               | 0,3669   | 1,4651     | $\overline{0}$ |
| $\overline{0}$ | 0.1140   | 0.1693            | 0,2968                     | 0,2961                                       | 0,4820   |                      | 0,3644 0,7134 0,3182 |          | 1,0936     | $\overline{0}$ |
| $\Omega$       | $\theta$ | $\left( \right)$  | 0                          | $\Omega$                                     | $\Omega$ | $\theta$             | $\Omega$             | $\Omega$ | 0          | $\Omega$       |

Tabela 4.5: Solução numérica para MVF

Observa-se nas tabelas 4*.*4 e 4*.*5 que os resultados numéricos referentes às soluções do problema apresentado no caso I são idênticas. Isto se deve ao fato de que as matrizes dos coeficientes dos métodos em questão serem proporcionais.

Nos próximos casos como o fator de proporcionalidade se matêm, a solução numérica para MDF centrado e MVF irá gerar a mesma representação gráfica.

Pode-se concluir que para número de Peclet muito maior do que 1, a convecção é dominante e as soluções obtidas por MDF e MVF não atendem aos critérios de boa solução, pois apresentam oscilações espúrias, já o MDF Upwind consegue manter a suavidade na solução sendo o melhor método numérico para este problema.

Caso II

Neste caso muda-se a condição de contorno  $u(1, y) = 0$  e permanece com o mesmo campo de velocidade e variação do coeficiente de difusividade. Assim:

$$
\begin{cases}\nu(x,0) = 0 \quad \forall x \in ]0,0.2[ \\
u(x,0) = 10(x - 0.2) \quad \forall x \in [0.2,0.3] \\
u(x,0) = 1 \quad \forall x \in ]0.3,1] \\
u(x,1) = 0 \quad \forall x \in ]0,1[ \\
u(0,y) = 0 \quad \forall y \in ]0,1[ \\
u(1,y) = 0 \quad \forall y \in ]0,1[\n\end{cases}
$$

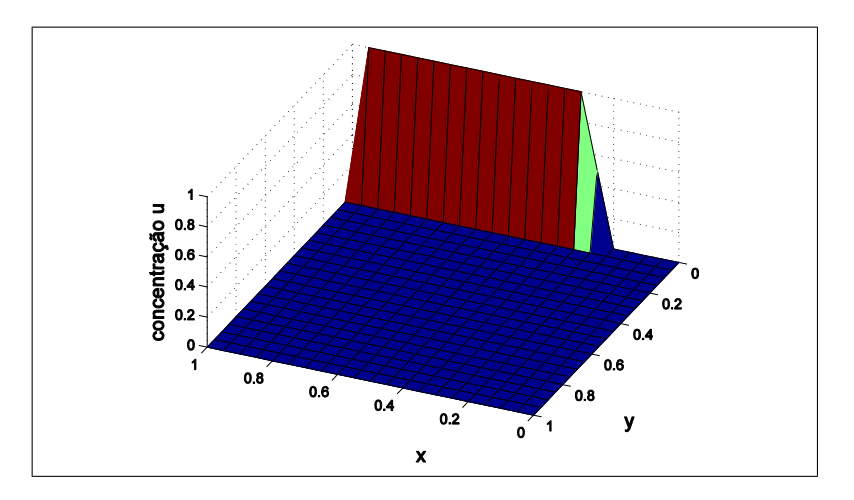

Figura 4.32: Representação gráfica da condição de contorno

As soluções foram obtidas mantendo-se os mesmos parâmetros utilizados no caso I. Assim os valores para o número de Peclet serão os mesmo do caso anterior.

Para  $k = 1$ , tem-se que o número de Peclet associado a esta solução é  $Pe = 1$ :

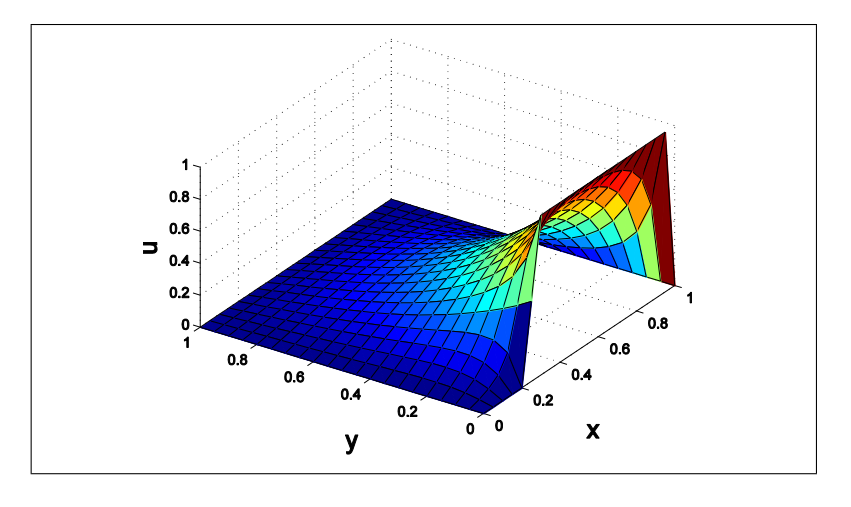

Figura 4.33: Solução em MDF - *ω* = (1*,* 1)

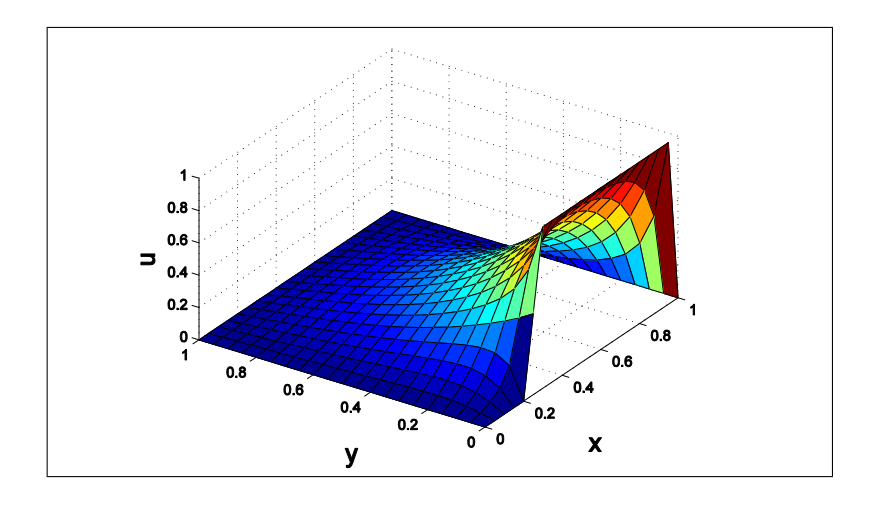

Figura 4.34: Solução em MVF -  $\omega=(1,1)$ 

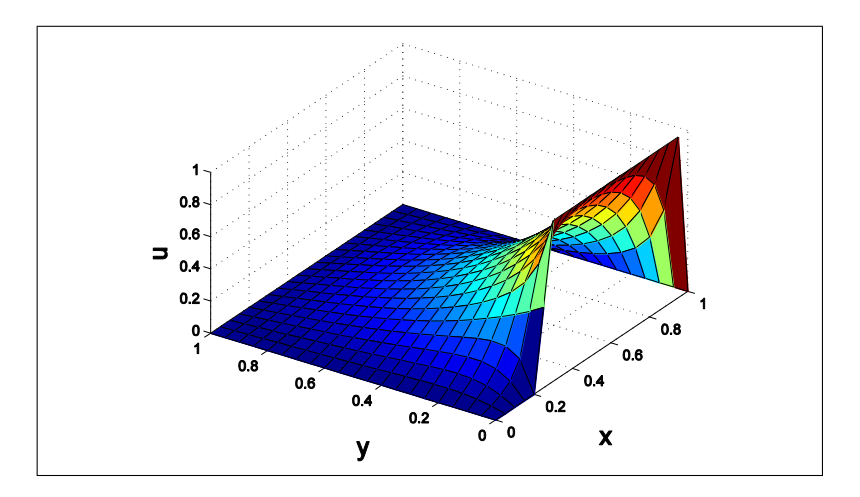

Figura 4.35: Solução em MDF Upwind - $\omega=(1,1)$ 

Para  $k = 10^{-1}$ , tem-se que o número de Peclet associado a esta solução é  $Pe = 10$ 

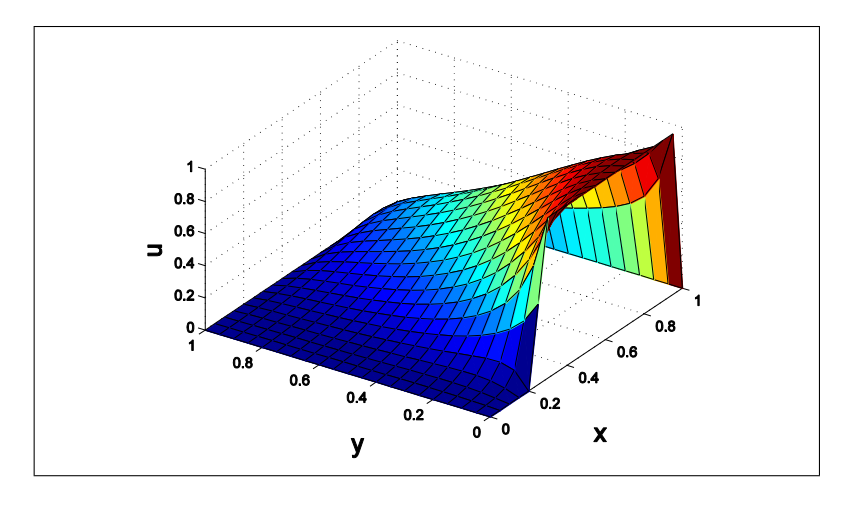

Figura 4.36: Solução em MDF - *ω* = (1*,* 1)

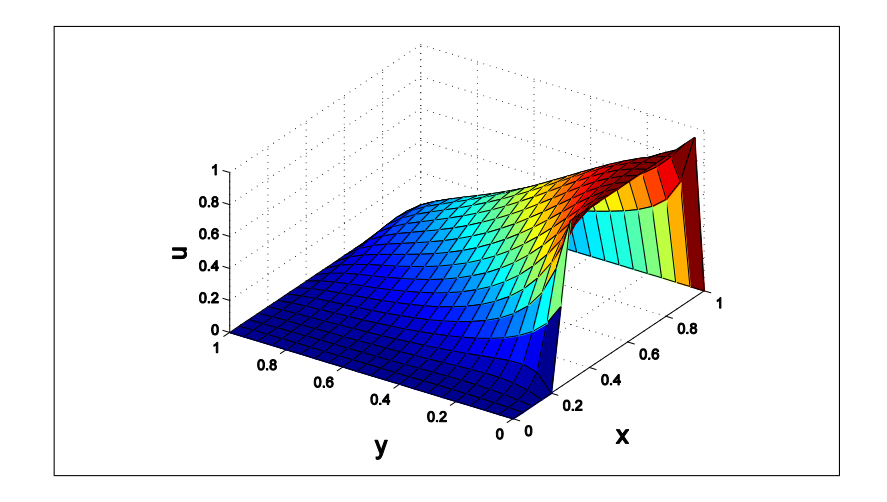

Figura 4.37: Solução em MVF - *ω* = (1*,* 1)

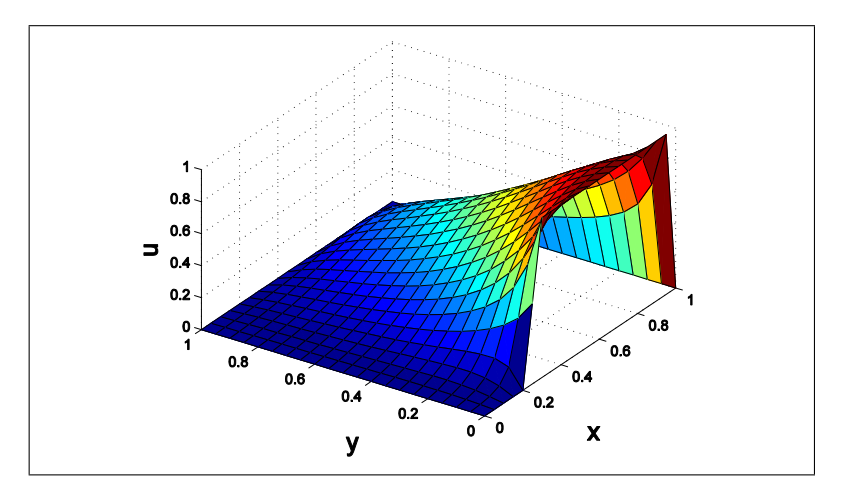

Figura 4.38: Solução em MDF Upwind -  $\omega = (1, 1)$ 

Para *k* = 10<sup>-2</sup>, tem-se que o número de Peclet associado a esta solução é *Pe* = 100

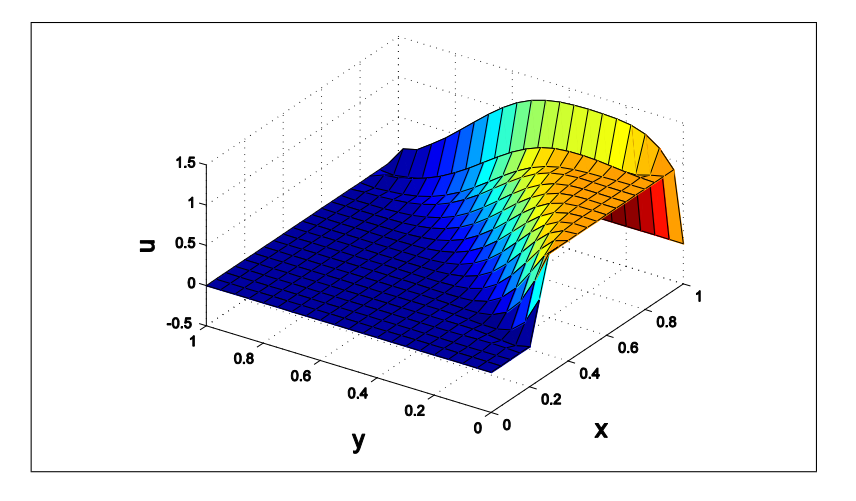

Figura 4.39: Solução em MDF - *ω* = (1*,* 1)

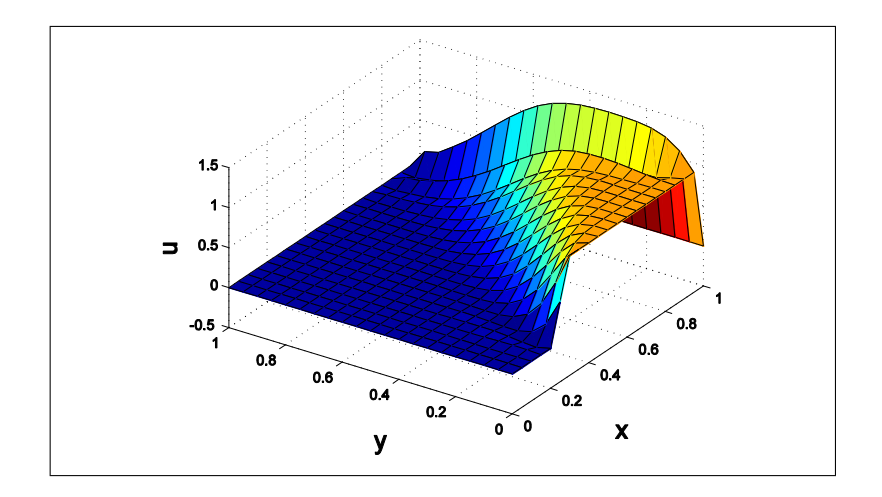

Figura 4.40: Solução em MVF -  $\omega = (1, 1)$ 

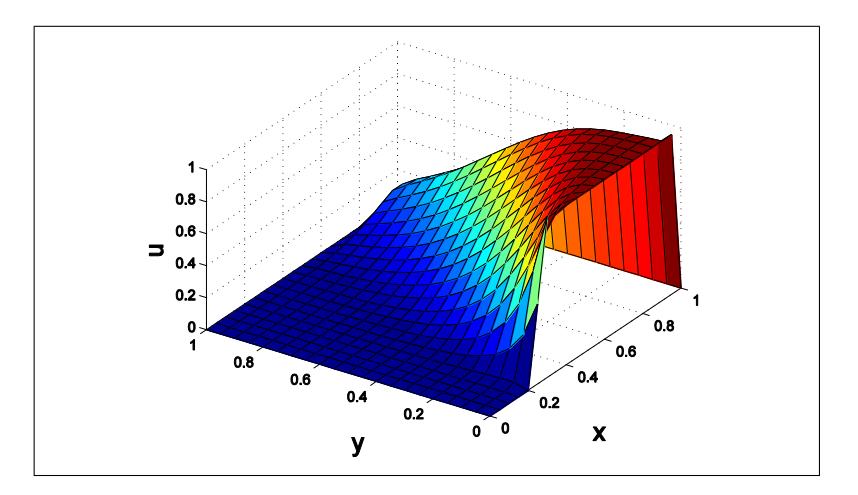

Figura 4.41: Solução em MDF Upwind - *ω* = (1*,* 1)

Para *k* = 10<sup>-3</sup>, tem-se que o número de Peclet associado a esta solução é  $Pe = 1000$ 

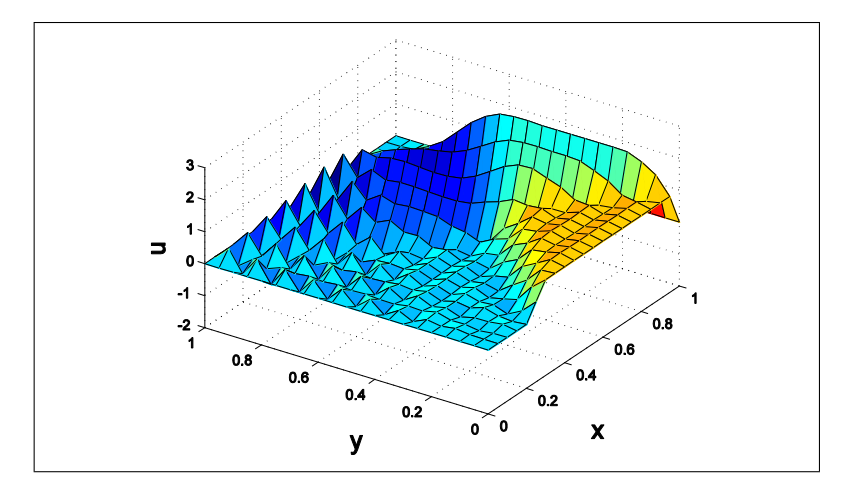

Figura 4.42: Solução em MDF - *ω* = (1*,* 1)

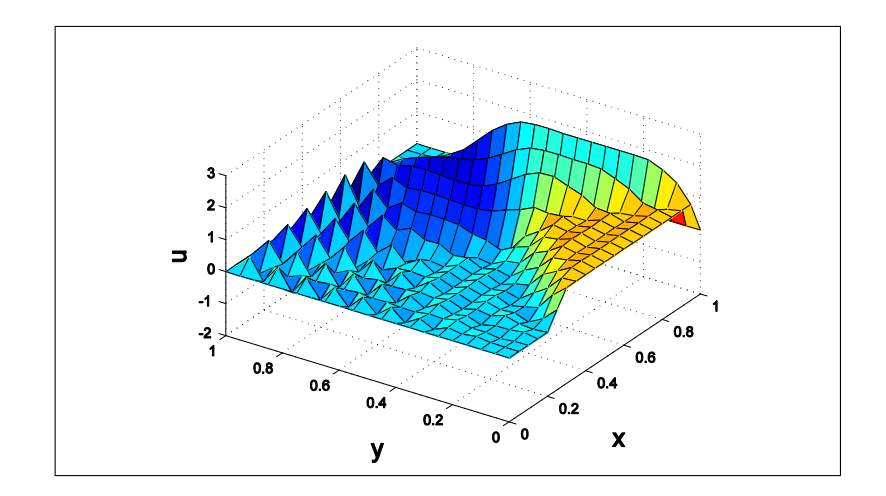

Figura 4.43: Solução em MVF - *ω* = (1*,* 1)

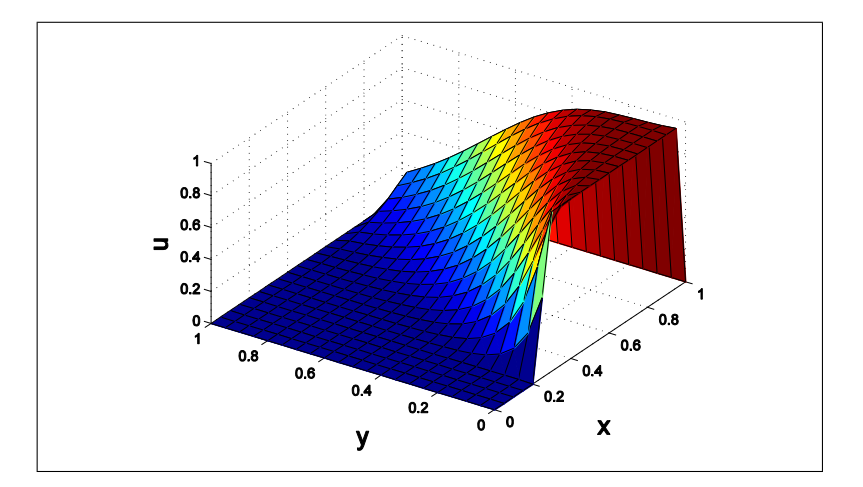

Figura 4.44: Solução em MDF Upwind - $\omega=(1,1)$ 

Observa-se nas figuras 4*.*39 e 4*.*42 que a solução em MDF Upwind se mantém sem

oscilações espúrias, sendo que estas soluções são obtidas em situação de convecção dominante. A variação do número de Peclet tanto no caso I, quanto no caso II é função apenas do coeficiente de difusividade.

Caso III

Será considerado a condição de contorno *∂*Ω = 0 e os campos de velocidade com os seguintes valores  $\vec{\omega} = (1,0)$ e  $\vec{\omega} = (0,1)$ . Manter-se-á constante o coeficiente de difusividade  $k = 10^{-2}$ e o termo fonte $f = 1.0$  As malhas assumem as dimensões:  $11 \times 11, \, 21 \times 21$  e  $41\times41. \text{O}$ número de Peclet será função do campo de velocidade.

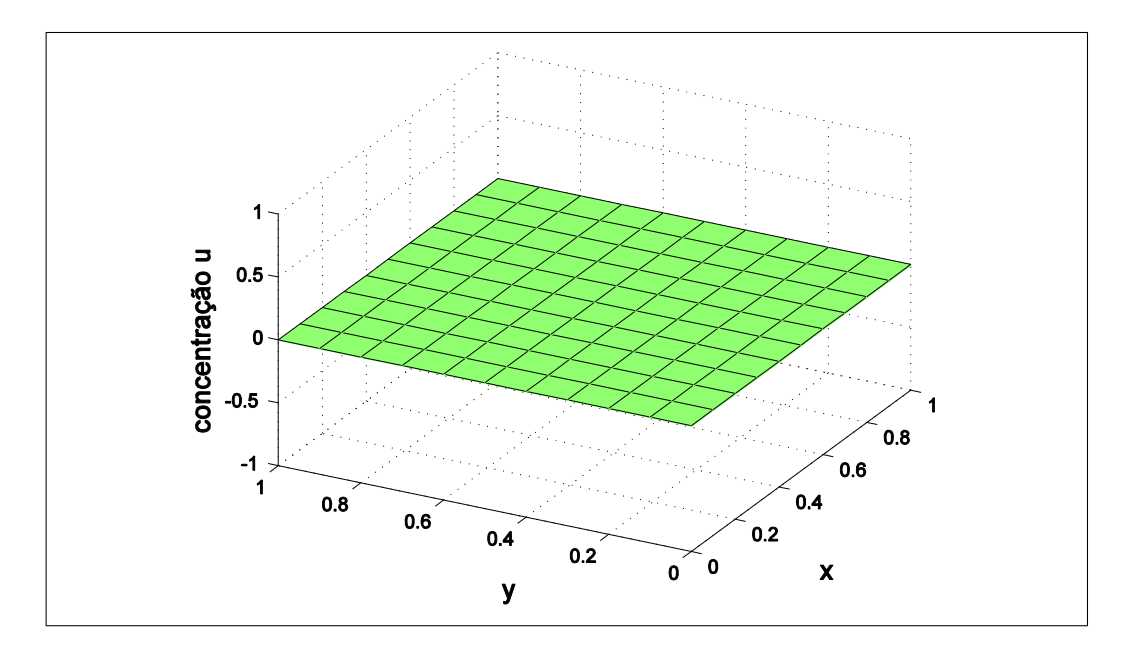

Figura 4.45: Condição de contorno - caso 3

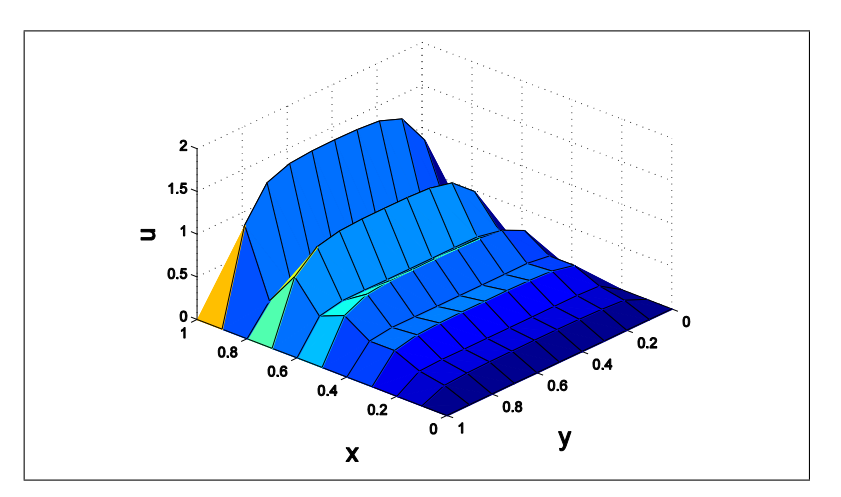

Estas soluções correspondem a aplicação do campo de velocidade  $\vec{\omega} = (1, 0)$ .

Figura 4.46: Solução em MDF -  $\vec{\omega} = (1,0)$  e malha  $11 \times 11$ 

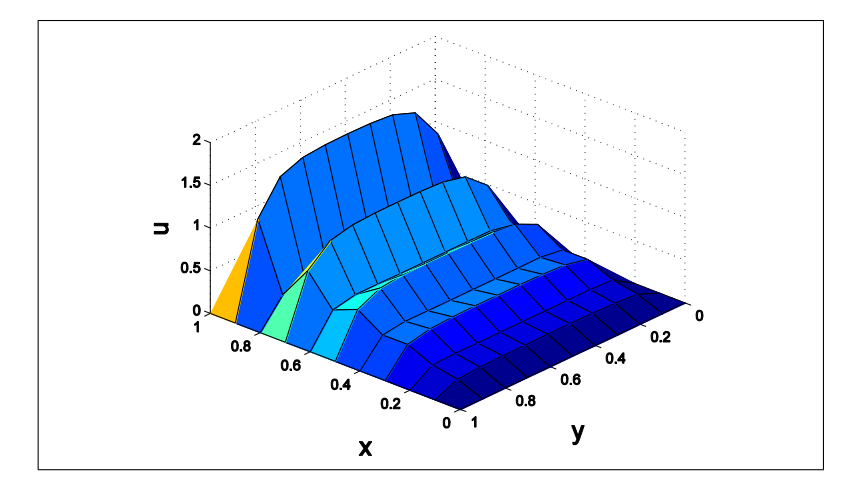

Figura 4.47: Solução em MVF -  $\vec{\omega}=(1,0)$ e malha $11\times11$ 

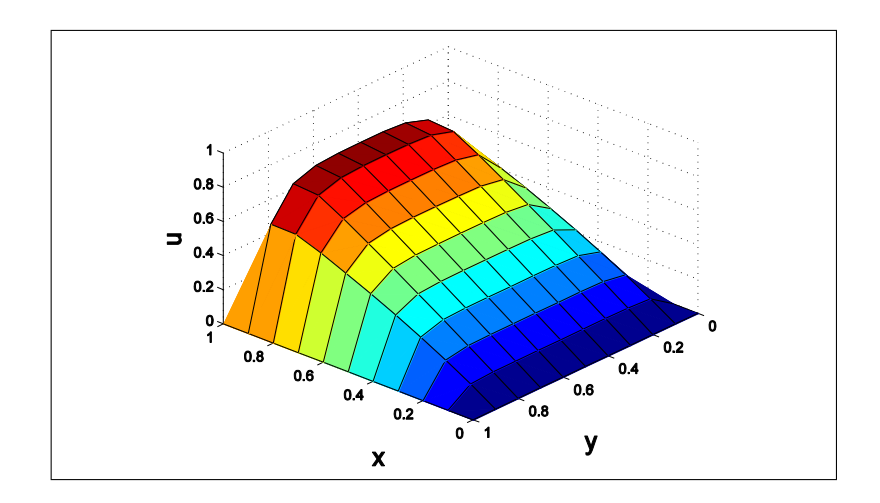

Figura 4.48: Solução em MDF Upwind -  $\vec{\omega} = (1,0)$  e malha  $11 \times 11$ 

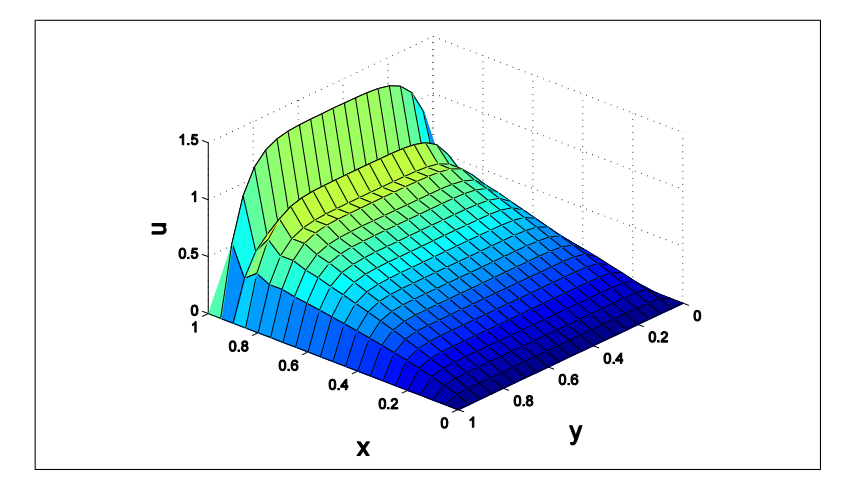

Figura 4.49: Solução em MDF -  $\vec{\omega}=(1,0)$ e malha $21\times 21$ 

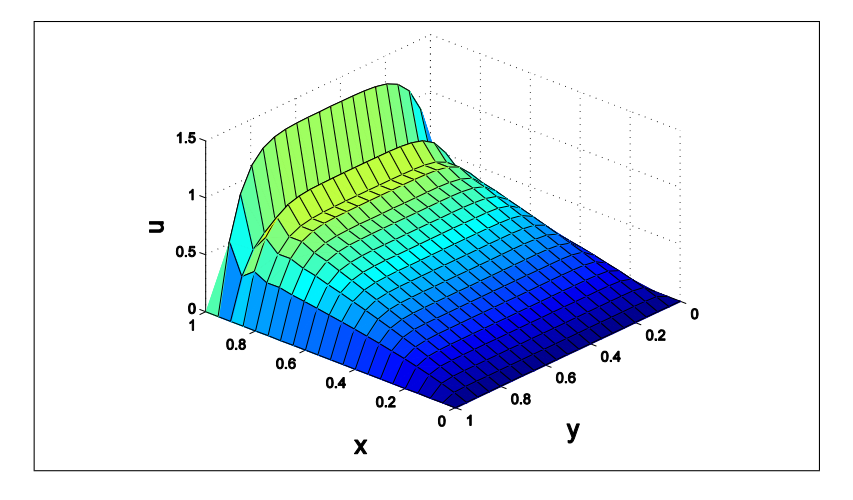

Figura 4.50: Solução em MVF -  $\vec{\omega}=(1,0)$ e malha $21\times 21$ 

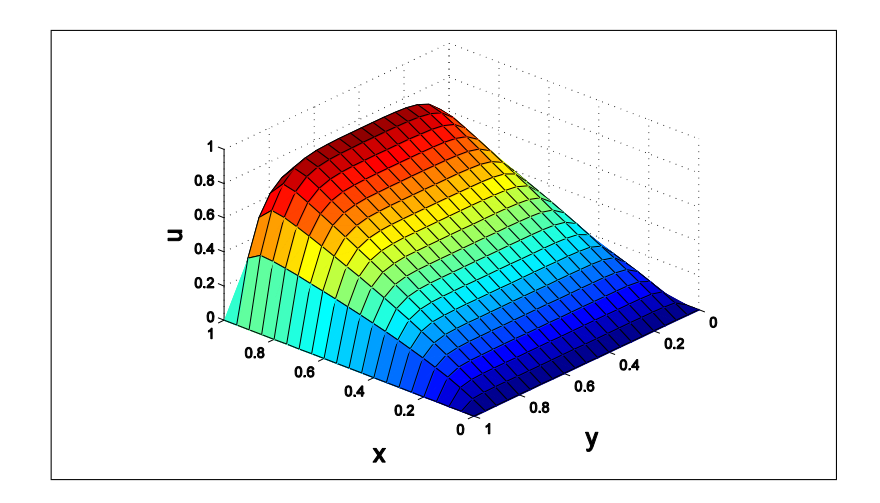

Figura 4.51: Solução em MDF Upwind -  $\vec{\omega} = (1,0)$  e malha  $21 \times 21$ 

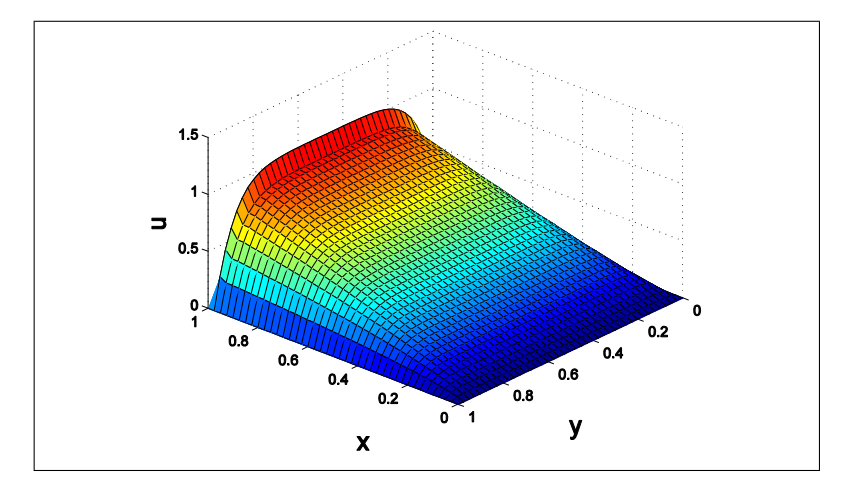

Figura 4.52: Solução em MDF -  $\vec{\omega}=(1,0)$ e malha 41 × 41

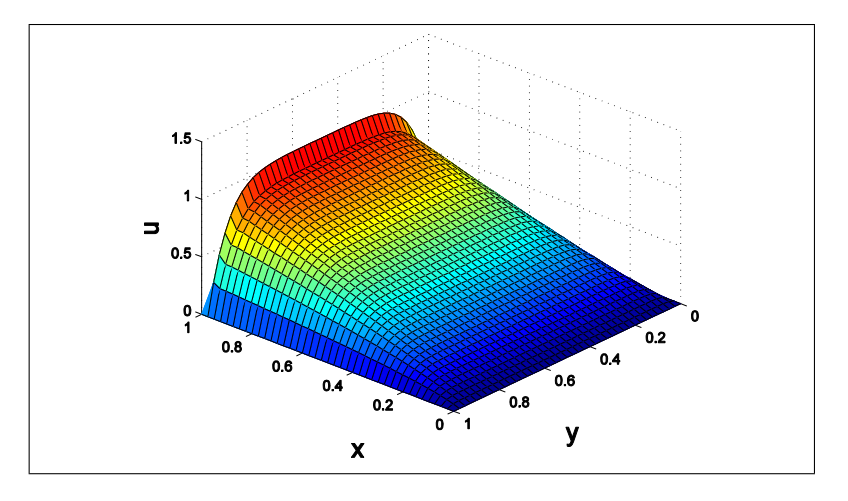

Figura 4.53: Solução em MVF -  $\vec{\omega} = (1,0)$  e malha 41 × 41

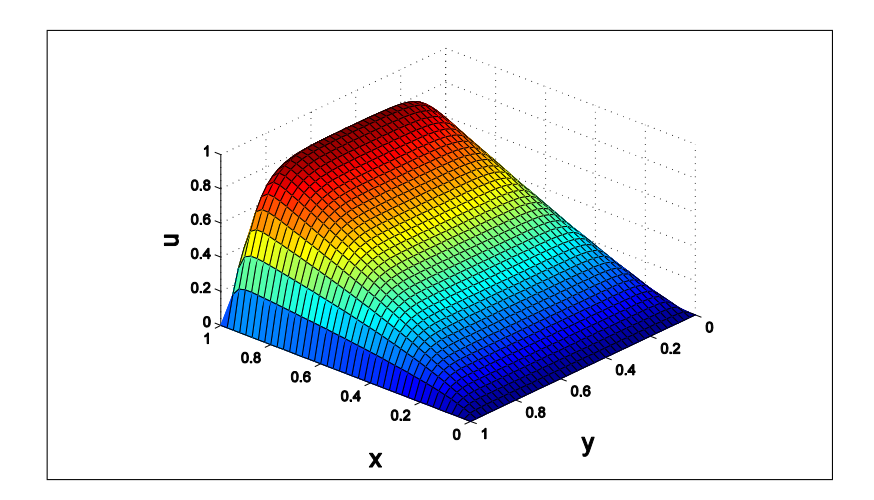

Figura 4.54: Solução em MDF Upwind -  $\vec{\omega} = (1,0)$  e malha 41 × 41

As figuras 4*.*46, 4*.*49 e 4*.*52 representam as soluções em MDF Upwind, estas soluções são as mais suaves, mesmo com o refino de malha produzindo redução das oscilações espúrias nos outros métodos, a solução que melhor se aproxima de uma solução para o problema é em MDF Upwind.

O número de Peclet para este caso é igual a 100, independentemente do refino de malha. Para este valor, a convecção é dominante, este fato pode ser verificado pelo aparecimento das oscilações espúrias em todas as soluções não importando o tamanho da malha utilizado para cálculo da solução numérica.

Para o campo de velocidade para  $\vec{\omega} = (0, 1)$ , tem-se:

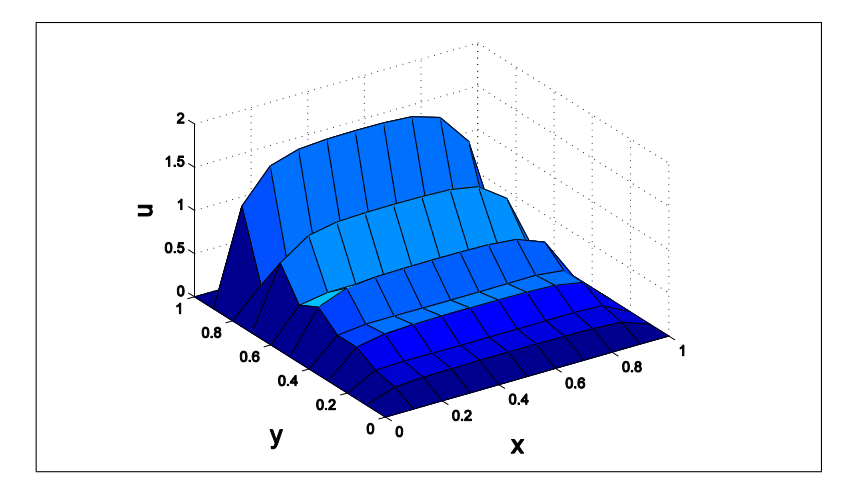

Figura 4.55: Solução em MDF -  $\vec{\omega}=(0,1)$ e malha $11\times11$ 

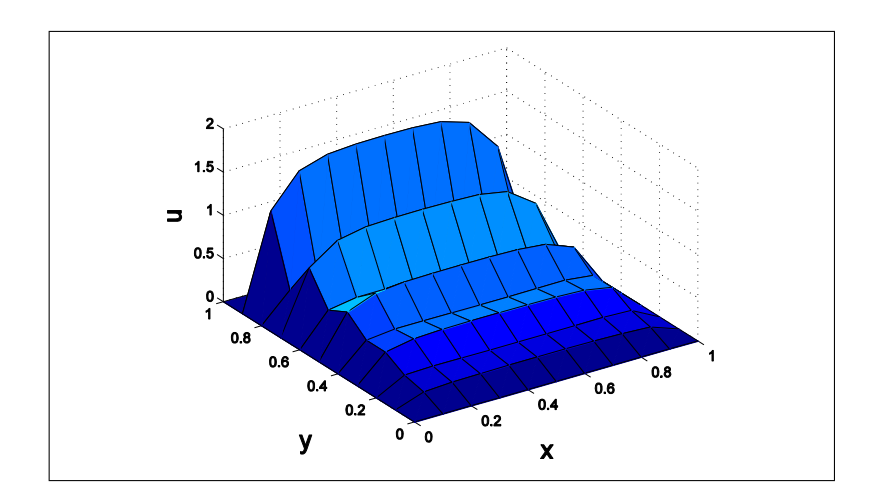

Figura 4.56: Solução em MVF -  $\vec{\omega}=(0,1)$ e malha $11\times11$ 

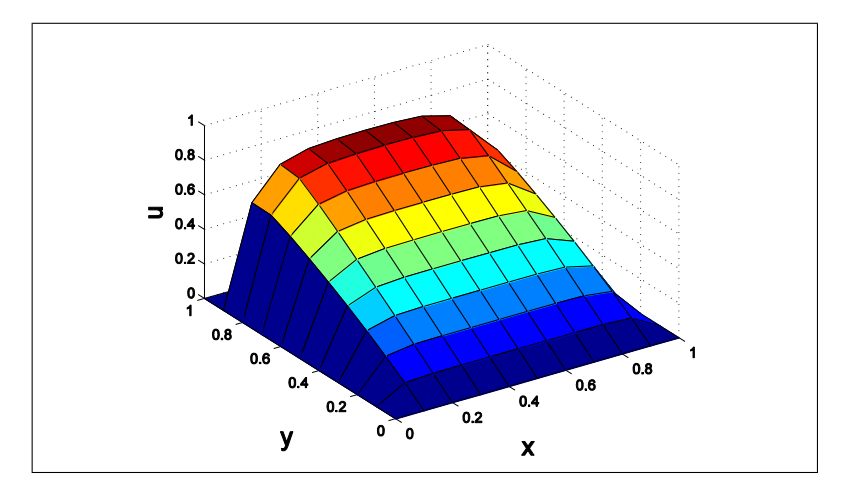

Figura 4.57: Solução em MDF Upwind -  $\vec{\omega}=(0,1)$ e malha $11\times11$ 

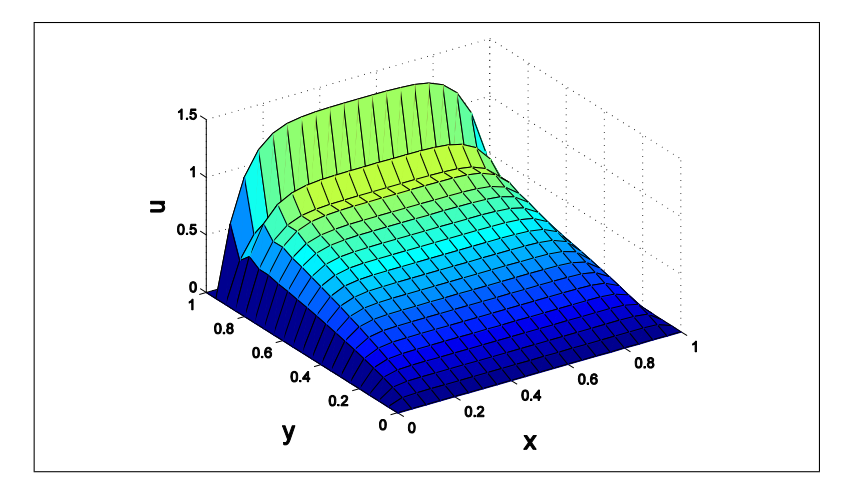

Figura 4.58: Solução em MDF -  $\vec{\omega}=(0,1)$ e malha $21\times 21$ 

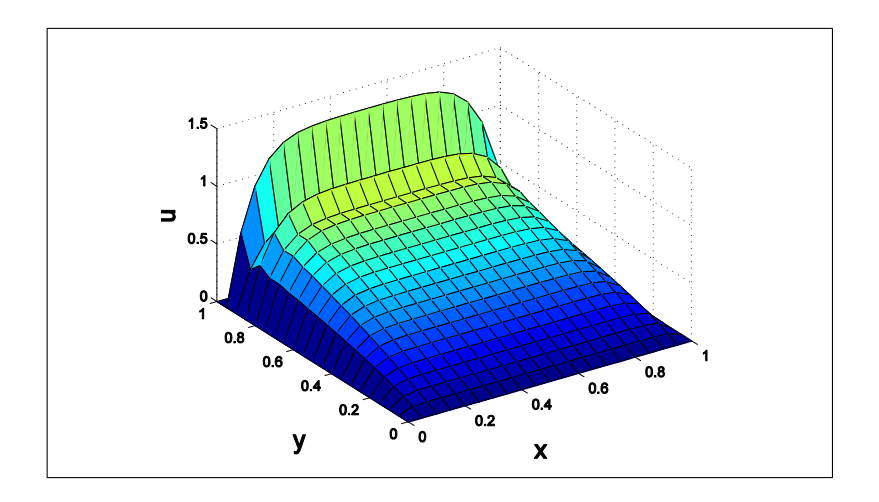

Figura 4.59: Solução em MVF -  $\vec{\omega}=(0,1)$ e malha $21\times 21$ 

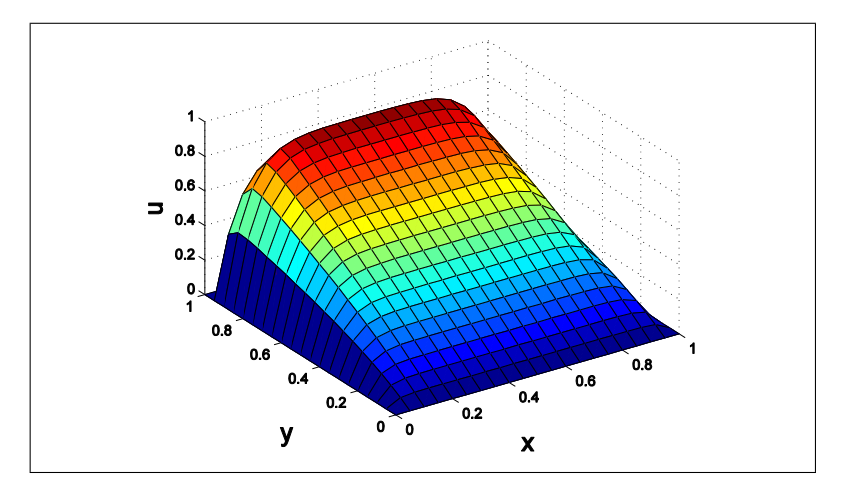

Figura 4.60: Solução em MDF Upwind -  $\vec{\omega}=(0,1)$ e malha $21\times 21$ 

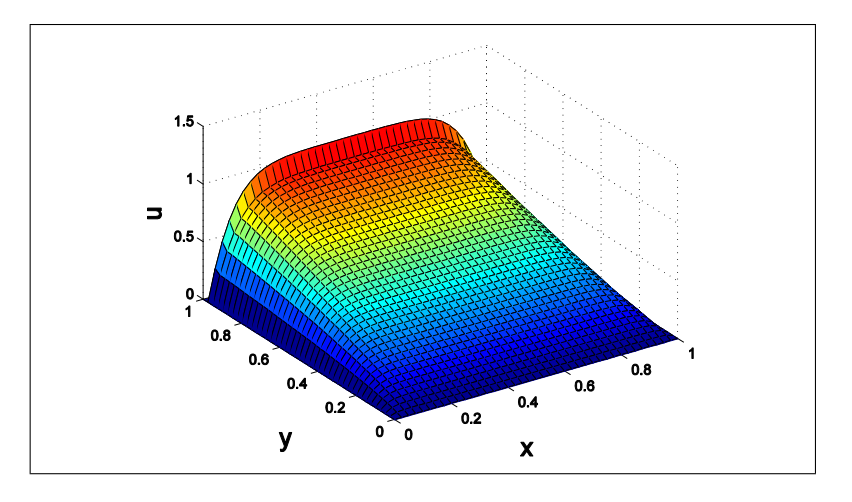

Figura 4.61: Solução em MDF -  $\vec{\omega} = (0, 1)$  e malha 41 × 41

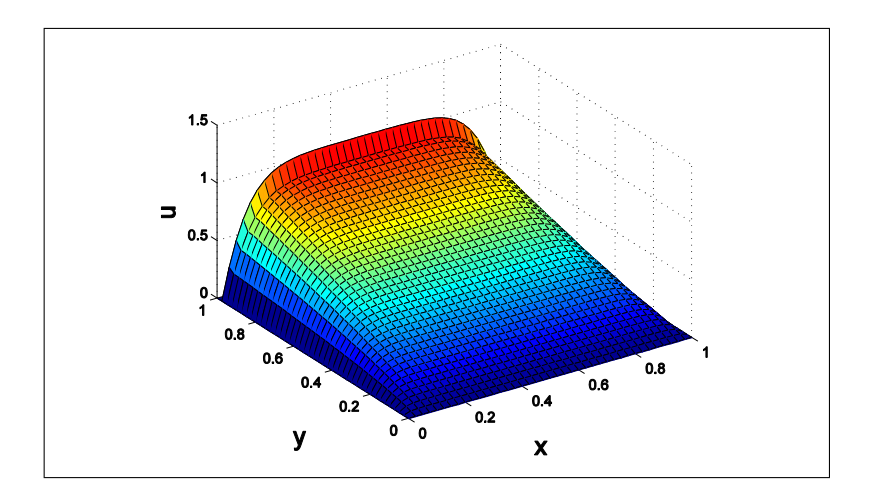

Figura 4.62: Solução em MVF -  $\vec{\omega} = (0, 1)$  e malha 41 × 41

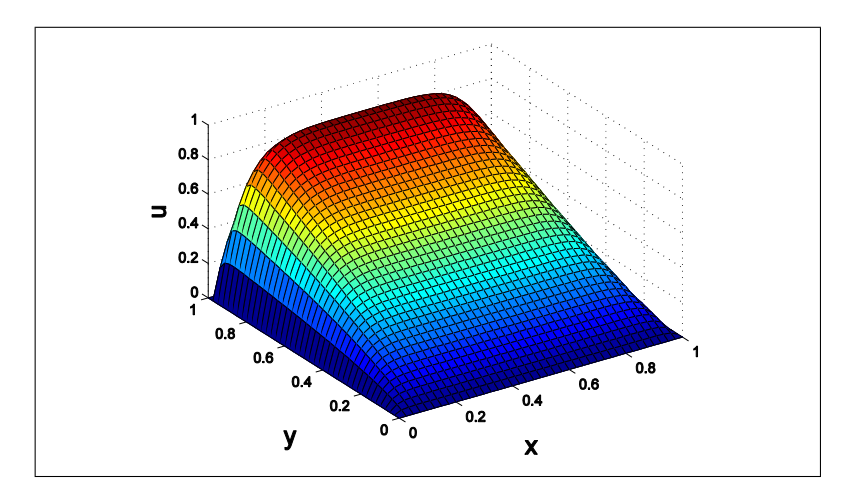

Figura 4.63: Solução em MDF Upwind -  $\vec{\omega} = (0, 1)$  e malha 41 × 41

A mudança no campo de velocidade não afetou o valor do número de Peclet, continuando igual a 100, caracterizando dominância de convecção. Independentemente da direção do campo de velocidade a solução com melhor aproximação surge do MDF Upwind. A altura da camada limite comparando-se as soluções do MVF e MDF indicam a existência de proporcionalidade entre os coeficientes da matriz K.

Caso IV

Este último caso 2D os campos de velocidade serão:  $\vec{\omega} = (1, -1), \vec{\omega} = (1, -2)$  e  $\vec{\omega} =$ (2*,* −1), o que caracteriza convecção inclinada para a malha. O coeficiente de difusividade é constante igual a 10<sup>−</sup><sup>2</sup> e o termo fonte *f* = 0. As condições de contorno serão:

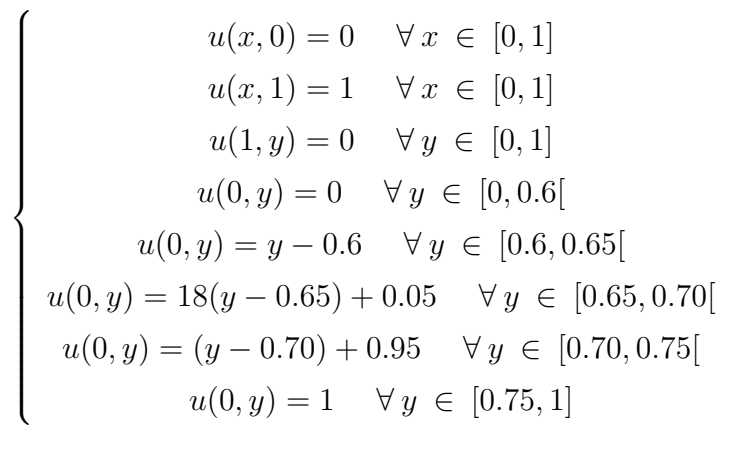

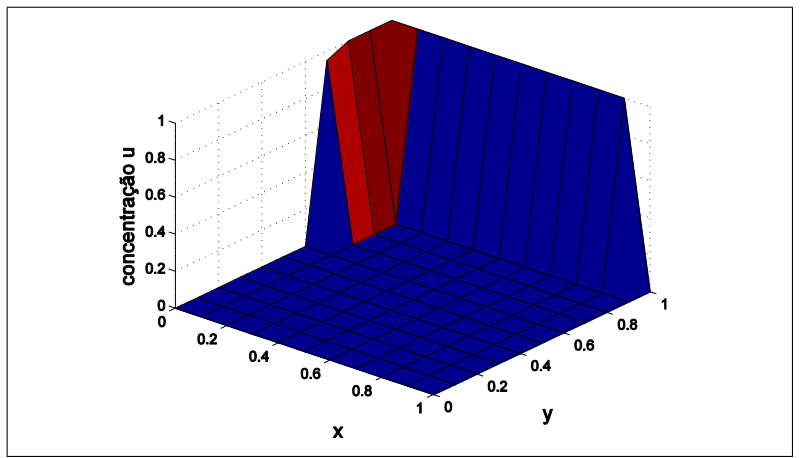

Figura 4.64: Representação gráfica da condição de contorno

As soluções obtidas pela adoção do campo de velocidade  $\vec{\omega} = (1, -1)$ , sendo o número de Peclet igual a |100| :

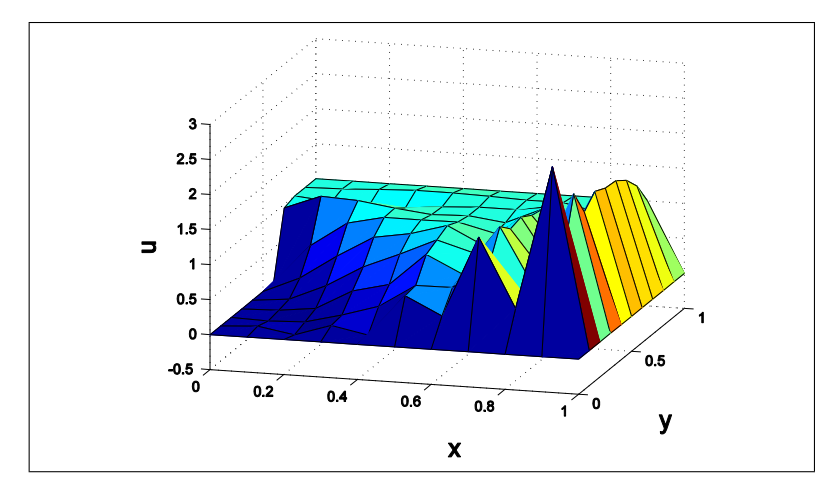

Figura 4.65: Solução em MDF -  $\vec{\omega}=(1,-1)$ e malha $11\times11$ 

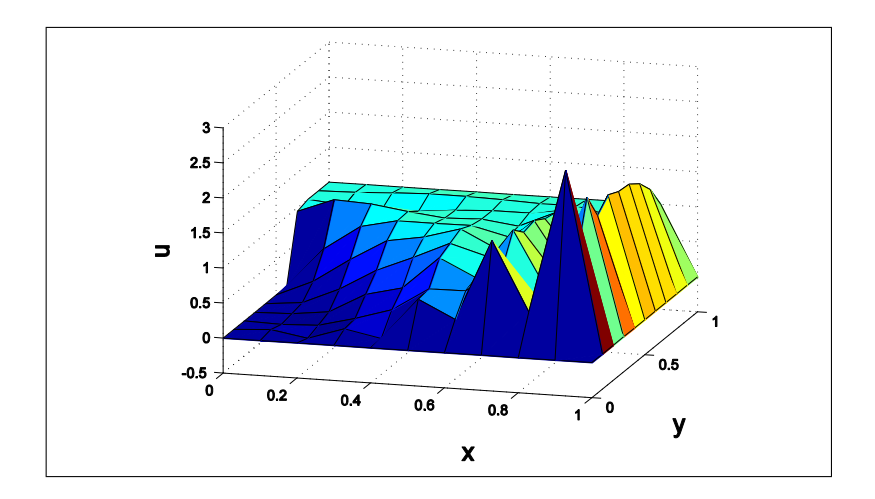

Figura 4.66: Solução em MVF -  $\vec{\omega}=(1,-1)$ e malha $11\times11$ 

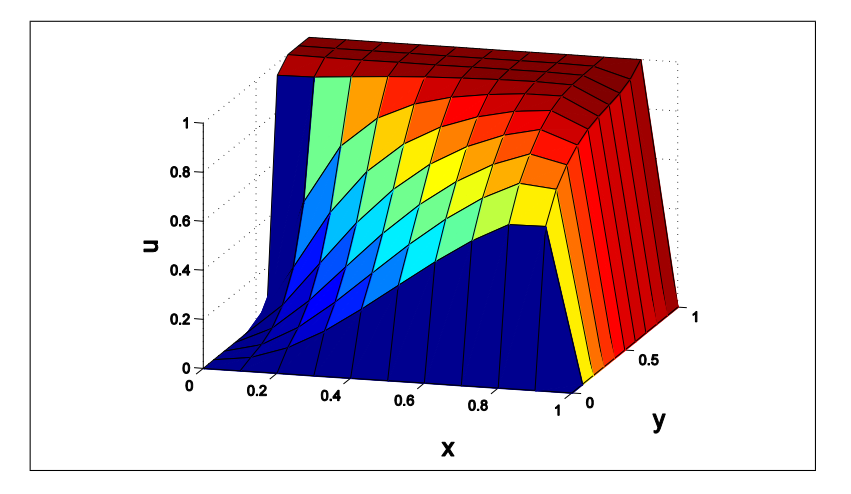

Figura 4.67: Solução em MDF Upwind -  $\vec{\omega}=(1,-1)$ e malha $11\times11$ 

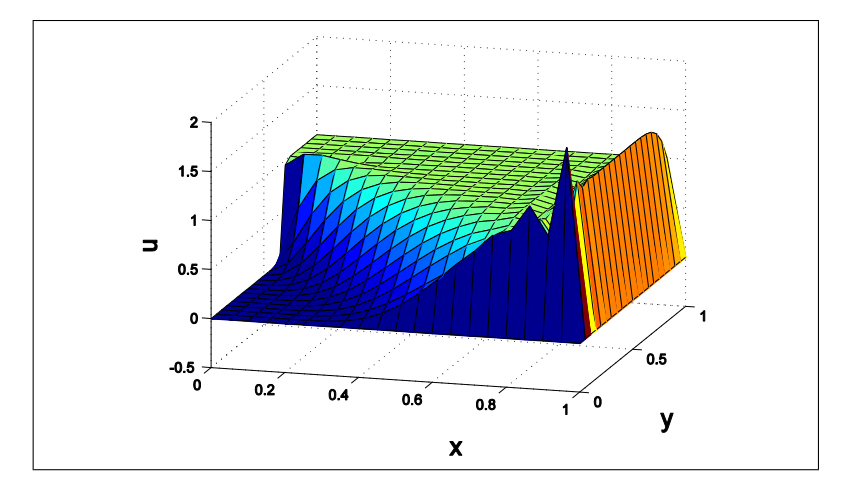

Figura 4.68: Solução em MDF -  $\vec{\omega}=(1,-1)$ e malha $21\times 21$ 

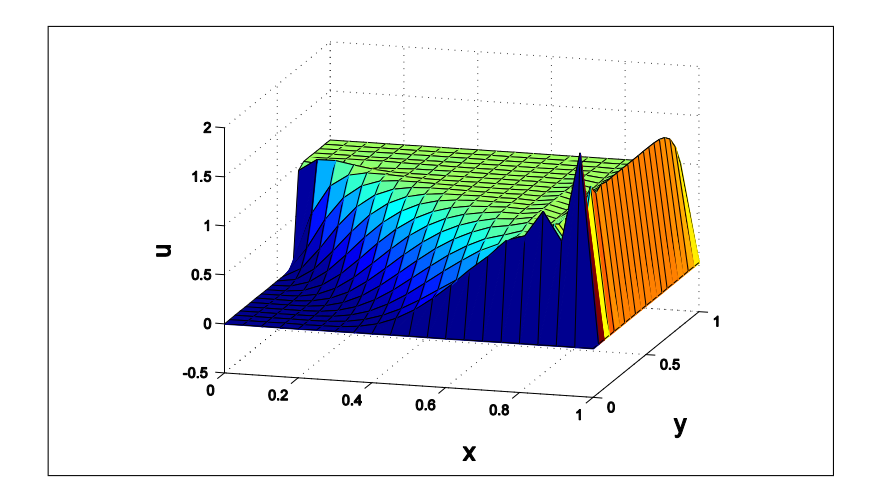

Figura 4.69: Solução em MVF -  $\vec{\omega}=(1,-1)$ e malha $21\times 21$ 

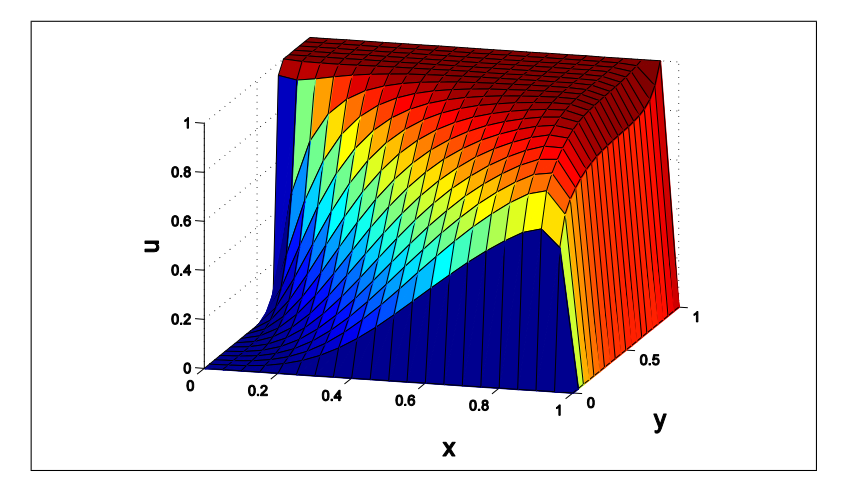

Figura 4.70: Solução em MDF Upwind -  $\vec{\omega}=(1,-1)$ e malha $21\times 21$ 

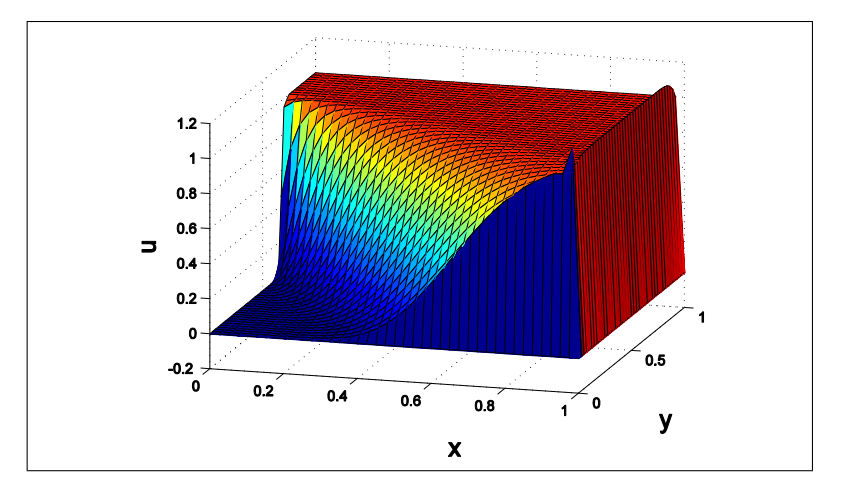

Figura 4.71: Solução em MDF -  $\vec{\omega} = (1, -1)$  e malha 41 × 41

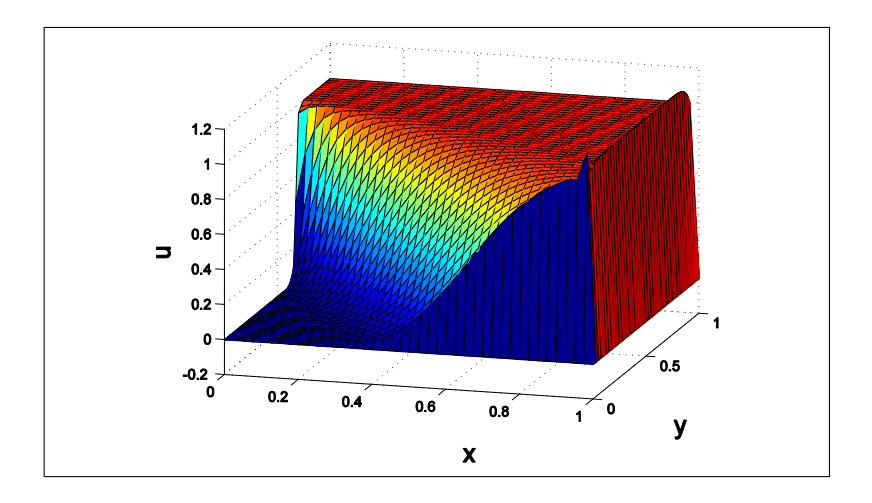

Figura 4.72: Solução em MVF -  $\vec{\omega}=(1,-1)$ e malha 41 × 41

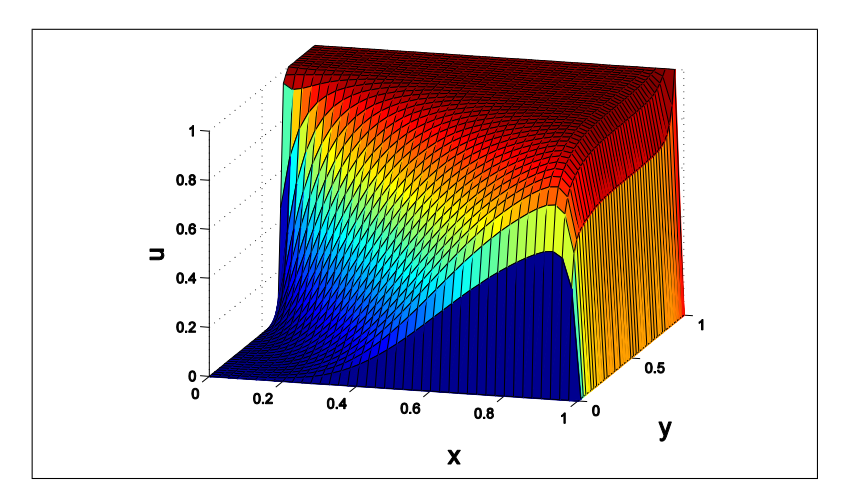

Figura 4.73: Solução em MDF Upwind -  $\vec{\omega}=(1,-1)$ e malha 41 × 41

Para este campo de velocidade, o número de Peclet foi dado em módulo devido ao sinal da velocidade. A convecção é dominante e as soluções obtidas pelo MDF upwind

possuem maior suavidade nas regiões de alto gradiente independentemente do tamanho da malha.

As próximas soluções foram obtidas adotando-se o campo de velocidade igual a  $\vec{\omega}$  = (1*,* −2), este campo produz aumento da convecção na direção y em relação ao campo adotado anteriormente, isto produzirá concentração de oscilações espúrias nesta direção. O módulo do número de Peclet na direção x é igual a 100 e na direção y é igual a 200, indicando maior dominância da convecção na direção y.

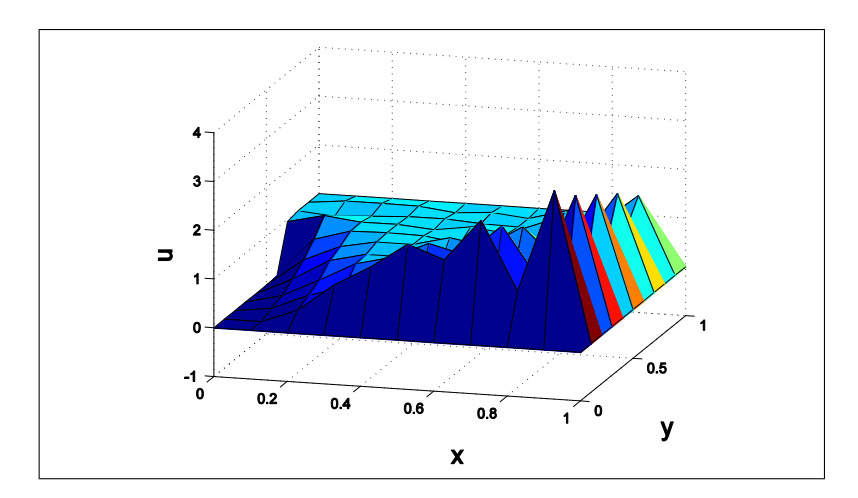

Figura 4.74: Solução em MDF -  $\vec{\omega} = (1, -2)$  e malha  $11 \times 11$ 

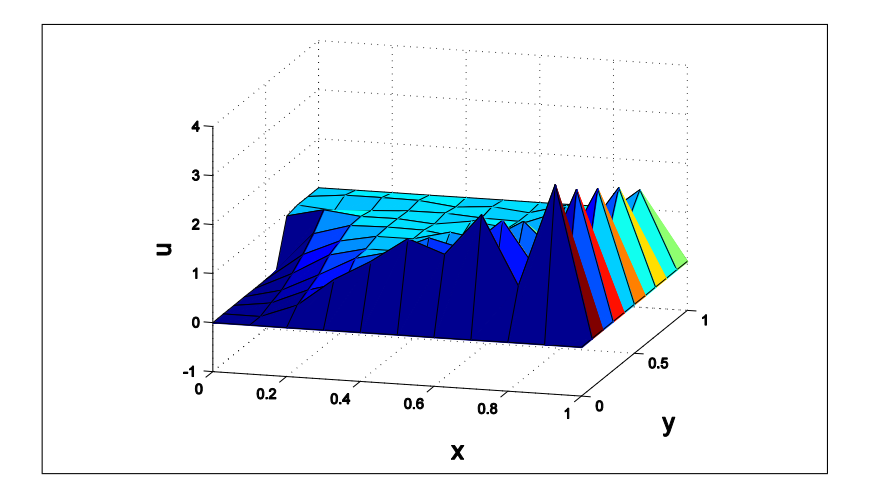

Figura 4.75: Solução em MVF -  $\vec{\omega} = (1, -2)$  e malha  $11 \times 11$ 

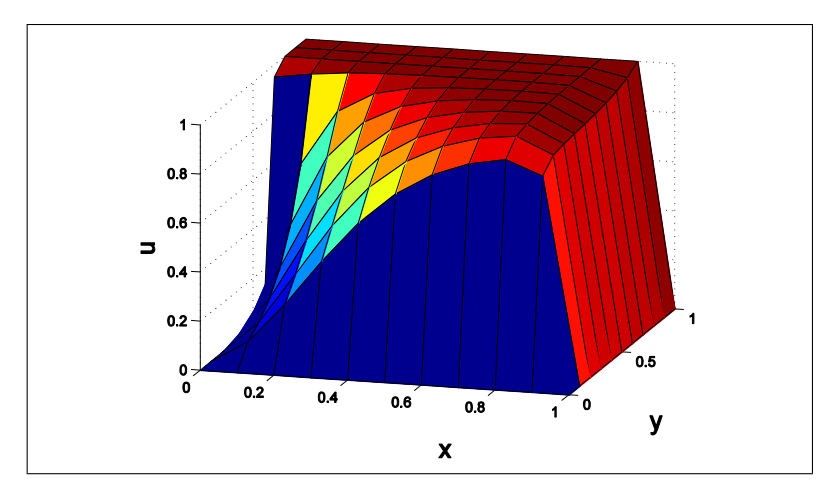

Figura 4.76: Solução em MDF Upwind -  $\vec{\omega}=(1,-2)$ e malha $11\times11$ 

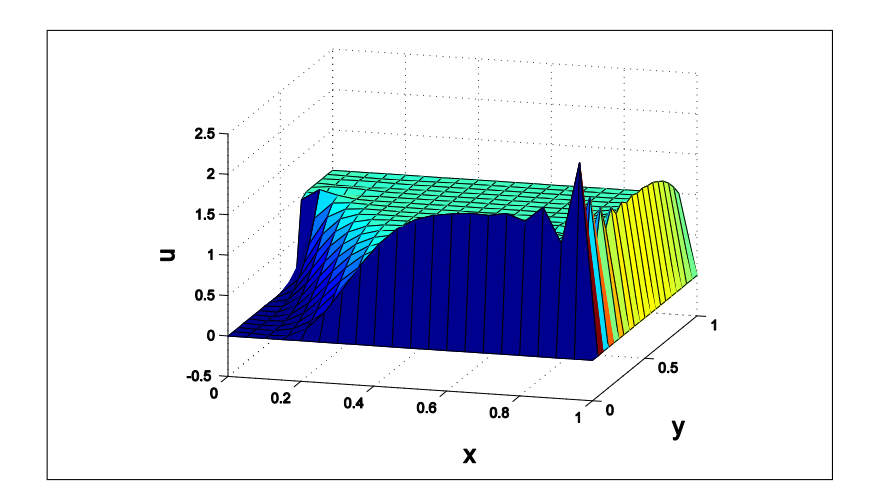

Figura 4.77: Solução em MDF -  $\vec{\omega}=(1,-2)$ e malha $21\times 21$ 

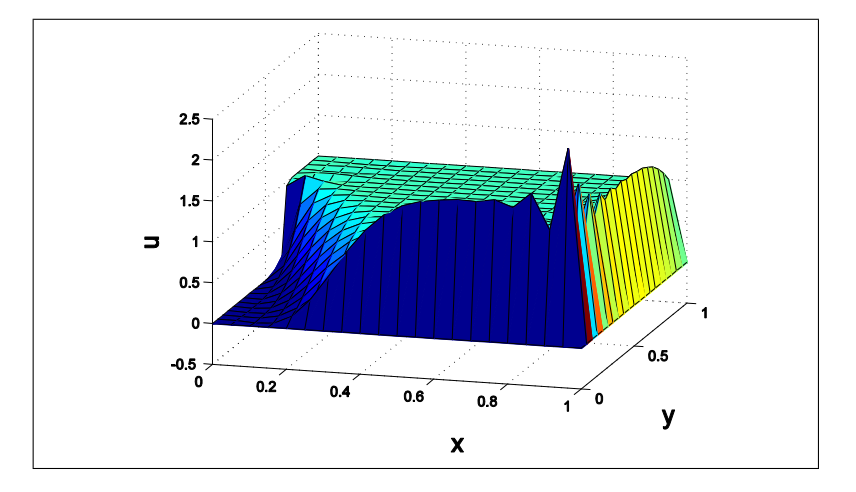

Figura 4.78: Solução em MVF -  $\vec{\omega}=(1,-2)$ e malha $21\times 21$ 

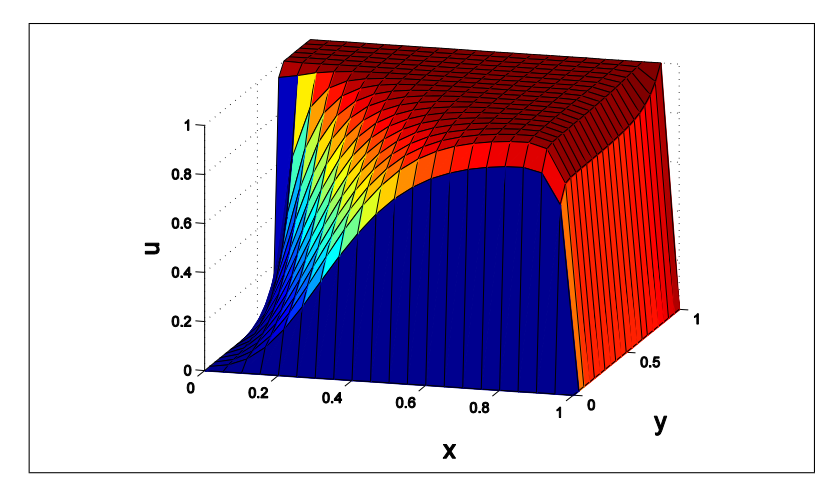

Figura 4.79: Solução em MDF Upwind -  $\vec{\omega}=(1,-2)$ e malha $21\times 21$ 

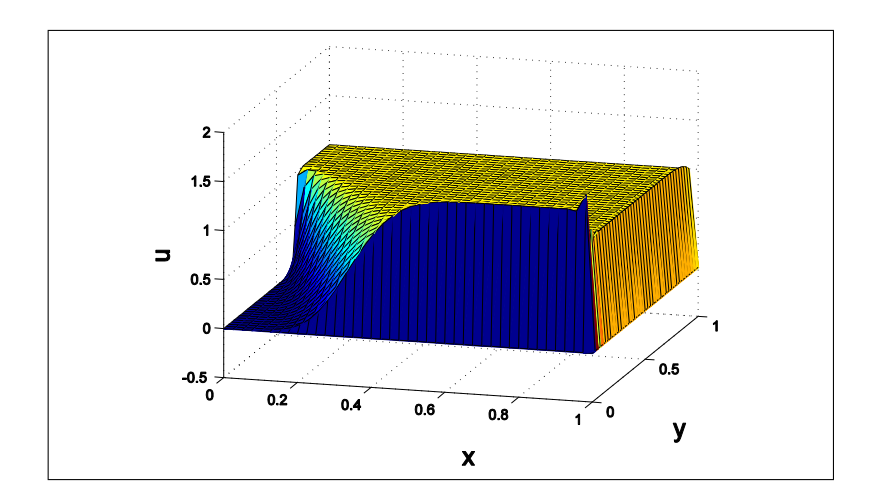

Figura 4.80: Solução em MDF -  $\vec{\omega}=(1,-2)$ e malha 41 × 41

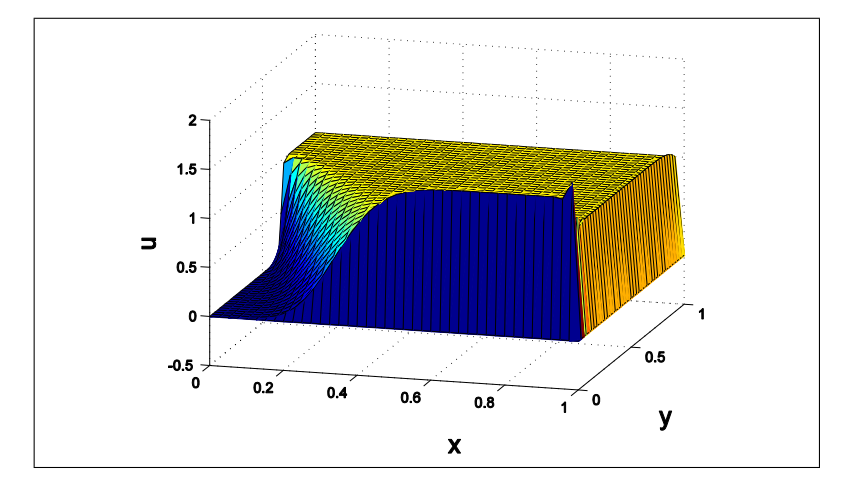

Figura 4.81: Solução em MVF -  $\vec{\omega}=(1,-2)$ e malha 41 × 41

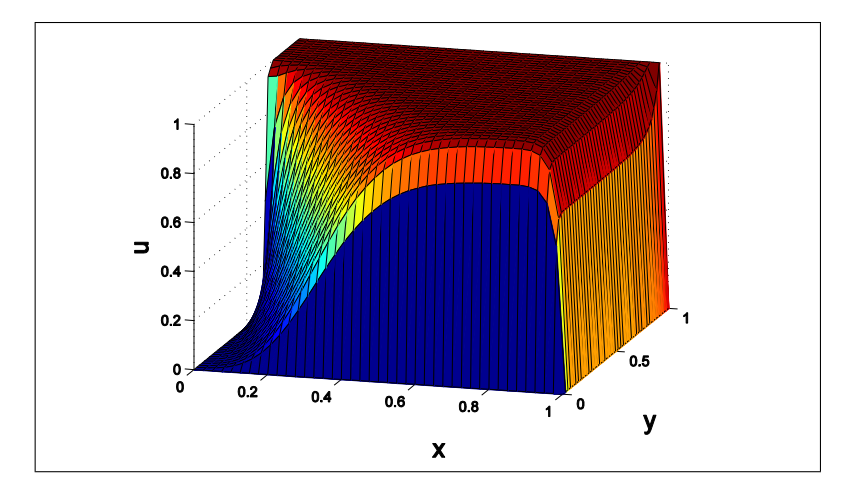

Figura 4.82: Solução em MDF Upwind -  $\vec{\omega} = (1, -2)$  e malha 41 × 41

Independente da variação do número de Peclet, há dominância de convecção na duas direções, sendo que a incidência de oscilações espúrias está na direção y, por ter maior módulo do número de Peclet. Ainda assim a solução mais suave é originada da aplicação do MDF Upwind com qualquer tamanho de malha.

Agora o campo de velocidade a ser aplicado possui o valor  $\vec{\omega} = (2, -1)$ , este campo provoca um maior fluxo na direção x. O módulo do número de Peclet será maior para esta direção, possuindo valor igual a 200 e na direção y igual a 100. Este módulos indicam dominância da convecção, com maior incidência de oscilações espúria na direção x.

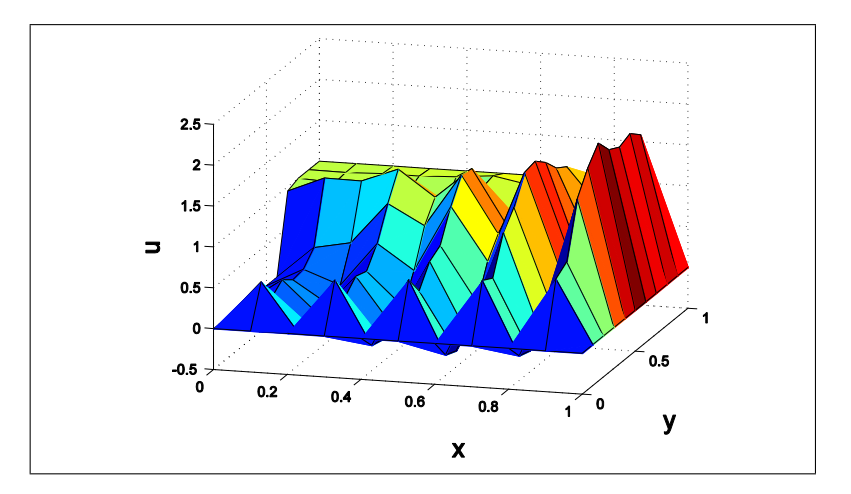

Figura 4.83: Solução em MDF -  $\vec{\omega}=(2,-1)$ e malha $11\times11$ 

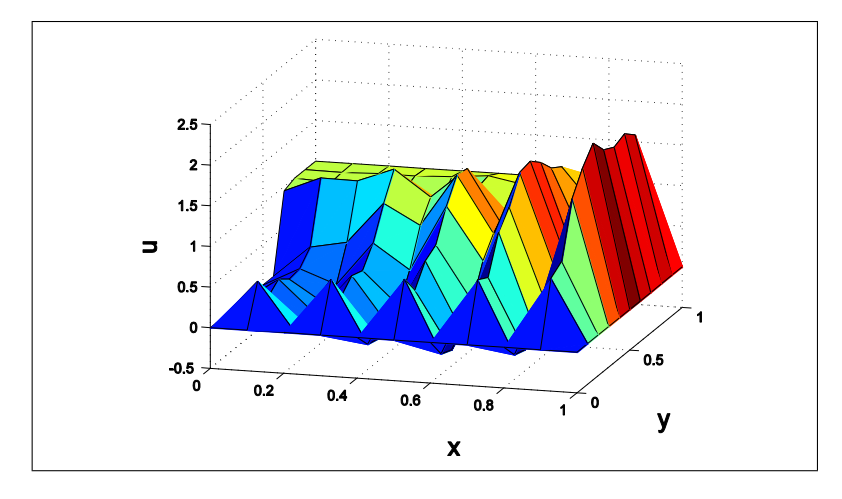

Figura 4.84: Solução em MVF -  $\vec{\omega}=(2,-1)$ e malha $11\times11$ 

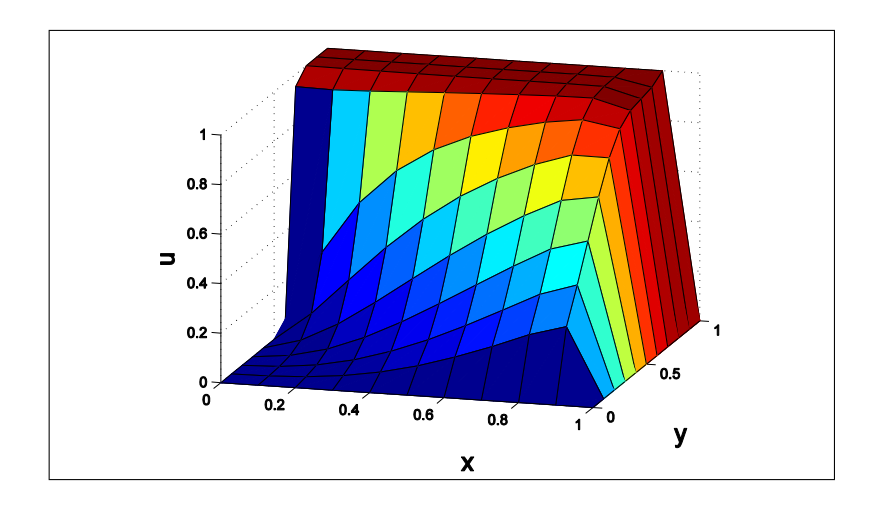

Figura 4.85: Solução em MDF Upwind -  $\vec{\omega}=(2,-1)$ e malha $11\times11$ 

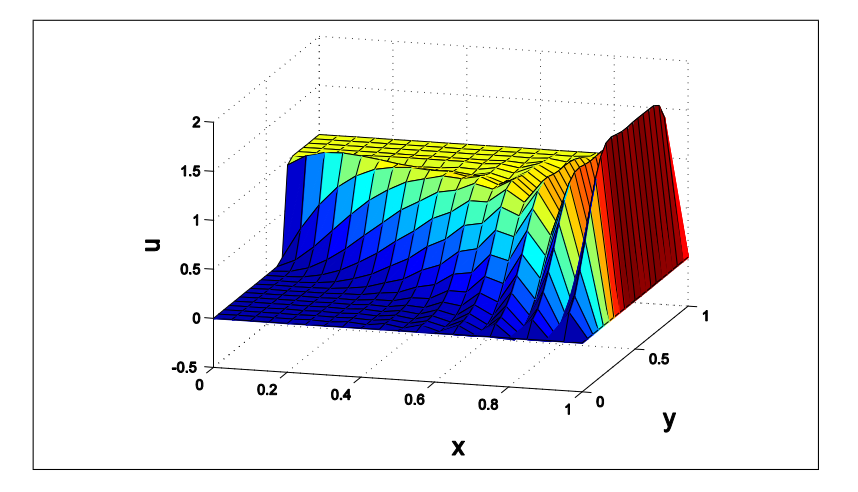

Figura 4.86: Solução em MDF -  $\vec{\omega}=(2,-1)$ e malha $21\times 21$ 

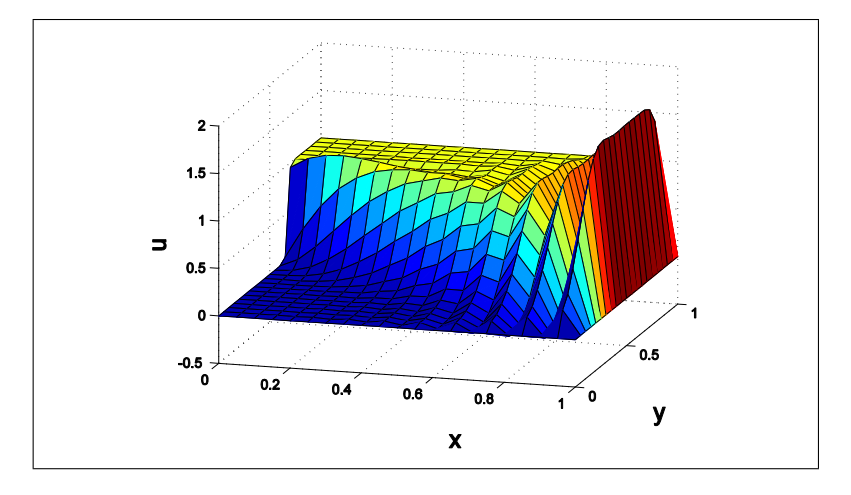

Figura 4.87: Solução em MVF -  $\vec{\omega}=(2,-1)$ e malha $21\times 21$ 

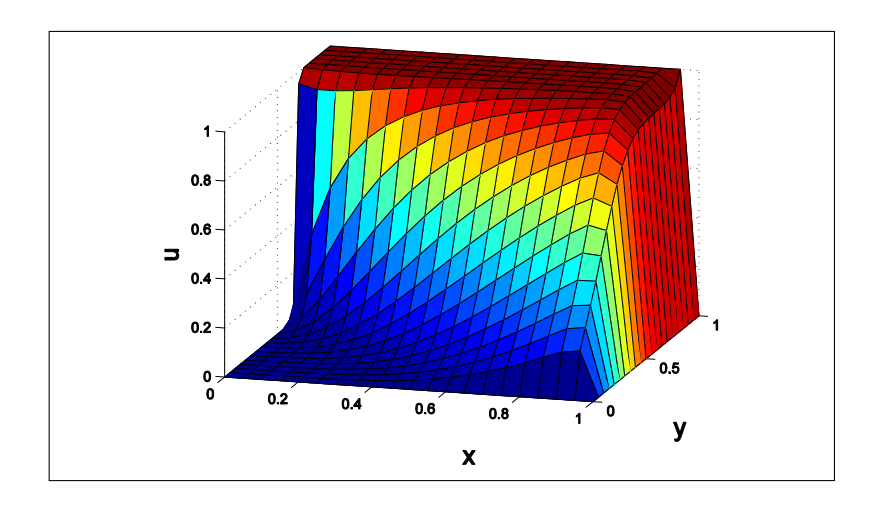

Figura 4.88: Solução em MDF Upwind -  $\vec{\omega}=(2,-1)$ e malha $21\times 21$ 

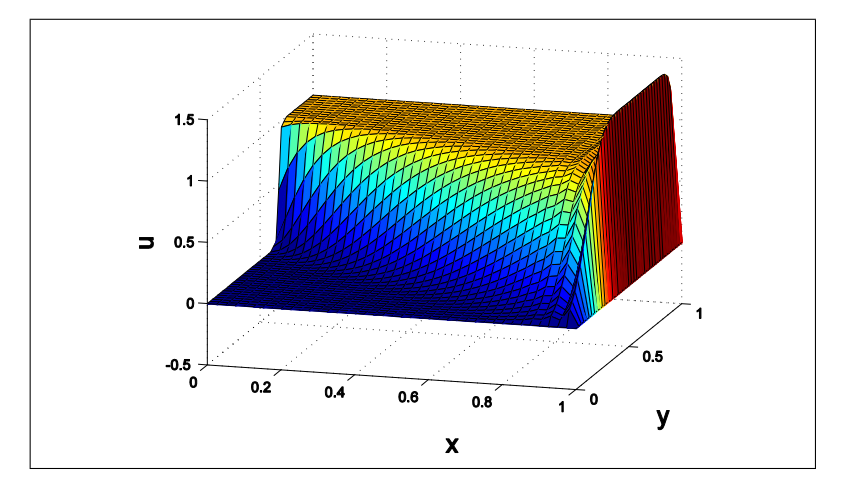

Figura 4.89: Solução em MDF -  $\vec{\omega}=(2,-1)$ e malha 41 × 41

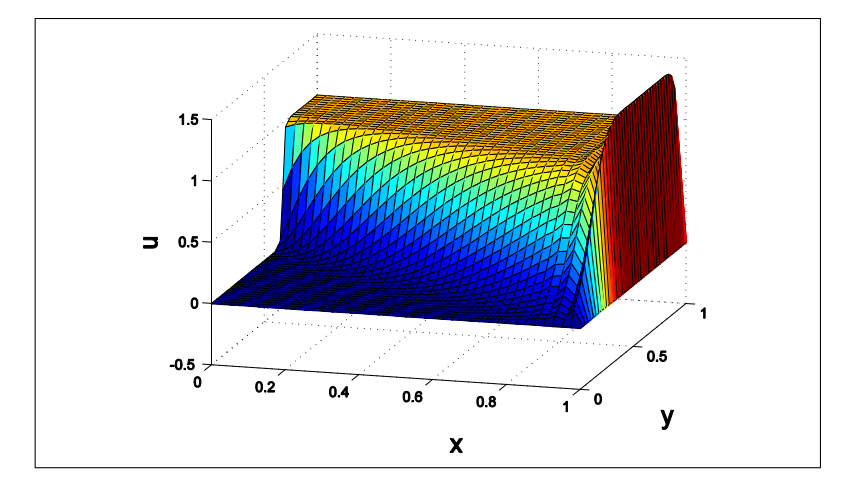

Figura 4.90: Solução em MVF -  $\vec{\omega} = (2, -1)$  e malha 41 × 41

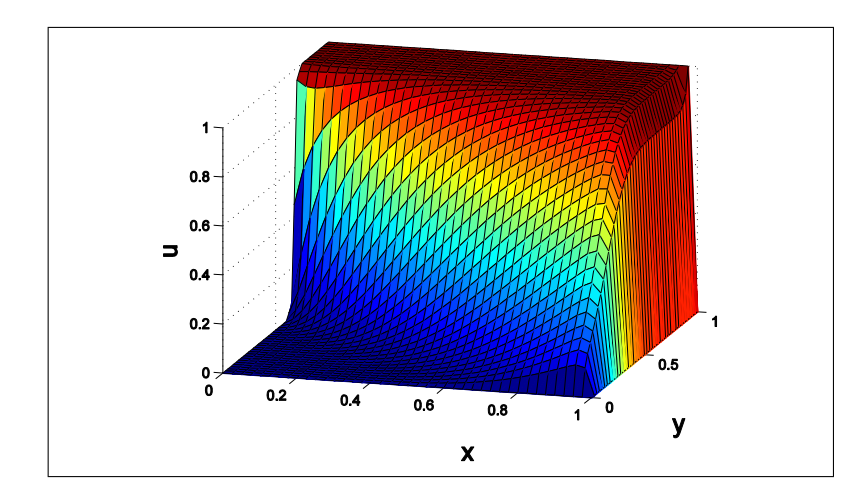

Figura 4.91: Solução em MDF Upwind -  $\vec{\omega} = (1, -2)$  e malha 41 × 41

Observa-se nas figuras indicativas da solução conforme há refino de malha a concentração das oscilações espúrias tendem para a região com alto gradiente formando-se assim, nos pontos próximos a fronteira do domínio, camadas limites. Nas figuras 4*.*83, 4*.*86 e 4*.*89 que representam as soluções em MDF Upwind estas camadas limites são suavizadas.

Em MVF e MDF existe uma relação de proporcionalidade entre seus coeficientes. Esta proporcionalidade produz na implementação das soluções numéricas a geração de gráficos equivalentes, conforme figuras 4*.*65 e 4*.*66, 4*.*68 e 4*.*69, 4*.*71 e 4*.*72, 4*.*74 e 4*.*75, 4*.*77 e 4*.*78, 4*.*80 e 4*.*81, 4*.*83 e 4*.*84, 4*.*86 e 4*.*87, 4*.*89 e 4*.*90. A constante de proporcionalidade está relacionada apenas com o tamanho da malha, não dependendo do campo de velocidade e nem do coeficiente de difusividade.

A comparação entre os coeficientes da matriz K,

$$
c_1 = -\left(\frac{\omega}{2\Delta y} + \frac{k}{\Delta y^2}\right) \qquad c_2 = -\left(\frac{\omega}{2\Delta x} + \frac{k}{\Delta x^2}\right)
$$

$$
c_3 = \left(\frac{2k}{\Delta x^2} + \frac{2k}{\Delta y^2}\right)
$$

$$
c_4 = \left(\frac{\omega}{2\Delta x} - \frac{k}{\Delta x^2}\right) \qquad c_5 = \left(\frac{\omega}{2\Delta y} - \frac{k}{\Delta y^2}\right)
$$

*Coeficientes de K - MDF*

$$
c_1 = -\left(\frac{k}{\Delta y} + \frac{1}{2}\omega\right) \qquad c_2 = -\left(\frac{k}{\Delta x} + \frac{1}{2}\omega\right)
$$

$$
c_3 = \left(\frac{2k}{\Delta x} + \frac{2k}{\Delta y}\right)
$$

$$
c_4 = -\left(\frac{k}{\Delta x} - \frac{1}{2}\omega\right) \qquad c_5 = -\left(\frac{k}{\Delta y} - \frac{1}{2}\omega\right)
$$

*Coeficientes de K - MVF*

Utilizando dois coeficientes quaisquer, para calcularmos a constante de proporcionalidade e considerando ∆*x* = ∆*y* = *h*,

$$
\frac{c_{1MDF}}{c_{1MVF}} = \frac{-\frac{\omega}{2\Delta y} - \frac{k}{\Delta y^2}}{-\frac{\omega}{2} - \frac{k}{\Delta y}} = \frac{-\frac{\omega}{2h} - \frac{k}{h^2}}{-\frac{\omega}{2} - \frac{k}{h}} = \frac{1}{h}
$$

$$
\frac{c_{3MDF}}{c_{3MVF}} = \frac{\frac{2k}{\Delta x^2} + \frac{2k}{\Delta y^2}}{\frac{2k}{\Delta x} + \frac{2k}{\Delta y}} = \frac{\frac{4k}{h^2}}{\frac{4K}{H}} = \frac{1}{h}
$$

Pode-se verificar nas tabelas abaixo, a correlação entre os coeficientes de K referentes a MDF e MVF, onde o coeficiente de proporcionalidade é constante igual a  $\frac{1}{10}$ .

|                                                                                      | (2,2) | $(3,3)$ $(4,4)$ |                             | (5,5) | $(6,6)$ $(7,7)$                           | (8,8) | (9,9) |
|--------------------------------------------------------------------------------------|-------|-----------------|-----------------------------|-------|-------------------------------------------|-------|-------|
| $MDF \mid 4.000$                                                                     | 4.000 |                 | $4.000$   $4.000$   $4.000$ |       | $\vert$ 4.000 $\vert$ 4.000 $\vert$ 4.000 |       | 4.000 |
| MVF   0.4000   0.4000   0.4000   0.4000   0.4000   0.4000   0.4000   0.4000   0.4000 |       |                 |                             |       |                                           |       |       |

Tabela 4.1: Elementos da diagonal principal (i,j) - coeficiente *c*<sup>3</sup>

|     | (1,2) | (2,3) | (3,4)                                                                                                    | (4,5)             | (5,6) | (6,5) | (7,6) | (8,7) | (9,8) |
|-----|-------|-------|----------------------------------------------------------------------------------------------------|-------------------|-------|-------|-------|-------|-------|
| MDF | 4.000 | 4.000 | 4.000                                                                                                    | $4.000 \pm 4.000$ |       | 4.000 | 4.000 | 4.000 | 4.000 |
|     |       |       | MVF $\mid$ 0.4000 $\mid$ 0.4000 $\mid$ 0.4000 $\mid$ 0.4000 $\mid$ 0.4000 $\mid$ 0.4000 $\mid$ 0.4000 $\mid$ 0.4000 |                   |       |       |       |       |       |

Tabela 4.2: Elementos da diagonal principal (i-1,j) - coeficiente *c*<sup>2</sup>

|            | (2,1)     | (3,2)     | (4,3)                         | (5.4)  | (6, 5)    | (7, 6)    | (8,7)     | (9,8)                 | (10.9)    |
|------------|-----------|-----------|-------------------------------|--------|-----------|-----------|-----------|-----------------------|-----------|
| <b>MDF</b> | $-6.000$  | $-6.000$  | -6.000                        | -6.000 | $-6.000$  | $-6.000$  | $-6.000$  | $-6.000$              | $-6.000$  |
| MVF        | $-0.6000$ | $-0.6000$ | $\mid$ -0.6000 $\mid$ -0.6000 |        | $-0.6000$ | $-0.6000$ | $-0.6000$ | $\mid$ -0.6000 $\mid$ | $-0.6000$ |

Tabela 4.3: Elementos da diagonal principal  $(i+1,j)$  - coeficiente  $c_4$ 

|                                                                                               | $(10,1)$ $(11,2)$ $(12,3)$ $(13,4)$ $(14,5)$ $(15,6)$ $(16,7)$ $(17,8)$ $(18,9)$ |  |  |  |
|-----------------------------------------------------------------------------------------------|----------------------------------------------------------------------------------|--|--|--|
| MDF   -1.000   -1.000   -1.000   -1.000   -1.000   -1.000   -1.000   -1.000   -1.000          |                                                                                  |  |  |  |
| MVF   -0.1000   -0.1000   -0.1000   -0.1000   -0.1000   -0.1000   -0.1000   -0.1000   -0.1000 |                                                                                  |  |  |  |

Tabela 4.4: Elementos da diagonal principal (i,j-1) - coeficiente *c*<sup>1</sup>

| (1,10)                   | $(2,11)$ $(3,12)$ $(4,13)$ $(5,14)$ $(6,15)$ $(7,16)$ $(8,17)$ $(9,18)$                       |  |  |  |
|--------------------------|-----------------------------------------------------------------------------------------------|--|--|--|
| $\mid$ MDF $\mid$ -1.000 | $-1.000$   $-1.000$   $-1.000$   $-1.000$   $-1.000$   $-1.000$   $-1.000$   $-1.000$         |  |  |  |
|                          | MVF   -0.1000   -0.1000   -0.1000   -0.1000   -0.1000   -0.1000   -0.1000   -0.1000   -0.1000 |  |  |  |

Tabela 4.5: Elementos da diagonal principal  $(i,j+1)$  - coeficiente  $c_5$ 

|                                                                                               |  | $(1,10)$ $(2,11)$ $(3,12)$ $(4,13)$ $(5,14)$ $(6,15)$ $(7,16)$ $(8,17)$ $(9,18)$ |  |  |  |
|-----------------------------------------------------------------------------------------------|--|----------------------------------------------------------------------------------|--|--|--|
| MDF   $1.000$   $1.000$   $1.000$   $1.000$   $1.000$   $1.000$   $1.000$   $1.000$   $1.000$ |  |                                                                                  |  |  |  |
| MVF   0.1000   0.1000   0.1000   0.1000   0.1000   0.1000   0.1000   0.1000   0.1000          |  |                                                                                  |  |  |  |

Tabela 4.6: Elementos do vetor RHS

As tabela  $(4.1)$ ,  $(4.2)$ ,  $(4.3)$ ,  $(4.4)$  e  $(4.5)$  correspondem a alguns valores dos coeficientes da matriz K referente ao caso III, com malha de  $11 \times 11$ , e a tabela  $(4.6)$  a valores do vetor RHS. Verifica-se com isso que todos os coeficientes de K do MVF são 10 vezes menores que os coeficientes correspondentes de K do MDF, esta relação de proporcionalidade influência em alguns casos o tamanho da camada limite, assim para manter-se a proporcionalidade entre as matrizes sem afetar a solução numérica deve-se tornar os vetores RHS proporcionais, para este caso basta multiplicar o RHS do MVF por  $\frac{1}{10}$ .

Em geral para que as soluções de ambos os métodos sejam equivalentes e suas matrizes continuem sendo proporcionais, faz-se necessário que o vetor RHS do MVF seja proporcional ao vetor RHS do MDF, assim para que este fato ocorra devemos multiplicar o vetor correspondente ao MVF por  $\frac{1}{h}$ . Este fato comprova-se pela observação das tabelas 4*.*4 e 4*.*5 Nos outros casos apesar de não afetar a altura da camada limite nas regiões de alto gradiente a proporcionalidade entre os coeficientes permanece.

## Capítulo 5

## Conclusões e Trabalhos Futuros

### 5.1 Conclusões

Verifica-se com este trabalho que para problemas convectivos difusivos estacionários os métodos aplicados tanto no problema 1D quanto nos problemas 2D foram consistentes com relação a obtenção das soluções aproximadas. Soluções numéricas obtidas para convecção dominante, onde as oscilações espúrias aparecem, foram melhor tratadas numericamente pelo MDF Upwind, suavizando as regiões de alto gradiante. Isto se deve ao fato deste apresentar um comutador no campo de velocidade permitindo diferença avante ou a ré de forma apropriada.

Ao aumentar o refino de malha, a solução de todos os métodos é melhorada o que é uma fato condizente com a literatura. Para problemas com difusão dominante (Pe « 1) e problemas com balanço entre difusão e convecção, todos os métodos empregados apresentaram estabilidade numérica. Sendo que para o caso de difusão dominante 1D, os métodos centrados (MDF e MVF) obtiveram uma taxa erro em relação a solução analítica menor que o método Upwind. Indicando nestes casos que os métodos centrados possuem melhor consistência para a resolução do problema.

Para o caso 1 D e malha uniforme com convecção dominante o método Upwind consegue eliminar oscilações espúrias entretanto, para o caso 2 D reduz-se as oscilações espúrias porém não as elimina.

O custo computacional referente a implementação dos códigos nos problemas apresentados foi muito baixo, não afetando o desempenho dos métodos, isto é devido a forma de resolução dos problemas (método de eliminação Gaussiana) e a estrutura da malha utilizada ser rudimentar, assim o processo de discretização dos problemas não gerou um

custo elevado que motivasse a comparação do mesmo.

#### 5.2 Trabalhos Futuros

Utilizar os mesmos casos estudados aplicados a Métodos de Elementos Finitos e comparar as soluções numéricas obtidas entre todos os métodos. A proposta para o uso do MEF é devido a necessidade de se ter uma comparação com métodos mais robustos e eficazes para eliminar com maior eficiência as oscilações espúrias que caracterizam a situaçâo de convecção dominante, pois apesar do MDF Upwind conseguir elininar esta oscilações no caso 1D e minimizar no caso 2D, houve necessidade de normalizar o domínio computacional 1D de modo que o MDF Upwind efetivamente capturasse as oscilações.

Extender o estudos para problemas tridimensionais e aplicá-los nas áreas de Mecânica dos fluidos, Bioengenharia, Meio Ambiente, entre outras.

### Referências

- [1] J. Kiusalaas. *Numerical Methods in Engineering with Matlab. Second edition*. Cambridge University Press, 2010.
- [2] D.A. Anderson, J.C. Tannehill, and R.H. Pletcher. *Computacional Fluid Mechanics and Heat Transfer,2nd Edition*. Taylor and Francis, 1997.
- [3] Z. Li, R.and Chen and W. Wu. *Generalized Difference Methods for Differential Equations: Numerical Analysis of Finite Volume Methods.* Marcel Dekker, 2000.
- [4] V. Thomée. *Handbook of Numerical Analysis, Finite Difference Methods and Solution of Equation in*  $R^n(part1)$ *F initeDifferenceMethodsforLinearP arabolicEquation.ElsevierScienceB.V.,* 2003*.*
- [5] R. C. Maliska. *Transferência de calor e mecânica dos fluidos computacional*. LTC, 2004.
- [6] R. Courant. *Calculus I*. Editora Globo, 1970.
- [7] Randall J LeVeque. *Finite difference methods for ordinary and partial differential equations: steady-state and time-dependent*. SIAM, 2007.
- [8] C. Hirsch. *Numerical Computation of Internal and External Flows: Fundamentals of Numerical Discretization.* Wiley Interscience Publication, 2001.
- [9] Volker John. and Petr Knobloch. A comparison of spurious oscillations at layers diminishing (sold) methods for convection-diffusion equations: Part i. *Comp. Methods Appl. Mech. Engrg.*, 01:1–12, 2005.
- [10] S. V. Patankar. *Numerical Heat Transfer and Fluid Flow. (Series in computacional methods in mechanics and termal sciences)*. Hemisphere Publishing Corporation, 1980.
- [11] J. Peiró and S. Sherwin. *Finite Difference, Finite Element and Finite Volume Methods for Partial Differential Equations. (Handbook of Materials Modeling, volume 1: Methods and Models,1-32).* Springer, 2005.
- [12] Professor D.M.Causon, Professor C.G.Mingham, and Dr. L.Qian. *Introductory Finite Volume Methods for PDEs.* Ventus Publishing, 2011.
- [13] S. J. Chapman. *Programação em MATLAB para engenheiros, segunda edição*. CEN-GAGE Learning, 2010.
- [14] J.W. Thomas. *Numerical Partial Differential Equations: Finite Difference Methods*. Springer, 1998.

[15] A. W. Naylor and G. R. Sell. *Linear Operator Theory in Engineering and Science (Applied mathematical sciences;40)*. Springer-Verlag, 2000.

# APÊNDICE A - Códigos

#### A.1 Código para problema 1D

```
%==========================================================================
% Equação de Convecção Difusão 1D
% Problema Teste - Camada Limite com sucção
%
%
% Descrição: Códigos em Diferença Finita Centrada, Diferença Finita Upwind
% Volume Finito para solução aproximada da equação de convecção difusão
% 1D: v(dU/dy) = K(d2U/dy2) independente do tempo.
%
% Variáveis:
% U=U(x) é a função de concentração
% y é a distância em metros
% V é a velocidade de sucção
% U1 é a velocidade do fluido na direção x
% K é o coeficiente de viscosidade cinemática
%
\frac{9}{6}% Discretizações:
% I)MDF centrada
% Diferença centrada de segunda ordem para du/dx
% Diferença centrada simétrica de segunda ordem para d2u/dx2
%
% II)MDF upwind
% Diferença avançada de segunda ordem para o termo du/dx
% Diferença centrada simétrica de segunda ordem para d2u/dx2
```

```
%
% III)MVF
% Discretização das leis de conservação por quocientes de diferenças.
%
% Condições de fronteira:
% Dirichlet - definida para valores fantasmas de zero nas bordas esquerda
% e direita do domínio
%
% Saída:
% A solução é calculada sobre o intervalo [p, q] utilizando N=Nx pontos no
% dais e plotada.
\frac{9}{6}% Implementado por Prof. Diomar Cesar Lobão Ph.D.
% UFF - Volta Redonda, RJ, Brasil
% 06 de junho de 2011
%
% Adaptado por Cláudio Corrêa em 02/05/2013
% UFF - EEIMVR - MCCT - Volta Redonda, RJ, Brasil
%
%==========================================================================
%==========================================================================
clear all;clc;close all;
\frac{9}{6}% ====================== Conjunto de parâmetros iniciais. ================
%
rho=720;
U1=0.28;
V=0.01;
k=1.5e-4;
L=0.5;
delta1=((k/V)*log(100)); % Espessura da camada limite
%==========================================================================
%
ny=10;
```
```
delta=0.006207769410712;
if (rho==720)dy=(delta1+(delta1/delta1))/(ny-1);else
dy = delta1/(ny-1);end
for jk1=1:nyy(jk1) = (jk1-1)*dy;end
                 % Número de Reynolds
Re=U1*L/k;
D=k/dy;\frac{9}{6}Recr=5.0e5;
if Re >= Recr
  fprintf('Regime Turbulento')
end
% ======================= Coeficientes MDF Centrada ========================
\frac{9}{6}cc1=((k/dy^2)-(V/(2*dy)));
cc2=- (2*k/dy^2);cc3=((k/dy^2)+(V/(2*dy)));
\frac{9}{6}%========================== Coeficientes MDF Upwind =======================
\frac{9}{6}cu1 = (-k/dy^2);cu2=((V/dy)+(2*k/dy^2));cu3=-( (k/dy^2) + (V/dy));
```

```
\frac{9}{6}%========================== Coeficientes MVF =================================
%
cv1=(-2*D);cv2=(D+(V/2));
cv3=(D-(V/2));
\frac{9}{6}% =========================== Condições de fronteiras ========================
u(1)=0;
u(ny) = U1;uc1=u; uu1=u; uv1=u;℀
℀
    Construção dos vetores para a matriz esparsa e do vetor RHS
\frac{9}{6}nn=(ny-2);% Tamanho dos nodos internos da matriz
B1 = zeros(nn, 3); RHSC=zeros(1, nn)';
kk=0:
%============================== MDF Centrada ================================
\frac{9}{6}for i=2:ny-1\frac{9}{6} (i-1)(-1), (i)(0), (i+1)(1)
                 % posição dos coeficientes em relação
                 % as diagonais da matriz esparsa
     kk=kk+1;
```

```
B1(kk, 1)=cc1;B1(kk, 2) = cc2;
       B1(kk, 3) = cc3;\frac{9}{6}Construção do vetor RHS - MDF Centrada
RHSC(kk)=0;IMC1=0; IPC1=0;
       fimc1=j-1; fipc1=j+1;
       if(fimc1 == 1)IMC1=1;end
       if(fipc1 == ny)IPC1=1;
       end
       RHSC(kk) = - IMC1*cc1*u(j-1) - IPC1*cc3*u(j+1);
end % end for i
% ================================== MDF Upwind ============================
\frac{9}{6}nn=(ny-2);% Tamanho dos nodos internos da matriz
B2 = zeros(nn, 3); RHSU=zeros(1, nn)';
kk=0;for i=2:ny-1\frac{1}{2} (i-1)(-1), (i)(0), (i+1)(1)
                         % posição dos coeficientes em relação
                         % as diagonais da matriz esparsa
       kk=kk+1;
```

```
B2(kk, 1)=cu1;B2(kk, 2)=cu2;B2(kk, 3) = cu3;
```

```
\frac{9}{6}Construção do vetor RHS - MDF Upwind
RHSU(kk)=0;
      IMU1=0; IPU1=0;
      fimu1=j-1; fipu1=j+1;
      if(fimu1 == 1)IMU1=1;end
      if(fipu1 == ny)IPU1=1;
      end
     RHSU(kk) = - IMU1*cu1*u(j-1) - IPU1*cu3*u(j+1);
end % end for i
\frac{9}{6}nn=(ny-2);% Tamanho dos nodos internos da matriz
B3 = zeros(nn, 3); RHSV=zeros(1, nn)';
kk=0;for i=2:ny-1\frac{1}{2} (i-1)(-1), (i)(0), (i+1)(1)
                     % posição dos coeficientes em relação
                     % as diagonais da matriz esparsa
```
 $kk=kk+1$ ;

ind =  $i*(ny-2)$ ;

```
B3(kk, 1)=cv3;B3(kk, 2) = cv1;B3(kk, 3) = cv2;
```

```
\frac{9}{6}Construção do vetor RHS - MVF
RHSV(kk)=0;
    INV1=0; IPv1=0;fimv1=j-1; fipv1=j+1;
    if(fimv1 == 1)IMV1=1;end
    if(fipy1 == ny)IPV1=1;
    end
   RHSV(kk) = - IMV1 * cu3 * u(j-1) - IPV1 * cv2 * u(j+1);
end % end for i
%
 Construção das matrizes esparsas e cálculo das soluções aproximadas
\frac{1}{2}\frac{9}{6}MDF Centrada - matriz esparsa
\frac{9}{6}for j = 1:ny-2
```

```
B1(ind, 1) = 0;
 ind = (i-1)*(ny-2) + 1;
 B1(ind, 3) = 0;
end
G1 = [B1(:,1) B1(:,2) B1(:,3)],d1 = [-1 \ 0 \ 1];A1 = spdiags(G1, d1, nn, nn);
\frac{9}{6}\frac{9}{6}Solução aproximada do problema - MDF Centrada
\frac{9}{6}UC=A1\RHSC;
kk=0;for j=2:ny-1kk=kk+1;
 uc1(j)=UC(kk);end
\frac{9}{6}℀
                MDF Upwind - matriz esparsa
%
for j = 1:ny-2ind = j*(ny-2);
 B2(ind, 1) = 0;
 ind = (j-1)*(ny-2) + 1;
 B2(ind, 3) = 0;
end
G2 = [B2(:,1) B2(:,2) B2(:,3)];d2 = [-1 \ 0 \ 1];A2 = spdiags(G2, d2, nn, nn);
\frac{9}{6}\frac{9}{6}Solução aproximada do problema - MDF Upwind
```

```
UU=A2\RHSU;
kk=0;
for j=2:ny-1kk=kk+1;uu1(j)=UU(kk);end
\frac{9}{6}\frac{9}{6}MVF - matriz esparsa
%
for j = 1:ny-2ind = j*(ny-2);
B3(int, 1) = 0;ind = (j-1)*(ny-2) + 1;
B3(ind, 3) = 0;
end
G3 = [B3(:,1) B3(:,2) B3(:,3)];d3 = [-1 \ 0 \ 1];A3 = spdiags(G3, d3, nn, nn);
%
\frac{9}{6}Solução aproximada do problema - MVF
UV=A3\RHSV;
kk=0;for j=2:ny-1kk=kk+1;
  uv1(j)=UV(kk);end
\frac{9}{6}
```

```
\frac{9}{6}Solução exata do problema
%
u2 = zeros(1, ny);deltay = delta1/(ny-1);for jk1=1:nyy(jk1)=((jk1-1)*delta);
 u2(jk1)=U1*(1-exp(-(V/k)*y(jk1)));
 u22=dy+u2;Fe=(rho*u2(3));De=((k/V)/deltay);Pe=Fe/De;
% ================================ Função Resíduo =============================
\frac{9}{6}res1 = abs(u2 - uc1);% Resíduo MDF centrada
         % Resíduo MDF Upwind
res2 = abs(u2 - uu1):
res3=abs(u2-uv1); % Residuo MVF
\frac{9}{6}end
```

```
\frac{9}{6}GRÁFICOS
%
%
```

```
% Gráficos das soluções aproximadas e exata
%==========================================================================
figure(2);
hold on; grid off;
plot(y,uc1,'k*-','LineWidth',2.5);
plot(y, uu1, 'r-', 'LineWidth', 1.5);plot(y,uv1,'g-','LineWidth',1.5);
plot(y,u2,'b-','LineWidth',1.5);
text(0.04,0.3,'\leftarrow Solução Exata','fontsize',16)
text(0.04,0.2,'\leftarrow MDF centrada','fontsize',16)
text(0.01,0.2,'\leftarrow MVF','fontsize',16)
text(0.02,0.3,'MDF upwind \rightarrow','fontsize',16)
h=legend('MDF centrada','MDF upwind','MVF','Solução Exata',0);
ylabel('u','fontsize',18)
xlabel('y','fontsize',18)
title('Camada Limite em placa plana com sucção','fontsize',16)
%
%
%==========================================================================
%==========================================================================
```
# A.2 Código MDF Clássico 2D

```
%==========================================================================
% Equação de Difusão convecção - MDF 2D
%
% Descrição: Código 2D para resolução da Equação de Difusão convecção
% vx(dU/dx) +vy(dU/dy)= Kx(d2U/dx2)+ Ky(d2U/dy2)+ f(x,y) estacionária.
%
% Variáveis:
\frac{9}{6} U=U(x,,y) é a função de concentração
% x é a distância em metros
% y é a distância em metros
% vx é a velocidade na direção x em metros
% vy é a velocidade na direção y em metros
% Kx é o coeficiente de difusão (ou de viscosidade) na direção x
% Ky é o coeficiente de difusão (ou de viscosidade) na direção y
% f(x,y) é função fonte (sorvedouro)
%
% Discretização:
% Diferença centrada de segunda ordem para du/dx e du/dy
% Diferença simétrica de segunda ordem para d2u/dx2 e d2u/dy2
%
% Condições de fronteira:
% Dirichlet - conjunto de valores aparentes para zero à direita e esquerda
% da fronteira do domínio
%
% Resultados:
% A solução é calculada sobre o intervalor [p q] utilizando N = Nx * Ny% pontos e plotada.
%
% Implementado por Prof. Diomar Cesar Lobão Ph.D.
% UFF - Volta Redonda, RJ, Brazil
% 06 de junho de 2011
%
% Adaptado por Cláudio Corrêa em 05/08/2012
% Primeira atualização em 13/09/2012
```

```
% Última atualização em 05/10/2012
\frac{9}{6}%==========================================================================
clear all;clc;close all;
%
global p q dx dy
% ====================== Conjuntos de parâmetros iniciais. ================
%
p=0; % inicio do domínio computacional
q=1.0; % fim do domínio computacional
L=q-p;rho=1.0;
vx=0.0; % velocidade na direção x
vy=1.0; % velocidade na direção y
%
Dx=1e-2; % coeficiente de difusão na direção x
Dy=1e-2; % coeficiente de difusão na direção y
nx=11; % número de pontos de malha na direção x
ny=11; % número de pontos de malha na direção y
dx=(q-p)/(nx-1); % tamanho da medida espacial na direção x
dy=(q-p)/(ny-1); % tamanho da medida espacial na direção y
type=7; % tipo de condições de fronteira
modo=4; \% tipo do vetor RHS
Rx=Dx/(dx*dx); \% constante para o termo difusivo em x
Ry=Dy/(dy*dy); % constante para o termo difusivo em y
Cx=vx/dx;
Cy=vy/dy;
%
NPx=rho*vx*L/Dx; % Número de Peclet na direção x
NPy=rho*vy*L/Dy; % Número de Peclet na direção y
%
```

```
x=zeros;
y=zeros;
u1=zeros;
%==========================================================================
for i=1:nx
    for j=1:ny
        x(i, j) = (i-1)*dx;y(i, j) = (j-1)*dy;u1(i,j)=0;end
end
%==========================================================================
%
%============================ Condições de Fronteira ======================
[u1]=BC(type,nx,ny);%
u = u1;
%
figure(1);
surf(x,y,u1);view(-62,36)
xlabel('x','fontsize',14), ylabel('y','fontsize',14)
zlabel('concentração u','fontsize',14)
%
%==========================================================================
% Construção dos vetores para a matriz K
%==========================================================================
%
nn=(nx-2)*(ny-2); % tamanho do nodos internos da matriz
B = zeros(nn, 5); RHS = zeros(1, nn)<sup>'</sup>;
   for j=2:nv-1for i=2:nx-1% (i,j-1)(-nx+2) , (i-1,j)(-1), (i,j)(0) ,(i+1,j)(1) , (i,j+1)(nx-2)
          kk=(j-2)*(nx-2)+(i-1);B(kk, 2) = -(Cx/2+Rx);
```

```
B(kk, 4) = (Cx/2-Rx);B(kk,3)=(2*Rx+2*Ry);B(kk, 5) = (Cy/2-Ry);
          B(kk,1)=-(Cy/2+Ry);
%==========================================================================
% Construção do vetor RHS
%==========================================================================
          RHS(kk)=0;
          IM1=0; IP1=0; JP1=0; JM1=0;
          fim1=i-1; fip1=i+1;
          fjp1=j+1; fjm1=j-1;
          if(fim1 == 1)IM1=1;end
          if(fip1 == nx)IP1=1;
          end
          if(fjp1 == ny)JP1=1;
          end
          if(fjm1 == 1)JM1=1;
          end
          RHS(kk)=IM1*(Cx/2+Rx)*u1(i-1,j)-IP1*(Cx/2-Rx)*u1(i+1,j)-...
              JPI*(Cy/2-Ry)*u1(i,j+1)+JM1*(Cy/2+Ry)*u1(i,j-1);end % end for i
   end % end for j
%==========================================================================
%===================== Construção da matriz K ========================
%==========================================================================
for j = 1:ny-2ind = i*(nx-2);B(ind, 2) = 0;ind = (i-1)*(nx-2) + 1;
```

```
B(ind, 4) = 0;end
G = [B(:,1) B(:,2) B(:,3) B(:,4) B(:,5)];d = [-nx+2 -1 0 1 nx-2];A = spdiags (G, d, nn, nn);
\frac{9}{6}\frac{9}{6}Solução do problema
\frac{9}{6}[FF] = vector(modo, nx, ny);\frac{9}{6}RHS1=RHS+FF;
U = A \RHS1;\frac{9}{6}\frac{9}{6}for j=2:ny-1for i=2:nx-1kk=(j-2)*(nx-2)+(i-1);u(i, j) = U(kk);end
  end
\frac{1}{2}if type == 3if U < 1 + 10^{\degree} - 10u = ones(i+1, j+1);end
end
\frac{9}{6}Difusão convecção
            plot(x, initial, 'k: ', x, u(2:N+1), 'k+')\frac{9}{6}%
         plotagem da solução numérica com os dados iniciais
figure(2);
```

```
surf(x,y,u);
view(16,20)
xlabel('x','fontsize',18), ylabel('y','fontsize',18);
zlabel('u','fontsize',18)
%
%
```
%==========================================================================

# A.3 Código MDF Upwind 2D

```
%==========================================================================
% Equação de Difusão convecção 2D - MDF upwind
%
% Descrição: Código 2D para resolução da Equação de Difusão convecção
% vx(dU/dx) +vy(dU/dy)= Kx(d2U/dx2)+ Ky(d2U/dy2)+ f(x,y) estacionária.
%
% Variáveis:
\frac{9}{6} U=U(x,,y) é a função de concentração
% x é a distância em metros
% y é a distância em metros
% vx é a velocidade na direção x em metros
% vy é a velocidade na direção y em metros
% Kx é o coeficiente de difusão (ou de viscosidade) na direção x
% Ky é o coeficiente de difusão (ou de viscosidade) na direção y
% f(x,y) é função fonte (sorvedouro)
%
% Discretização:
% diferença - up wind para du/dx e du/dy
% Diferença simétrica de segunda ordem para d2u/dx2 e d2u/dy2
%
% Condições de fronteira:
% Dirichlet - conjunto de valores aparentes para zero à direita e esquerda
% da fronteira do domínio
%
% Resultados:
% A solução é calculada sobre o intervalor [p q] utilizando N = Nx * Ny% pontos e plotada.
%
% Implementado por Prof. Diomar Cesar Lobão Ph.D.
% UFF - Volta Redonda, RJ, Brazil
% 06 de junho de 2011
%
% Adaptado por Cláudio Corrêa em 05/08/2012
% Primeira atualização em 13/09/2012
```

```
% Última atualização em 05/10/2012
%==========================================================================
%
clear all;clc;close all;
%
global p q dx dy
%
%==========================================================================
%
%========================== Conjunto de prâmetros iniciais ================
rho=1;
p=0; % inicio do dominio computacional
q=1.0; % fim do domínio computacional
L=q-p;%
vx=2.0; % velocidade na direção x
vy=-1.0; %velocidade na direção y
%
Kx=1e-2; \% coeficiente de difusão na direção x
Ky=1e-2; % coeficiente de difusão na direção y
nx=41 ; \% número de pontos da malha na direção x
ny=41; % número de pontos da malha na direção y
dx=(q-p)/(nx-1); % tamanho do intervalo deltax
dy=(q-p)/(ny-1); % tamanho do intervalo deltay
type=3; % tipo de condições de fronteira
modo=1; % tipo de vetor RHS
Pe=rho*vx*L/Kx;
%==========================================================================
% Comutador para termo convectivo dependente do sinal da velocidade
%==========================================================================
if vx > 0V1x=vx/dx;
   V2x=0:
else
```

```
V1x=0;V2x=vx/dx;end
if vy > 0V1y=yy/dy;
  V2y=0;else
  V1y=0;V2y=vy/dy;
end
%
         Coeficientes da mariz K e do vetor RHS
c1 = -Ky/(dy^2)-V1y;c2 = -Kx/(dx^2) -V1x;
c3=(( (2*Kx/(dx^2)) + (abs(vx)/dx)) + (2*Ky/(dy^2)) + (abs(vy)/dy));
c4 = -Kx/(dx^2)+V2x;c5 = -Ky/(dy^2)+V2y;\frac{9}{6}x = zeros(nx, ny);
y = zeros(nx, ny);
u1 = zeros(nx, ny);
for i=1:nxfor j=1:nyx(i, j) = (i-1)*dx;y(i, j) = (j-1)*dy;u1(i, j)=0;end
end
\frac{9}{6}Condições de fronteira
[u1]=BC(type, nx, ny);
```

```
%
u = u1;%
figure(1);
surf(x,y,u1);view(37,32)
xlabel('x','fontsize',14), ylabel('y','fontsize',14);
zlabel('concentração u','fontsize',14)
%==========================================================================
% Construção dos vetores da matriz esparsa K
%==========================================================================
%
nn=(nx-2)*(ny-2); % Tamanho dos nodos internos
B = zeros(nn, 5); RHS = zeros(1, nn)<sup>'</sup>;
  for j=2:ny-1for i=2:nx-1% (i,j-1)(-nx+2) , (i-1,j)(-1), (i,j)(0) ,(i+1,j)(1) , (i,j+1)(nx-2)
          kk=(j-2)*(nx-2)+(i-1);B(kk,1)=c1;B(kk, 2) = c2;B(kk, 3) = c3;B(kk, 4) = c4;B(kk, 5) = c5;%==========================================================================
% Construção do vetor RHS
%==========================================================================
%
          RHS(kk)=0:
          IM1=0; IP1=0; JP1=0; JM1=0;
          fim1=i-1; fip1=i+1;
          fjp1=j+1; fjm1=j-1;
          if(fim1 == 1)
```

```
IM1=1;end
          if(fip1 == nx)IP1=1;
          end
          if(fjp1 == ny)JP1=1;
          end
          if(fjm1 == 1)JM1=1;
          end
          RHS(kk)=-IM1*c2*u1(i-1,j)-IP1*c4*u1(i+1,j)-...
                           JPI*C5*u1(i,j+1)-JM1*c1*u1(i,j-1);end % end for i
  end % end for j
%==========================================================================
% Construção da matriz esparsa
%==========================================================================
for j = 1:ny-2ind = j*(nx-2);B(ind, 2) = 0;ind = (i-1)*(nx-2) + 1;
 B(ind, 4) = 0;end
G = [ B(:,1) B(:,2) B(:,3) B(:,4) B(:,5) ];d = [-nx+2 -1 0 1 nx-2];A = spdiags(G, d, nn, nn);
%
%==========================================================================
%
%==========================================================================
% Solução do problema
%==========================================================================
[FF]=vetor(modo,nx,ny);
RHS1=RHS+FF;
```

```
U = A \RHS1;for j=2:ny-1for i=2:nx-1kk=(j-2)*(nx-2)+(i-1);u(i, j) = U(kk);end
  end
if type == 3if U < 1 + 10^{\degree} - 10u = ones(i + 1, j + 1);end
_{\mathrm{end}}N=norm(u, inf);% ========================= Difusão convecção =================================
              plot(x, initial, 'k: ', x, u(2:N+1), 'k+')\%%
         plotagem da solução numérica e condições iniciais
%
figure(2);surf(x, y, u);view(16, 20)xlabel('x','fontsize',18), ylabel('y','fontsize',18);
zlabel('u','fontsize',18)
\frac{9}{6}
```
# A.4 Código MVF Clássico 2D

```
%==========================================================================
% Equação de Difusão convecção - MVF 2D
%
% Descrição: Código 2D para resolução da Equação de Difusão convecção
% vx(dU/dx) +vy(dU/dy)= Kx(d2U/dx2)+ Ky(d2U/dy2)+ f(x,y) estacionária.
%
% Variáveis:
\frac{9}{6} U=U(x,,y) é a função de concentração
% x é a distância em metros
% y é a distância em metros
% vx é a velocidade na direção x em metros
% vy é a velocidade na direção y em metros
% Kx é o coeficiente de difusão (ou de viscosidade) na direção x
% Ky é o coeficiente de difusão (ou de viscosidade) na direção y
% f(x,y) é função fonte (sorvedouro)
%
% Discretização:
% Discretização das leis de conservação por quocientes de diferenças.
%
% Condições de fronteira:
% Dirichlet - conjunto de valores aparentes para zero à direita e esquerda
% da fronteira do domínio
%
% Resultados:
% A solução é calculada sobre o intervalor [p q] utilizando N = Nx * Ny% pontos e plotada.
%
% Implementado por Prof. Diomar Cesar Lobão Ph.D.
% UFF - Volta Redonda, RJ, Brazil
% 06 de junho de 2011
%
% Adaptado por Cláudio Corrêa em 05/08/2012
% Primeira atualização em 13/09/2012
% Última atualização em 05/10/2012
```

```
%
%==========================================================================
clear all;clc;close all;
%
global p q dx dy
% ====================== Conjunto de parâmetros iniciais ==================
%
p=0; % início do domínio computacional
q=1.0; % fim do domínio computacional
L=q-p;vx=0.0; % velocidade na direção x
vy=1.0; % velocidade na direção y
rho=1; % densidade da água
%
kx=1e-2; % coeficiente de difusão na direção x
ky=1e-2; % coeficiente de difusão na direção y
%
nx=11; % numero de pontos de malha na direção x
ny=11; % número de pontos de malha na direção y
dx=(q-p)/(nx-1); % tamanho de espaçamento de malha na direção x
dy=(q-p)/(ny-1); % tamanho de espaçamento de malha na direção y
%
\frac{9}{6}type=5; % tipo de condições de fronteira
modo=1; % tipo de vetor RHS
%
NPx=rho*vx*L/kx; % Número de Peclet na direção x
NPy=rho*vy*L/ky; % Número de Peclet na direção y
%
Dx=-kx/dx;
Dy=-ky/dx;x=zeros;
y=zeros;
u1=zeros;
```

```
A1=zeros;
\frac{9}{6}\frac{9}{6}if type == 5vx=0 :
end
\frac{9}{6}if type == 6vy=0;end
\frac{9}{6}\frac{9}{6}coeficientes da matriz K e do vetor RHS
C1 = -(2*Dx+2*Dy);C2 = (Dx - (vx/2));
C3 = (Dx + (vx/2));
C4 = (Dy - (vy/2));
C5 = (Dy + (vy/2));
for i=1:nxfor j=1:nyx(i, j) = (i-1)*dx;y(i, j) = (j-1)*dy;u1(i, j)=0;end
end
\frac{9}{6}%=========================== Condições de fronteira =======================
[u1]=BC(type, nx, ny);
```

```
%
u = u1;%
figure(2);
x=0:dx:1;y=0:dy:1;[X, Y] = \text{meshgrid}(x, y);surf(Y, X, u1);view(59,28)
xlabel('x','fontsize',14), ylabel('y','fontsize',14)
zlabel('concentração u','fontsize',14)
title('Condição de Contorno - caso 4','fontsize',14)
%
%==========================================================================
% Construção do vetor para a matriz esparsa K
%==========================================================================
%
nn=(nx-2)*(ny-2); %tamanho dos nodos internos da matriz
B = zeros(nn, 5); RHS = zeros(1, nn)<sup>'</sup>;
   for j=2:ny-1for i=2:nx-1% (i,j-1)(-nx+2) , (i-1,j)(-1), (i,j)(0) ,(i+1,j)(1) , (i,j+1)(nx-2)
          kk=(j-2)*(nx-2)+(i-1);B(kk, 2) = C2;B(kk, 4) = C3;B(kk, 3) = C1;
          B(kk, 5) = C5;B(kk, 1)=C4;%==========================================================================
% Construção do vetor RHS
%==========================================================================
          RHS(kk)=0;IM1=0; IP1=0; JP1=0; JM1=0;
           fim1=i-1; fip1=i+1;
           f jp1=1+1; f jm1=1-1;
```

```
if(fim1 == 1)IM1=1;
       end
       if(fip1 == nx)IP1=1;
       end
       if(fjp1 == ny)JP1=1;
       end
       if(fjm1 == 1)JM1=1;
       end
       RHS(kk)=-IM1*C2*u1(i-1,j)-IP1*C3*u1(i+1,j)-JP1*C5*u1(i,j+1)...
            -JM1*C4*u1(i,j-1);end % end for i
  end % end for j
for j = 1:ny-2ind = j*(nx-2);B(ind, 2) = 0;ind = (i-1)*(nx-2) + 1;
 B(ind, 4) = 0;
end
G = [B(:,1) B(:,2) B(:,3) B(:,4) B(:,5)];d = [-nx+2 -1 0 1 nx-2];A = spdiags (G, d, nn, nn);
\frac{9}{6}for i=2:ny-1for i=2:nx-1kk=(i-2)*(nx-2)+(i-1);A1(i, j) = A(kk);end
```
end

 $figure(5)$ 

```
spy(A)\frac{9}{6}solução do problema
\frac{9}{6}[FF] = vector(modo, nx, ny);if modo == 4FF=FF.*dx;end
RHS1=RHS+FF;
U = A \RHS1;\frac{9}{6}for j=2:ny-1for i=2:nx-1kk=(j-2)*(nx-2)+(i-1);u(i, j) = U(kk);end
 end
\frac{9}{6}if type == 3if U < 1 + 10^{\degree} - 10u = ones(i + 1, j + 1);end
end
\frac{9}{6}Difusão convecção
```

```
% \n  <i>plot(x, initial, 'k: ', x, u(2:N+1), 'k+')</i>\n% plotagem da solução numérica e condições iniciais
%==========================================================================
figure(3);
x=0:dx:1;
y=0:dy:1;
[X, Y] = \text{meshgrid}(x, y);surf(Y,X,u);view(16,20)
xlabel('x','fontsize',18), ylabel('y','fontsize',18);
zlabel('u','fontsize',18)
%
%
%==========================================================================
```
# APÊNDICE B - Conceitos Matemáticos

A fim de se resolver numéricamente nosso problema, satisfazendo às condições impostas, devemos precisar o ambiente matemático onde será formulado. Este será um espaço vetorial que embute as condições para existência, unicidade e estabilidade da solução.

### B.1 Espaço Vetorial Euclidiano

Um produto interno sobre um espaço vetorial real V, é uma função que associa a cada par de vetores x, y um escalar, denotado por <, >: *V* → R,  $(x, y)$  →<  $x, y$  > bilinear e homogêneo, que satisfaz às seguintes propriedades:(Naylor [15])

- 1.  $\langle x + y, z \rangle = \langle x, z \rangle + \langle y, z \rangle$
- 2.  $\langle \alpha x, y \rangle = \alpha \langle x, y \rangle$
- 3.  $\langle x, y \rangle = \langle y, x \rangle$
- $4. 0, e < x, x>0 \Leftrightarrow x=0$

Considere a aplicação ||·|| sobre V dada por:

$$
||x|| = \langle x, x \rangle^{1/2}
$$
 (B.1)

Tem-se o seguinte resultado:

**Teorema 1.** *Seja V um espaço vetorial com produto interno*  $\langle x, y \rangle$ , onde ||x|| é dado *por (B.1). Então*  $||x||$  *é uma norma sobre V.* 

Decorre deste teorema que dado um espaço vetorial *V*, a função  $\|\cdot\|$ : *V* →  $\mathbb{R}^+ \cup \{0\}$ possui as seguintes propriedades:

- 1. Dado  $v \in V$ ,  $||v|| = 0$  se e somente se  $v = 0$ .
- 2.  $\forall \alpha \in \mathbb{B}$  e  $v \in V$  vale  $\|\alpha v\| = |\alpha| \|v\|$
- 3. Dados quaisquer  $u, v \in V$ , tem-se:  $||u + v|| \le ||u|| + ||v||$ .

Assim, define-se o par  $(V, \|\cdot\|)$  como um espaço vetorial normado. Como exemplo, sendo *V* = *C* ([0*,* 1]), o espaço de funções reais contínuas no intervalo [0*,* 1], então uma norma pode ser definida por:

$$
||f|| = \left(\int_0^1 f(x)^2 dx\right)^{\frac{1}{2}}.
$$
 (B.2)

Tem-se, também, que dada uma sequência  $\{v_n\}_{n=1}^{\infty} \subset V$ , esta sequência é de *Cauchy* se  $\forall \epsilon > 0$ , existe  $k_0 \in N$  tal que  $\forall n, m > k_0$ , tem-se:

$$
||v_m - v_n|| \le \epsilon. \tag{B.3}
$$

Uma sequência  ${v_n}_{n=1}^{\infty} \subset V$  tem limite  $v \subset V$  com relação à norma  $\lVert \cdot \rVert$  se:

$$
\lim_{n \to \infty} ||v - v_n|| = 0. \tag{B.4}
$$

Diz-se que um *espaço vetorial normado V* será completo se para cada  $\{v_n\}_{n=1}^{\infty} \subset V$ , de Cauchy, existir  $v \in V$  tal que:

$$
\lim_{n \to \infty} v_n = v. \tag{B.5}
$$

**Teorema 2.** *Seja*  $(V, \|\cdot\|)$  *um espaço vetorial normado, então existe um único espaço vetorial completo*  $(H, \|\cdot\|)$  *tal que:* 

- $\bullet$   $V \subset H$ *,*
- *Dado qualquer elemento*  $v \in H$ *, existe uma sequência*  $\{v_n\}_{n=1}^{\infty} \subset V$ *, tal que:*

$$
\lim_{n \to \infty} v_n = v. \tag{B.6}
$$

*Assim diz-se que V é denso em H; ou ainda que H é o fecho ou completamento de V.*

Um *Espaço de Hilbert* H é espaço vetorial munido de um produto interno e completo em relação à norma definida por este produto interno. Sendo sua norma definida pela equação (*B.*1) a métrica definida sobre H será dada por:

$$
d(x, y) = ||x - y|| = \sqrt{}. \tag{B.7}
$$

Um exemplo importante de espaço de Hilbert é o espaço das sequências de quadrado integrável, constituído por todas as sequências *x* = (*x*1*, ..., x<sup>i</sup> , ...*) de números reais tais que  $\sum_{i=1}^{\infty} x_i^2 \langle +\infty \rangle$ .

A norma de uma sequência x é dada por:

$$
||x|| = \left(\sum_{i=1}^{\infty} x_i^2\right)^{\frac{1}{2}}.
$$
 (B.8)

Considerar o espaço  $L^2[a, b]$ , como o espaço de funções contínuas de quadrado integrável, tal que  $f : [a, b] \to \mathbb{R}$ , então sua norma pode ser definida como:

$$
||f|| = \left(\int_{[a,b]} f(x)^2 dx\right)^{\frac{1}{2}}.
$$
 (B.9)

Os espaços de Hilbert têm uma estrutura geométrica conveniente em relação aos outros espaços normados, e dão a estrutura necessária para poder formular adequadamente o problema a ser analisado e resolvido.

## B.2 Estabilidade, Consistência e Convergência

Após a formulação do problema e precisar seu domínio computacional, necessita-se obter uma equação de diferenças finitas "equivalente" à EDP que modela o problema. O objetivo da mudança da EDP para a equação de diferença é transformar o problema diferencial em algébrico. Esta transformação pode ocorrer por expansão por Série de Taylor ou por aproximação polinomial.

O erro oriundo do truncamento por Série de Taylor, será da ordem de  $O(h^2)$  ou  $O(h)$ conforme definição nos capítulos referentes a MDF e MVF. Deve-se entender que um "pequeno erro de truncamento", poderá levar a um "grande" erro na solução numérica e este "problema" está ligado ao operador diferencial L que poderá atuar como fator de amplificação do erro, produzindo crescimento ilimitado e com isto uma *instabilidade do método*. Esta instabilidade faz surgir *oscilações espúrias* produzindo perda de convergência da solução numérica para a analítica, deixando o método inconsistente.

Oscilações espúrias são obtidas quando as condições de convergência não são satis-

feitas, consequentemente pelo Teorema de Lax[8] os métodos serão instáveis dentro de uma dada região do domínio numérico. No caso específico destes estudos estas oscilações decorrem da predominância do termo convectivo sobre o termo difusivo.

Verifica-se que um método torna-se consistente, e atende as necessidades de estabilidade do problema discreto, quando sua solução numérica converge para a solução analítica da EDP que modela o problema físico e quando as oscilações espúrias que porventura houverem na solução numérica são atenuadas pelo refino de malha.

Deve ficar claro que este fato é, por vezes, impossível de ocorrer quando aborda-se o problema em situações de domínio bidimensional ou tridimensional. Este é um dos problemas intrínsecos às resoluções numéricas de EDP´s em 2D e 3D e que ainda estão em aberto.

Segundo Hirsch [8], as condições de consistência, estabilidade e convergência cobrem os diferentes aspectos da relação entre a equação discretizada, soluções numéricas e exatas. Esta relação fica melhor representada no esquema abaixo:

$$
\boxed{\text{CONSISTÊNCIA}} \Longrightarrow \boxed{\text{Condição sobre a estrutura da formulação numérica}} \Longrightarrow
$$
 equação discretizada  $\Longleftrightarrow$  equação diferencial

 $\sqrt{\text{ESTABILITYED} \triangle}$   $\Rightarrow$  Condição sobre a solução do esquema numérico  $\Rightarrow$ =⇒ solução numérica ⇐⇒ solução exata da equação discretizada

 $\overline{\text{CONVERGÊNCIA}} \Rightarrow$   $\overline{\text{Condição sobre solução do esquema numérico}} \Rightarrow$ =⇒ solução numérica ⇐⇒ solução exata da equação diferencial

Para discutir convergência, deve-se entender que quando refina-se a malha (∆*x* → 0 e ∆*y* → 0), a solução numérica deverá se aproximar da solução analítica mas, dependendo do método, não haverá aproximação total. Este fato nos leva, então, a precisar definir o erro (E) de truncamento global[<sup>1</sup> ] e uma dada norma para analisar a convergência do método. Estes erros devem tender a zero quando refina-se a malha.

Para quantificar o erro, deve-se escolher alguma norma. O conjunto padrão de norma

<sup>1</sup>Erro de truncamento refere-se ao erro obtido por retirarmos da aproximação por Série de Taylor alguns termos devido a necessidade de adequação ao método

mais usual são as normas-p.

$$
||E||_p = \left(\Delta x \sum_{i=-\infty}^{\infty} |E_i|^p\right)^{\frac{1}{p}}
$$
(B.10)

onde *E<sup>i</sup>* denomina-se erro local.

Deve-se observar que o fator ∆*x* é muito importante, pois nos indica a escala e a ordem de precisão do refino de malha. Utilizar || · || sem subíndice quando não especificar uma determinada norma.

Observe que para um dado sistema de  $m$  equações, sendo  $E \in \mathbb{R}^m,$  sua norma representará a distância do vetor, pertencente a R *<sup>m</sup>*, solução do sistema linear em relação ao vetor solução da EDP. O método será convergente na norma || · || se:

$$
\lim_{\substack{\Delta x \to 0 \\ \Delta y \to 0}} ||E|| = 0. \tag{B.11}
$$

O método será de precisão de ordem n se:

$$
||E|| = O(h^n),
$$
 (B.12)

onde  $h = \Delta x = \Delta y$ .

Pode-se ainda verificar convergência pontual com refino de malha e utiliza-se para isso a norma do máximo.

$$
||E||_{\infty} = max_{-\infty < i < \infty} |E_i|.
$$
\n(B.13)

Em particular, a norma-1 é comumente usada para leis de conservação, a norma-2 é frequentemente usada para problemas lineares por causa da utilidade da análise de Fourier nestes casos.

Exceto em casos muitos raros, a norma-1 e a norma-2 terão resultados semelhantes, e a escolha destas poderá depender principalmente da que produzir uma análise matemática mais fácil.

Assim, segundo Hirsch, *as condições de consistência, estabilidade e convergência relacionam-se e esta relação está contida no Teorema de Equivalência de Lax, cuja prova encontra-se em Ritchmyer and Morton (1967)*. Este teorema é fundamental para análise de métodos numéricos para equações diferenciais e pode ser resumido como:

#### $CONSISTÊNCIA + ESTABILITYADE \Longleftrightarrow CONVERGÊNCIA$